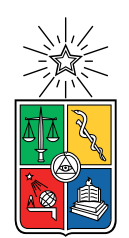

UNIVERSIDAD DE CHILE FACULTAD DE CIENCIAS FÍSICAS Y MATEMÁTICAS DEPARTAMENTO DE INGENIERÍA ELÉCTRICA

### MEDICIONES DE IMPEDANCIA DE PEQUEÑA SEÑAL DE INVERSOR CONTROLADO POR DROOP PARA APLICACIONES EN ESTABILIDAD

#### MEMORIA PARA OPTAR AL TÍTULO DE INGENIERO CIVIL ELÉCTRICO

### FERNANDO DANIEL MONTECINOS CÁCERES

### PROFESOR GUÍA: PATRICIO MENDOZA ARAYA

#### MIEMBROS DE LA COMISIÓN: NICOLÁS MIRA GEBAUER CONSTANZA AHUMADA SANHUEZA

SANTIAGO DE CHILE 2020

#### RESUMEN DE LA MEMORIA PARA OPTAR AL TÍTULO DE INGENIERO CIVIL ELÉCTRICO POR: FERNANDO DANIEL MONTECINOS CÁCERES FECHA: 2020 PROF. GUÍA: PATRICIO MENDOZA ARAYA

#### MEDICIONES DE IMPEDANCIA DE PEQUEÑA SEÑAL DE INVERSOR CONTROLADO POR DROOP PARA APLICACIONES EN ESTABILIDAD

En un entorno de micro-red, es deseable que cada elemento de generación que se conecte, particularmente en el caso de interfaz tipo inversor, lo realice sin afectar la estabilidad del sistema, también definido bajo el concepto de Plug & Play. Middlebrook y otros autores han desarrollado estudios de estabilidad que requieren conocer características relevantes de la red, una de esas es la impedancia de pequeña señal. El objetivo de este trabajo consiste en aplicar técnicas experimentales, a nivel de simulación, para obtener la impedancia de pequeña señal específicamente en inversores controlados por Droop, siendo esta última eventualmente comparada con la expresión teórica resultante de la modelación del inversor en variables de estado.

Se recopila del estado del arte una serie de técnicas que han sido aplicadas de forma general para obtener la impedancia de pequeña señal. Se propone un criterio de selección para escoger las técnicas más favorables en micro-redes, seleccionando así: la inyección de una onda cuadrada en el tiempo y la inyección de sinusoidales (técnica clásica usada como referencia).

El caso de estudio que se aplica comprende una pequeña micro-red con un inversor Grid-Supporting controlado por Droop, cargas pasivas, una fuente ideal, elemento de inyección y medición. Se proponen 2 escenarios diferentes, donde el primero está enfocado en implementar correctamente cada técnica de obtención de impedancia, verificando si existe similitud en los resultados al medir una carga pasiva, luego, el segundo escenario se propone para obtener la impedancia de pequeña señal directamente del inversor controlado por Droop. La aplicación de las técnicas en el primer escenario entrega resultados positivos, dando luz verde a su aplicación sobre el inversor objetivo. En el segundo escenario se logra obtener una impedancia de pequeña señal que se comporta de manera similar a la caracterización teórica, más aún, se descubre una serie de limitantes a tener en cuenta para su aplicación física.

Como ventaja, la inyección de onda cuadrada resulta ser una técnica precisa y rápida en comparación con la técnica clásica. Sin embargo, no cubre todo el rango de frecuencias deseado y puede requerir la realización de dos inyecciones, una en alta frecuencia y otra en baja frecuencia. Por otro lado, los canales DQ y QD de la impedancia no muestran buena resolución al aplicar esta técnica.

Como trabajo futuro se propone enfocar los esfuerzos en lograr aplicar esta técnica en un inversor real, considerando como apoyo la técnica clásica para cubrir los rangos de frecuencia faltantes. Se insta a investigar sobre la importancia de la magnitud y fase para la frecuencia 50 Hz en coordenadas dq, que en simulaciones es viable, pero físicamente no, ya que signica la inyección de perturbaciones en corriente continua sobre un sistema alterno.

A mi familia y seres queridos

# Agradecimientos

En primer lugar, quiero agradecer a mis padres por apoyarme durante todo este proceso, a mi madre Rosa, por contener mis rabietas por las pruebas de la universidad y darme ánimos desde comienzos hasta el final, a mi padre Pedro, por darme el privilegio de estudiar lo que yo quería y siempre guiarme, con mucha calma, en cada parte del proceso de una carrera de ingeniería. Quiero agradecer a mi hermano Oscar, por confiar y creer en que llegaría a esta etapa del proceso. Gracias a mi familia entera por ir a visitarme a Santiago en mi etapa estudiantil y darme aquél impulso que a veces es muy necesario.

También quiero agradecer a mis grandes amigos de la vida: Luis, Rigo y Michael, por poner sus energías en mi y aconsejarme en los momentos más duros. A pesar de estar lejos, siempre me apoyaron y me aconsejaron cada verano, vacaciones y feriados largos que nos vimos en la ciudad de Calama. También, quiero agradecer a Iñaki, por acompañarme y apoyarme durante los ramos y los trabajos desde el ingreso a la carrera hasta el final de ella. Agradecer a aquellas personas que durante el transcurso de la carrera estuvieron ahí afectuosamente para apoyarme y darme energías para cumplir con las responsabilidades.

Quiero agradecer al profesor Patricio Mendoza por confiar en mi al momento de asignarme un tema de trabajo, también por darme consejos en el desarrollo de esta memoria, consejos que me sirvieron para sacar adelante problemáticas que no sabía por donde empezar ni atacar. También, agradecer fuertemente a Nicolás Mira, por estar presente al 100 % en el desarrollo de la memoria, estando siempre preocupado de esta y de todos los desafíos a los cuales nos fuimos enfrentando en el camino, sé que en un futuro serás un gran profesor. Por último, agradecer a la profesora Constanza Ahumada por mostrar una buena disposición y un gran interés para formar parte de la comisión evaluadora, dándome buenos consejos que enriquecen tanto este trabajo como mi desarrollo como profesional.

Este trabajo fue parcialmente apoyado por SERC Chile, para el proyecto ANID/FONDA-P/15110019.

# Tabla de Contenido

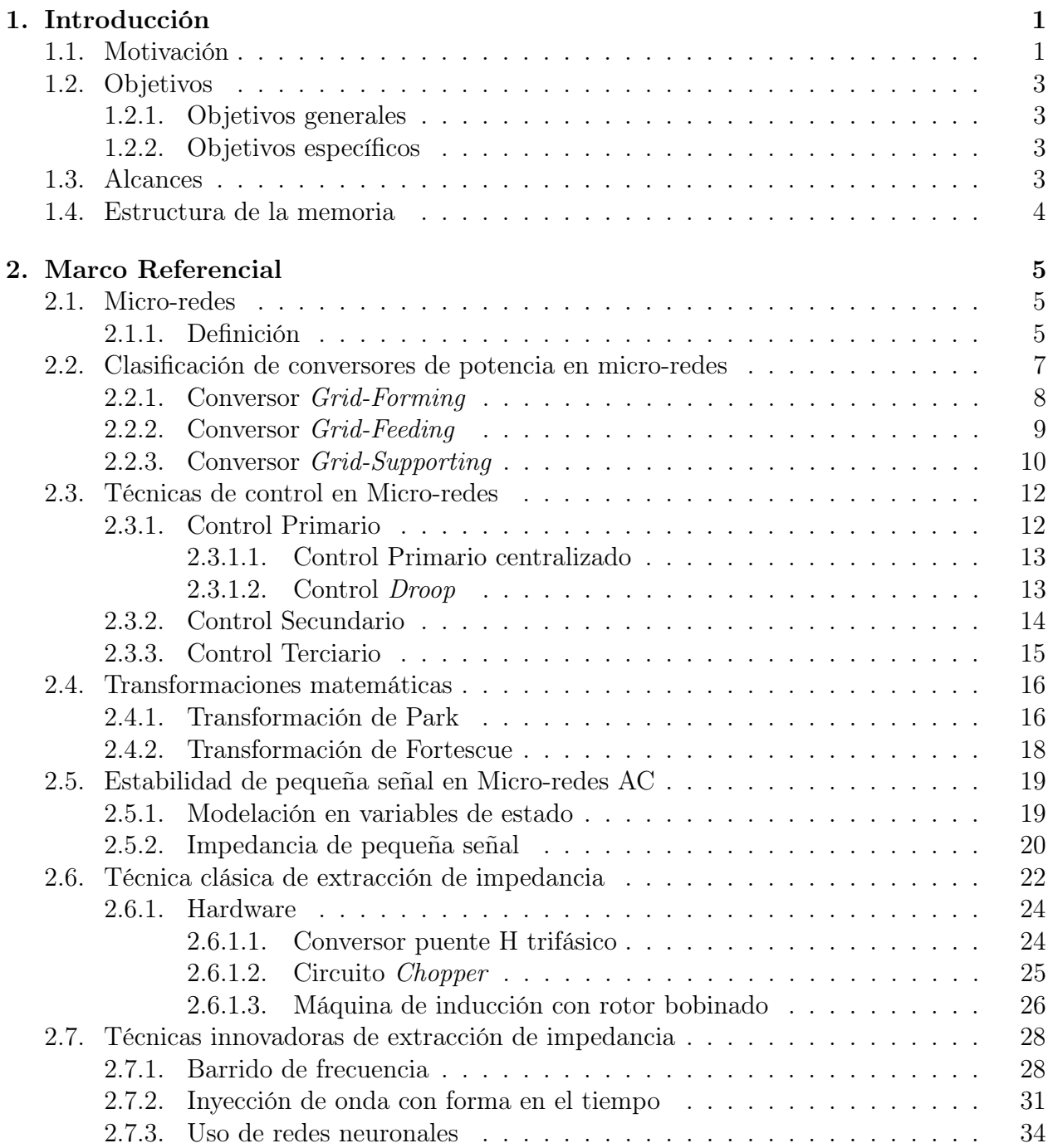

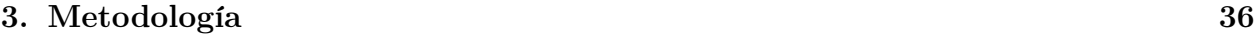

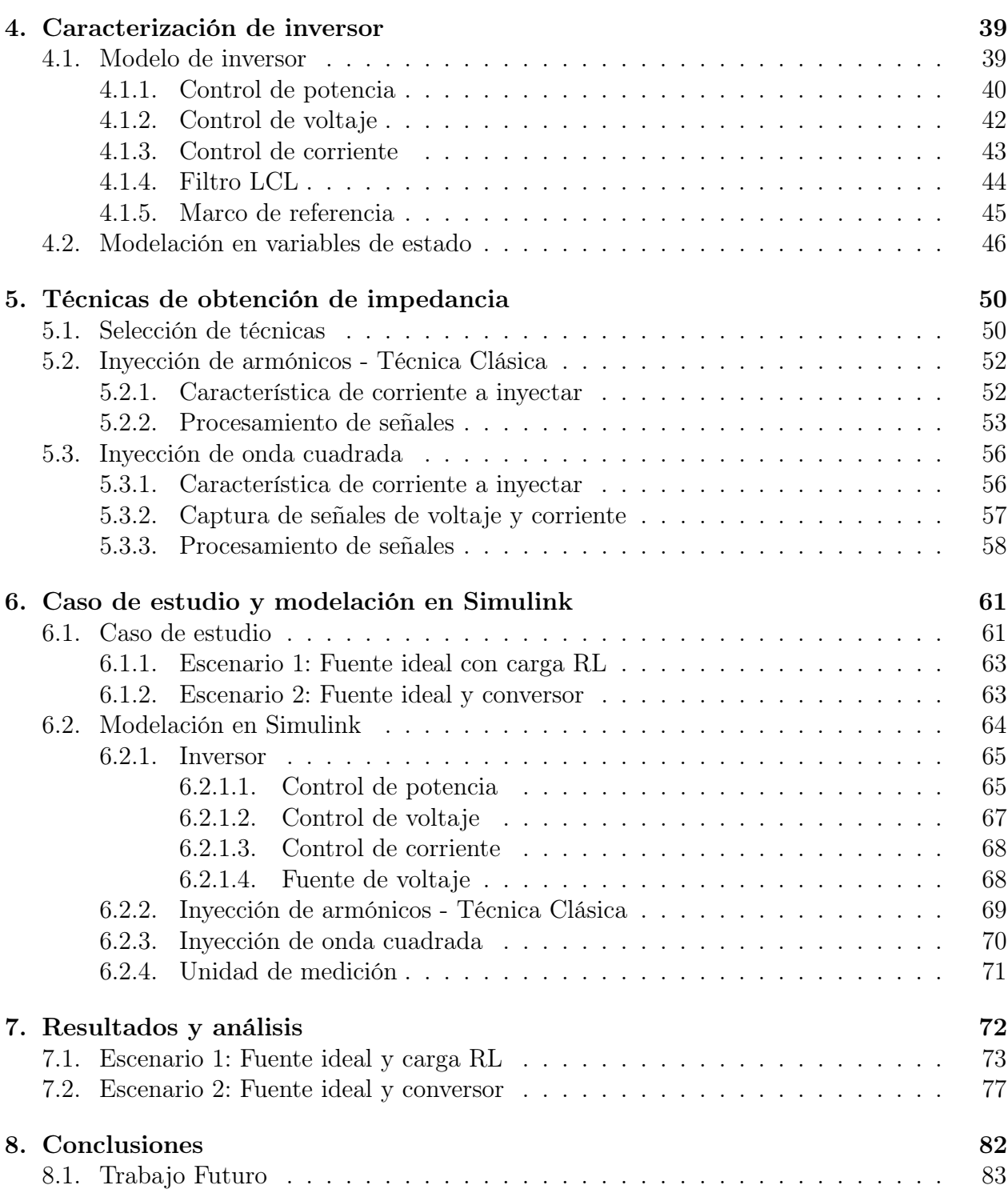

# Índice de Tablas

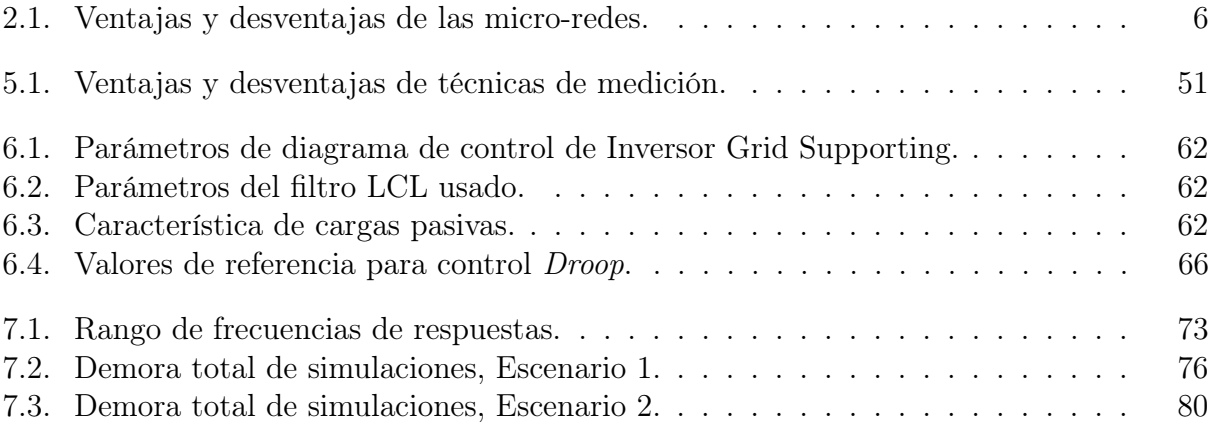

# Índice de Ilustraciones

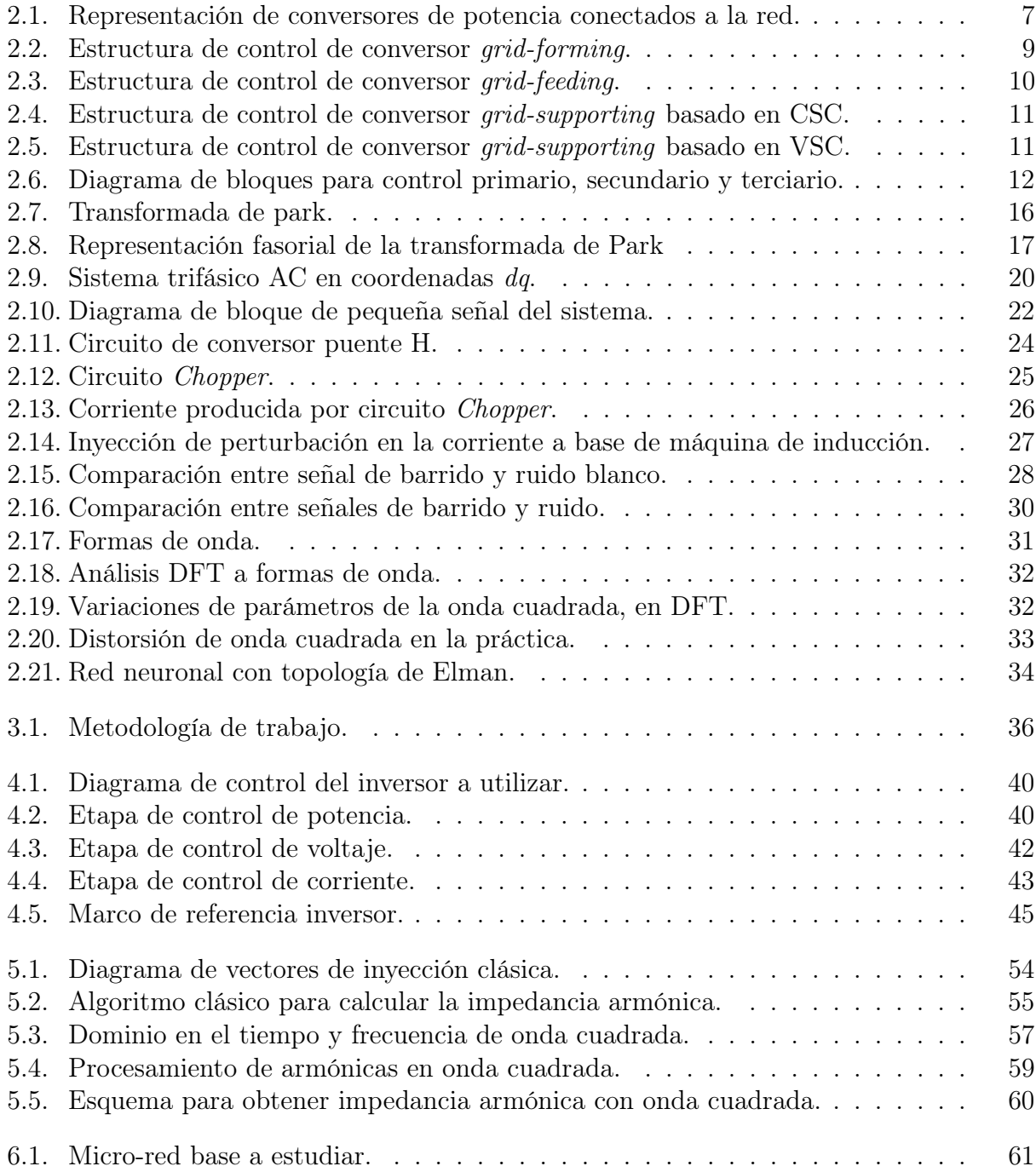

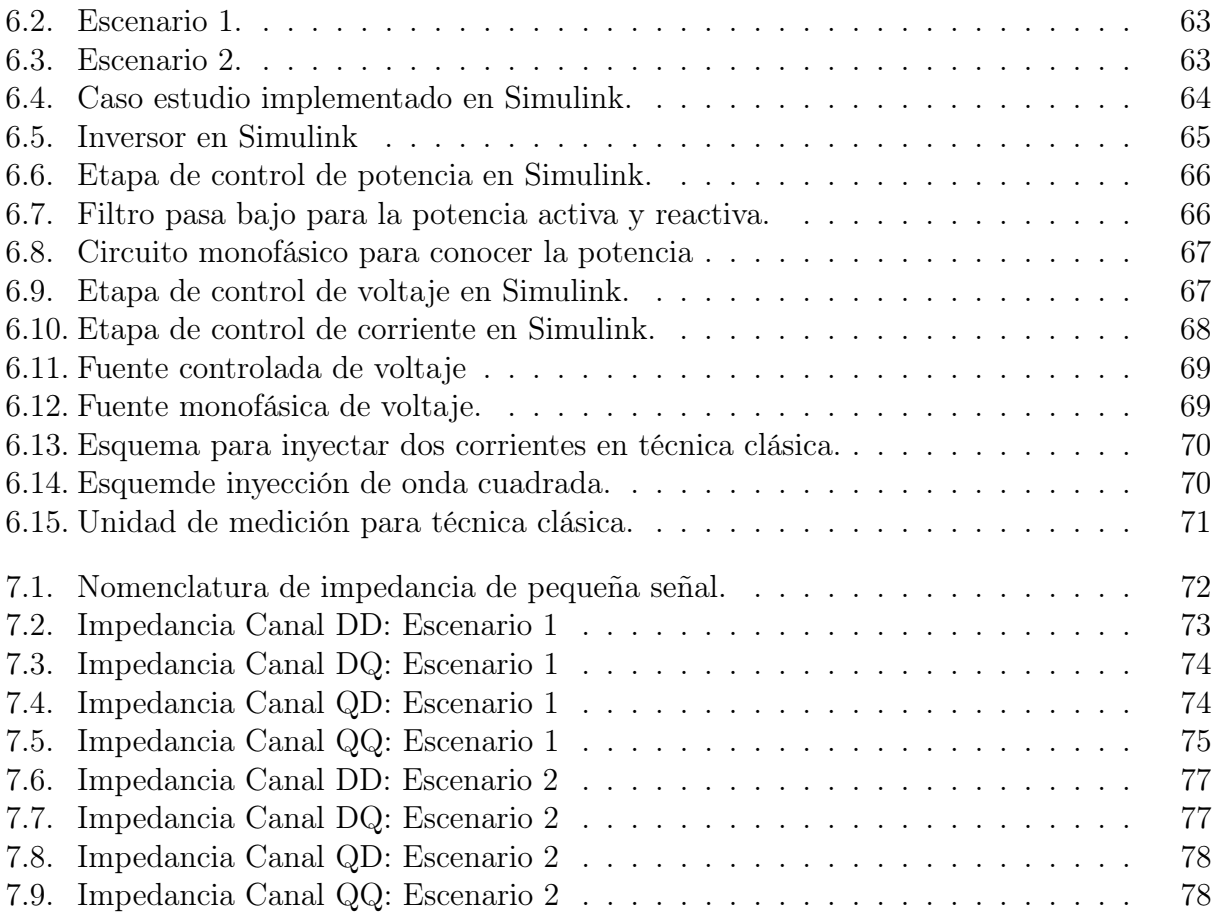

# <span id="page-9-0"></span>Capítulo 1

# Introducción

# <span id="page-9-1"></span>1.1. Motivación

El gran crecimiento industrial ocurrido en las últimas décadas ha tenido como consecuencia un gran avance tecnológico en todos los ámbitos. Este crecimiento industrial trajo consigo economías de escala que permitían a los usuarios acceder a tecnología a bajo costo, provocando que año tras año sean más los hogares que cuentan con equipos electrodomésticos que facilitan la vida. De esta forma se genera un aumento exponencial en la demanda energética de cada país [\[1\]](#page-92-0). La evolución tecnológica ha llegado a tal punto que el concepto de redes inteligentes ha ido tomando mayor relevancia, transformándose en un tópico interesante de estudio para solventar problemáticas actuales y futuras en el sector eléctrico [\[2\]](#page-92-1).

Las redes inteligentes son modernos sistemas de potencia, que mediante un control inteligente, buscan aumentar la eficiencia energética. Este concepto envuelve los segmentos de: generación, transmisión, transformación, distribución, consumo y despacho [\[3\]](#page-92-2). Estas redes forman parte de la transformación en las redes eléctricas que se está llevando hoy en día, permitiendo resolver los problemas que surgen de la creciente demanda; la distribución y variabilidad de energías renovables no convencionales (ERNC); y las discusiones medioambientales que se están llevando a cabo en varios países alrededor del mundo [\[2\]](#page-92-1). Las micro-redes forman parte de este concepto, siendo generalmente definidas como sistemas de potencia al nivel de la distribución que buscan solventar los problemas energéticos mediante la utilización de energía limpia [\[2,](#page-92-1) [4,](#page-92-3) [5\]](#page-92-4).

Tradicionalmente, los flujos de potencia en una red eléctrica ocurren desde grandes bloques de generación hacia la demanda. Sin embargo, los conceptos de redes distribuidas y microredes cambian este paradigma debido a la generación distribuida, la cual se logra conectar mediante elementos conversores, siendo estos últimos, cargas activas con comportamientos no lineales que pueden influir negativamente en la operación estable del sistema [\[6,](#page-92-5) [7\]](#page-92-6).

Las micro-redes poseen una gran cantidad de dispositivos de electrónica de potencia, los cuales juegan un rol fundamental al permitir conectar la generación distribuida ERNC al mismo nivel que se encuentran las fuentes de generación tradicional [\[8\]](#page-92-7). La presencia de generación distribuida provoca que los flujos de energía puedan ocurrir de manera bidireccional, dependiendo de la disponibilidad y variabilidad del recurso de energía renovable [\[9\]](#page-92-8). No obstante, los sistemas resultantes tienen tendencia a producir armónicos e inestabilidad debido a la amplificación de señales que pueden producir las cargas de potencia constante con impedancia negativa, propio de equipos de electrónica de potencia que funcionan con controles de lazo cerrado [\[9,](#page-92-8) [10\]](#page-92-9). Una característica importante que debe poseer una micro-red, es la capacidad de operar de forma estable cuando se conecta una nueva unidad de generación, o incluso cuando la topología cambia, es lo que se denomina, capacidad Plug & Play [\[11\]](#page-93-0). Pero, para asegurar la capacidad Plug  $\mathcal B$  Play es deseable tener herramientas que aseguren la estabilidad de la nueva topología previo a su conexión.

Existen herramientas analíticas que permiten analizar la estabilidad de una topología previo a su conexión, como por ejemplo la modelación en variables de estado de cada componente. Sin embargo, este tipo de herramientas son poco prácticas en micro-redes típicas, pues, la alta penetración de energías renovables es analíticamente compleja, principalmente a causa de la electrónica de potencia [\[8\]](#page-92-7). Bajo esto, asegurar la estabilidad se vuelve aún más complejo cuando se conectan nuevas unidades de generación, requiriendo de esta forma técnicas rápidas y prácticas que se puedan aplicar en ventanas de tiempo acorde a los cambios operacionales de cada sistema [\[11\]](#page-93-0).

Middlebrook propone criterios para asegurar la estabilidad analizando la impedancia de pequeña señal [\[12\]](#page-93-1). Otros autores mejoraron la precisión de estos métodos [\[13,](#page-93-2) [14,](#page-93-3) [15\]](#page-93-4). No obstante, la dificultad principal de estos métodos es la obtención de las curvas fase-frecuencia, las cuales en la práctica son complejas de obtener [\[8\]](#page-92-7). Por ello, nuevas técnicas han sido implementadas con objetivo de obtener la información principalmente de las curvas amplitudfrecuencia. Estas técnicas son clasificadas en tres grupos: (1) utilizando corriente armónica existente de cargas no lineales, (2) inyectar perturbaciones con capacitores o reactancias mediante conmutadores y (3) inyectar directamente corrientes armónicas con dispositivos externos [\[8\]](#page-92-7).

A pesar de que existe amplia bibliografía sobre la aplicación de estos métodos, no se ha desarrollado aún para inversores controlados por Droop. El control Droop es bastante utilizado en elementos distribuidos en micro-redes, permitiendo dar un control rápido y local en los puntos donde se conectan estos elementos [\[16\]](#page-93-5).

# <span id="page-11-0"></span>1.2. Objetivos

#### <span id="page-11-1"></span>1.2.1. Objetivos generales

El principal objetivo de esta memoria es estudiar, mediante simulaciones, la aplicación de metodologías prácticas para medir la impedancia de pequeña señal en inversores controlados por Droop, y determinar con ello todos los aspectos relevantes para su correcta aplicación en la realidad.

#### <span id="page-11-2"></span>1.2.2. Objetivos específicos

- 1. Investigar el estado del arte correspondiente a las mediciones de impedancia de pequeña señal en inversores de micro-redes
- 2. Clasificar técnicas de medición según ventajas y desventajas, analizando su posible aplicación considerando los elementos disponibles
- 3. Modelar topología de una micro-red simple y un conjunto de escenarios a ser evaluados con técnicas de medición en plataforma computacional
- 4. Realizar las mediciones de impedancia de pequeña señal simulando la operación del inversor controlado por Droop
- 5. Contrastar resultados obtenidos con la impedancia de pequeña señal que se puede obtener gracias a una caracterización matemática

### <span id="page-11-3"></span>1.3. Alcances

Las múltiples técnicas existentes difieren metodológicamente, esto último a nivel de simulación trae consigo diferencias temporales no menores. Por ello, dado el tiempo disponible para llevar a cabo este trabajo, no se implementará una micro-red con elementos que retrasen su reproducción.

Ciertas técnicas encontradas en la literatura no han sido probadas a fondo, esto podría abrir nuevos campos de investigación para implementar dichas técnicas en inversores controlados por Droop.

Es posible también, que la técnica entregue resultados diferentes a la caracterización matemática, aunque, esto último no necesariamente desvalida el método experimental. Más aún, podría plantear desafíos en cuanto a la precisión de la caracterización de inversores controlados por Droop.

Se espera analizar y concluir en base a los resultados de las simulaciones en sus diferentes escenarios, para dejar en claro las consideraciones técnicas a tener para aplicar esta técnica en redes reales.

# <span id="page-12-0"></span>1.4. Estructura de la memoria

El trabajo principal de esta memoria estará presentado con la siguiente estructura:

Capítulo 2. Marco referencial: En este capítulo se entregarán todos los contenidos necesarios para entender el funcionamiento de una micro-red, los equipos comunes que se utilizan en ellas, y los conceptos matemáticos para entender la extracción de la impedancia de pequeña señal experimentalmente.

Capítulo 3. Metodología: En este capítulo se presentará el esquema de trabajo a seguir, incluyendo el caso principal de las simulaciones y los diferentes escenarios que surgen bajo un criterio de selección propuesto. Se presentan las principales técnicas que se aplicarán en base al criterio propuesto.

Capítulo 4. Caracterización de inversor: En este apartado se presenta el inversor que se utilizará para la modelación y se plantearán todas las ecuaciones necesarias para entender su sistema de control. Además, se introduce la caracterización teórica resultante de modelar el inversor en variables de estado.

Capítulo 5. Técnicas de obtención de impedancia: Bajo el criterio de selección propuesto en el capítulo 3, se seleccionan convenientemente las técnicas encontradas en el estado del arte. Luego, se explica detalladamente la implementación de cada técnica y su post-procesamiento.

Capítulo 6. Caso de estudio y modelación en Simulink: En esta sección se presenta el caso de estudio base, el cual es producto de haber considerado el criterio de selección propuesto previamente. En seguida, se presentan diferentes escenarios para probar las técnicas seleccionadas. También, se explica la implementación del caso de estudio en la plataforma Simulink de Matlab y se explica como se aplican las técnicas de obtención de impedancia en él.

Capítulo 7. Resultados y Análisis: En este capítulo se presentarán los resultados obtenidos en las diferentes simulaciones y se realizará un análisis comparativo entre cada técnica y la caracterización matemática del inversor objetivo.

Capítulo 8. Conclusiones: Se concluyen los trabajos realizados, enfatizando los análisis de resultados positivos y negativos con respecto a cada técnica. Finalmente, se entregan guías para trabajos futuros y la complementación de esta temática.

# <span id="page-13-0"></span>Capítulo 2

# Marco Referencial

# <span id="page-13-1"></span>2.1. Micro-redes

#### <span id="page-13-2"></span>2.1.1. Definición

El término Micro-Red aún no ha sido estandarizado en todos los institutos y asociaciones de electricidad y sistemas de potencia alrededor del mundo. Sin embargo, la mayoría de definiciones que distintas entidades han utilizado para describirlas convergen a lo mismo. A continuación se presentarán las diferentes definiciones:

- *CIGRE MicroGrid Working Group*: Las micro-redes son sistemas de distribución que contienen cargas y generadores distribuidos, los cuales pueden operar de forma controlada y coordinada ya sea conectados a la red principal o aislados de ella [\[17\]](#page-93-6).
- General Electric: Es una red de distribución que contiene generación distribuida y almacenamiento, y además puede operar de forma aislada [\[18\]](#page-93-7).
- *WG IEEE P1547.4*: Subconjunto autónomo y sustentable de un área de sistema de potencia, que puede operar de forma independiente o con la red. Este está formado por cargas y generación distribuida [\[5\]](#page-92-4).

Entonces, una micro-red es un pequeño sistema de potencia, al nivel de las redes de distribución, que tiene la capacidad de decidir entre operar conectada a la red principal o hacerlo de forma aislada. Este sistema está caracterizado por poseer una alta penetración de generación ERNC (solar, eólica, entre otras) en forma de generación distribuida y otros elementos como: cargas pasivas (consumo residencial: resistivo, inductivo y capacitivo) y activas (electrónica de potencia), elementos de almacenamiento (baterías), equipos de monitoreo (SCADA) y sistema de protecciones (para cortocircuitos, entre otros) [\[1\]](#page-92-0).

Las micro-redes, al poder decidir si operan de forma aislada o no, aumentan la confiabilidad y flexibilidad de la red eléctrica. Son independientes, teniendo la posibilidad de tomar cargas en los momentos que la red principal tiene contingencias. Se pueden aplicar a diversos ámbitos, por ejemplo: en el sector urbano da respaldo energético a importantes centros médicos, control de tráfico, centros de información, entre otros; en el sector rural, suple la energía que consumen localidades lejanas de la red principal o de difícil acceso a ella, aprovechando recurso energético renovable característico de la zona; y en sectores industriales donde la continuidad del suministro es fundamental para los procesos de producción [\[19\]](#page-93-8).

A continuación, en la tabla [2.1](#page-14-0) se presentan las ventajas y desventajas de las micro-redes [\[20\]](#page-93-9):

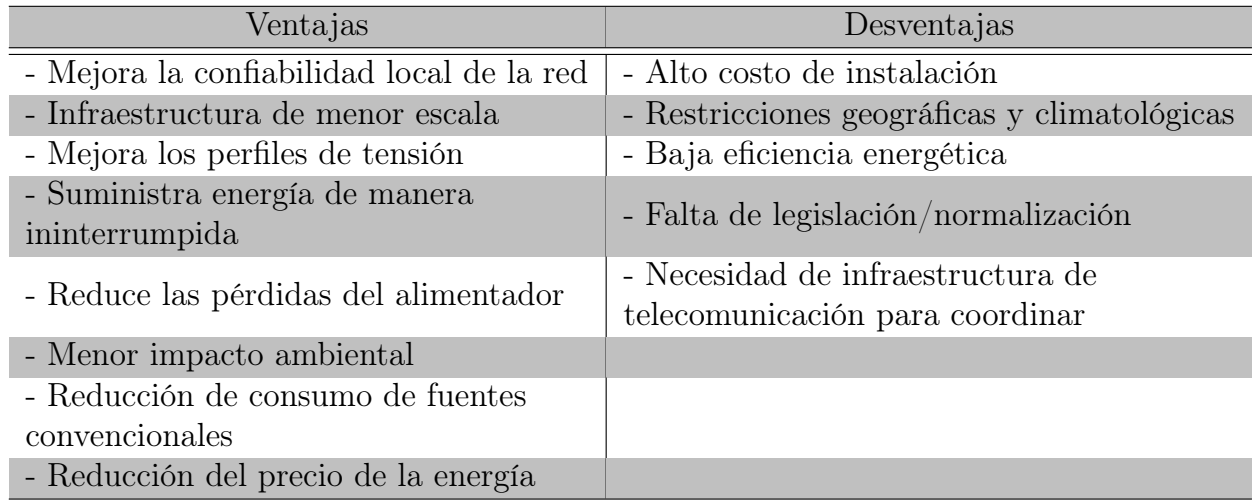

<span id="page-14-0"></span>Tabla 2.1: Ventajas y desventajas de las micro-redes.

El control entre la generación distribuida y los elementos de almacenamiento se logra gracias a la electrónica de potencia (unidades conversoras) [\[19\]](#page-93-8). Las principales variables que puede controlar una micro-red son frecuencia, voltaje, potencia activa y reactiva. Con esto, los controladores de una micro-red son responsables de [\[16\]](#page-93-5):

- 1. Regulación de voltaje y frecuencia en cualquier punto de operación
- 2. Control de potencia activa y reactiva para lograr un compartimiento de potencia tanto en modo conectado como aislado
- 3. Lograr una perfecta transición entre modo aislado y modo conectado, y viceversa
- 4. Participación de la micro-red en mercados eléctricos
- 5. Alimentar consumos críticos de manera ininterrumpida
- 6. Capacidad de partida en negro en caso de fallas en la red
- 7. Costos de operación optimizados e intercambios de energía con la red principal

# <span id="page-15-0"></span>2.2. Clasificación de conversores de potencia en microredes

Los conversores de una micro-red pueden ser categorizados en 3 grupos: *grid feeding, grid*forming y grid-supporting [\[21\]](#page-93-10). La función que lleva a cabo cada uno es descrita de forma simplificada a continuación:

- 1. Conversor grid-forming: El conversor grid-forming puede ser representado por una fuente ideal de voltaje con una impedancia pequeña en serie a la salida. Tiene la capacidad de controlar frecuencia y la amplitud del voltaje de forma local a través de un lazo de control. Este tipo de conversor se presenta en la figura [2.1\(](#page-15-1)a).
- 2. Conversor *grid feeding*: El *grid feeding* se opera como una fuente ideal de corriente, la cual se conecta en paralelo con una gran impedancia. Son designados principalmente para entregar potencia en redes ya energizadas. En la figura [2.1\(](#page-15-1)b) se presenta su simplificación, indicando las potencias activas y reactivas como entradas al lazo de control. Cabe mencionar que este conversor debe estar sincronizado correctamente con la red para entregar potencia.
- 3. Conversor *grid-supporting*: Puede ser representada como una fuente ideal de corriente con una impedancia en paralelo en su salida o como una fuente ideal de voltaje con una impedancia en serie hacia el nodo de conexión con la red. Controlan principalmente corriente y voltaje, respectivamente, para mantener los valores de frecuencia y la amplitud del voltaje cercana a los valores nominales. Se presenta en las figuras [2.1\(](#page-15-1)c) y (d) respectivamente.

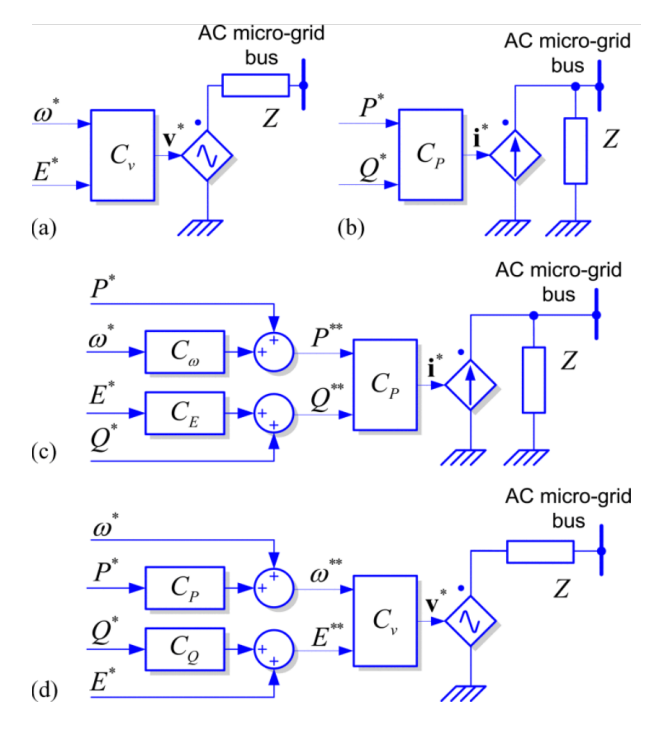

<span id="page-15-1"></span>Figura 2.1: Representación de conversores de potencia conectados a la red. (a) grid-forming, (b) grid-feeding, (c) grid-supporting basado en fuente de corriente y (d) grid-supporting basado en fuente de voltaje [\[21\]](#page-93-10).

A continuación, se detalla el modo en que los conversores recién mencionados pueden operar en una micro-red (conectado a la red y aislado). En primer lugar, el conversor gridfeeding al utilizar fuente de corriente es incapaz de operar cuando la micro-red está en modo aislado, esto último debido a que necesita fuentes externas que establezcan los niveles de tensión de la red. Por el contrario, el conversor grid-forming si es capaz de operar en modo aislado, siendo una de sus principales labores la de establecer los niveles de referencia para el voltaje en la red. Por último, los conversores grid-supporting pueden operar de ambas formas, dependiendo de cual se use; siendo conveniente operar en modo conectado a la red para el que está basado en fuentes de corriente; y conveniente en ambos modos para el que se basa en fuente de voltaje [\[21\]](#page-93-10).

Se ha visto que los conversores, con sus lazos de control y su electrónica de potencia son fundamentales para el funcionamiento de las micro-redes. Por ello, a continuación se presentarán en detalle los lazos de control respectivos de cada tipo de conversor, con objetivo de entender bien el tipo de procesos y funciones de transferencia que se llevan a cabo.

#### <span id="page-16-0"></span>2.2.1. Conversor Grid-Forming

Los conversores grid-forming son controlados en lazo cerrado para operar como fuentes ideales de voltaje. Necesitan tener una impedancia de pequeña magnitud conectadas a la salida y además tener una muy buena sincronización con la red para operar en conjunto con otro tipo de conversores de este tipo. Cuando hay más conversores de este tipo en paralelo, el compartimiento de cargas es una función de la impedancia a la cual están conectados. Este conversor está enfocado en controlar el voltaje y la frecuencia de forma local, por ello es fundamental la sincronización para evitar funcionamientos inestables en el sistema. Este convertidor puede entregar el voltaje de referencia para el resto de convertidores cuando estos conforman una micro-red. Un ejemplo de este tipo de convertidores es el que usan las unidades UPS (Uninterruptible Power Supply).

En la figura [2.2](#page-17-1) se presenta la estructura de control de este tipo de conversor, la cual utiliza dos conjuntos de control en cascada utilizando el marco de referencia DQ. La entrada que recibe este esquema de control es la amplitud del voltaje en el punto de acople común PCC (Point of Common Coupling) y su frecuencia. Luego, a través del primer lazo de control ajusta el voltaje al nivel de referencia, y en el siguiente se ajusta la corriente al valor de referencia. La corriente al pasar por la inductancia  $L_F$  y cargar el condensador  $C_F$  logra mantener el voltaje en el punto PCC a la referencia asignada.

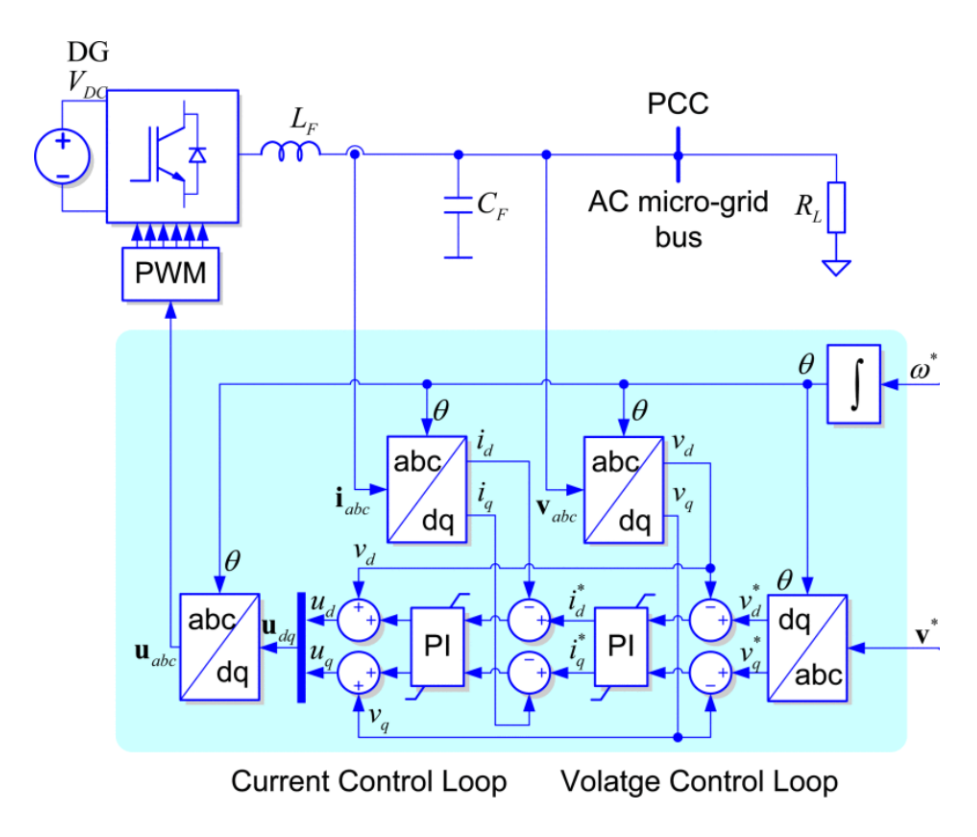

<span id="page-17-1"></span>Figura 2.2: Estructura de control de conversor grid-forming [\[21\]](#page-93-10).

#### <span id="page-17-0"></span>2.2.2. Conversor Grid-Feeding

Diferente al conversor mencionado recientemente, este es controlado como una fuente ideal de corriente. Es idóneo para operar en paralelo con otros conversores del mismo tipo pero solo en el modo cuando la micro-red se encuentra conectada a la red principal. Hoy en día la mayoría de la generación distribuida basada en recurso eólico y fotovoltaico utiliza este tipo de conversores. El lazo de control es presentado en la figura [2.3,](#page-18-1) el cual tiene por objetivo retornar la amplitud del voltaje en el punto de conexión y la frecuencia de esta misma a los valores de referencia. Este procedimiento lo realiza a través de una capa mayor de control que a través de las mediciones realizadas en el punto PCC da las consignas al conversor de entregar determinada cantidad de potencia P y Q. Como ya se mencionó, este tipo de conversor no genera una fuente de voltaje, por lo que no puede operar en modo aislado, a menos que exista en la micro-red un conversor del tipo grid-forming, un conversor tipo grid-supporting de fuente de voltaje controlada o un generador síncrono que ponga el voltaje de referencia en el sistema. Muchas veces este control es realizado principalmente por equipos MPPT, entregando desde ya consignas de P y Q de modo que la unidad de generación entregue la máxima potencia posible (esto a veces provoca que la entrega de reactivos sea prácticamente nula).

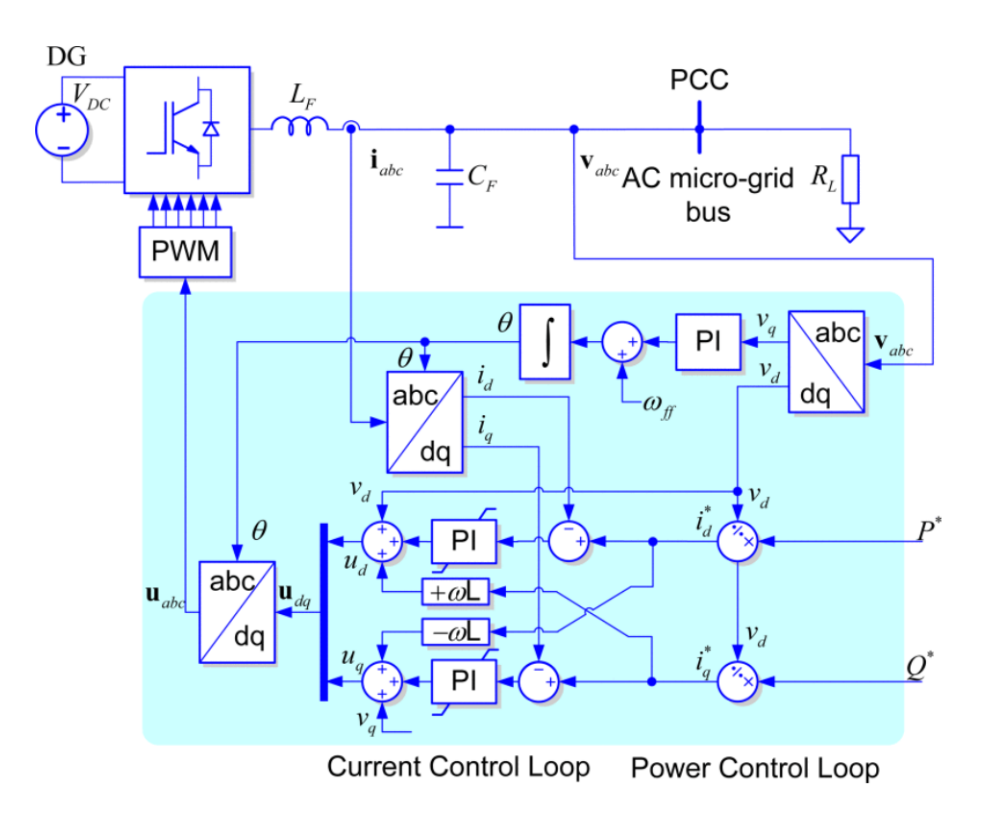

<span id="page-18-1"></span>Figura 2.3: Estructura de control de conversor grid-feeding [\[21\]](#page-93-10).

#### <span id="page-18-0"></span>2.2.3. Conversor Grid-Supporting

Este conversor posee lazos de control más complejos, sin embargo, su principal función es la misma que los conversores ya mencionados, es decir, retornar la amplitud del voltaje y su frecuencia a los valores de referencia. Este tipo de conversor tiene dos tipos diferentes que cumplen la misma función: el primero que funciona como una fuente controlada de corriente, y el segundo como una fuente controlada de voltaje.

- 1. Conversor Grid-Supporting Controlado como fuente de corriente: Presentado en la figura [2.4.](#page-19-1) Funciona supliendo la potencia que demandan las cargas y además ejerciendo un rol regulatorio, para las variables eléctricas mencionadas. Posee varias funciones de transferencia, más aún, es apreciable la existencia de un control por Droop, el cual es fundamental y será detallado más adelante.
- 2. Conversor Grid-Supporting Controlado como fuente de voltaje: Presentado en la figura [2.5.](#page-19-2) Este esquema de control da las consignas de potencias demandadas a través de 3 niveles de control, los cuales reciben de variables de entrada: Voltaje de la red, voltaje emulado e impedancia en el enlace. La impedancia en el enlace puede ser física o emulada, introduciendo este valor emulado dentro del lazo de control de corriente. Este tipo de conversor no requiere ningún conversor adicional para operar en modo aislado. También, puede operar conectado a la red, convirtiéndose en un muy buen conversor para aportar en las actividades regulatorias de una micro-red sin requerir de enlaces comunicacionales con otros conversores.

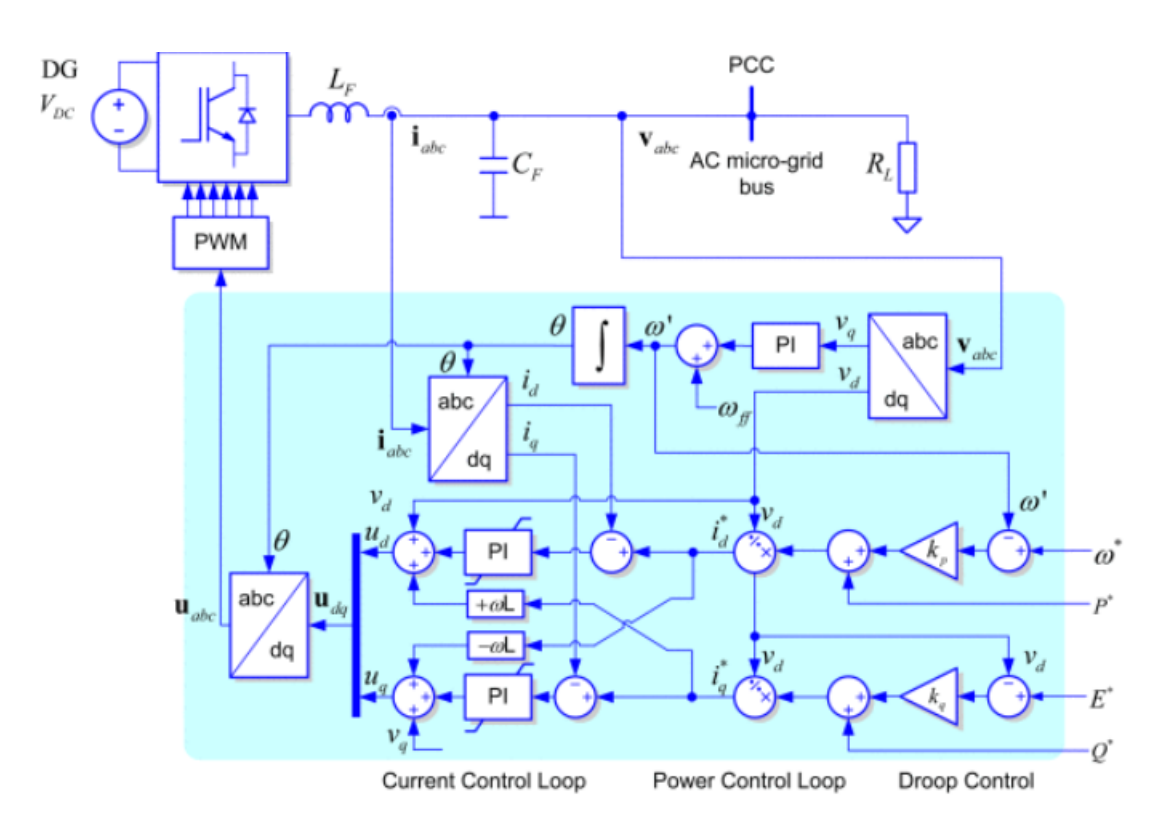

<span id="page-19-1"></span>Figura 2.4: Estructura de control de conversor grid-supporting basado en fuente de corriente [\[21\]](#page-93-10).

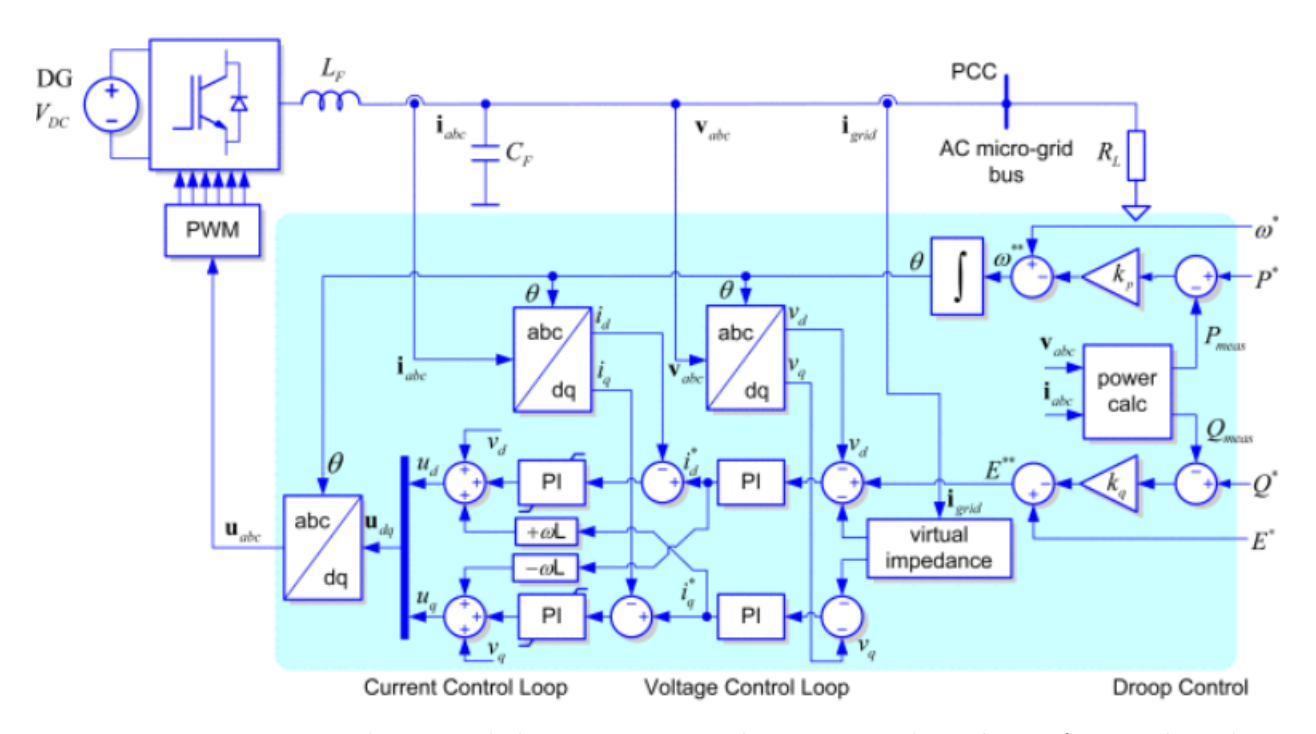

<span id="page-19-2"></span><span id="page-19-0"></span>Figura 2.5: Estructura de control de conversor grid-supporting basado en fuente de voltaje [\[21\]](#page-93-10).

# 2.3. Técnicas de control en Micro-redes

Se ha realizado una gran cantidad de investigaciones al respecto, pudiendo encontrar documentos en la literatura que tratan los controles en micro-redes para los modos de operación conectado y aislado. La literatura ha descrito el control de micro-redes en 3 etapas: control primario, el cual es un control que utiliza parámetros locales de la red para actuar; control secundario, el cual utiliza parámetros que entrega un sistema que monitorea determinada zona (WAM, Wide-Area Monitoring systems); y control terciario, que utiliza parámetros que establece el operador del sistema de transmisión (TSO, Transmission System Operator) y el mercado eléctrico [\[16\]](#page-93-5). En la figura [2.6](#page-20-1) se presenta un esquema con los controles recién mencionados, los cuales son detallados a continuación.

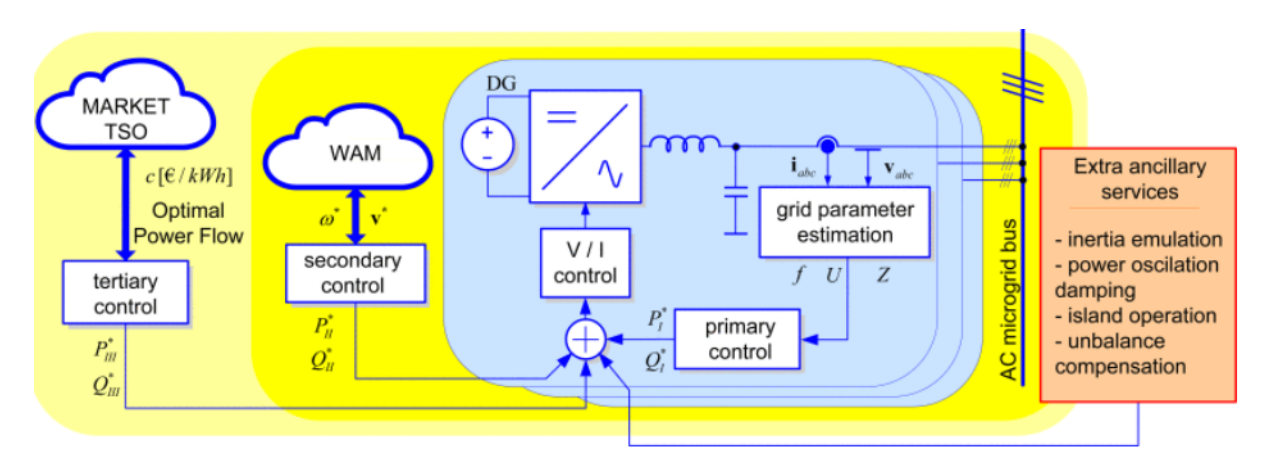

<span id="page-20-1"></span>Figura 2.6: Diagrama de bloques para control primario, secundario y terciario [\[21\]](#page-93-10).

#### <span id="page-20-0"></span>2.3.1. Control Primario

El control primario es una acción de control que se puede llevar a cabo de manera local, mediante un control Droop, en los nodos de la micro-red donde se conectan los conversores (descentralizado) o de manera centralizada. Actúan los controladores de potencia para dar las consignas de potencia activa y reactiva, de forma de compartir carga de forma precisa. También, actúan los controladores de voltaje de forma de tener la amplitud del voltaje y su frecuencia en niveles cercanos a la referencia. Por último, actúan los controladores de corriente para mantener niveles adecuado de corriente para elementos como filtros inductivos.

Es el control más rápido en una micro-red, pues, detecta el modo de operación de esta última y en base a eso, controla la salida de los conversores (de unidades generadoras y de almacenamiento) para el compartimiento de carga. Provee del control de los voltajes y las corrientes, así como también control de las potencias activas y reactivas, según el esquema que se esté usando: centralizada o descentralizada [\[16\]](#page-93-5). Los controladores locales que se implementan en los conversores de potencia son controladores Droop, a los que opcionalmente, se les puede configurar para emular una impedancia virtual [\[21\]](#page-93-10).

A continuación se presentan los conceptos claves relacionados con la etapa de control primario.

#### <span id="page-21-0"></span>2.3.1.1. Control Primario centralizado

Cuando la micro-red opera conectada a la red principal, la mayoría de conversores opera en el modo PQ debido a que la red principal es la que impone los valores de voltaje y frecuencia de referencia. Sin embargo, en el modo aislado la situación cambia, pues, dado que la red principal ya no puede poner las referencias en la micro-red, es necesario que esta última ponga estas referencias. Esto se logra presentando un esquema de control del tipo "Maestroesclavo". En el control "Maestro-esclavo" un conversor toma el rol de maestro operando como fuente controlada de voltage (VSC), mientras que el resto de conversores opera en el modo PQ como fuentes controladas de corriente (CSC) [\[22\]](#page-93-11). El conversor maestro estará encargado de poner las referencias a los voltajes y su frecuencia usando un control Droop, mientras que los conversores esclavos inyectan potencia activa y reactiva según el punto de operación actual [\[16\]](#page-93-5).

Los tipos de conversor ideal para trabajar como maestro son: el *grid-forming* y el *grid*supporting basado en fuente de voltaje, pues, como se menciona previamente, estos dos modelos pueden establecer las referencias de voltaje y frecuencia, además de poder controlar estas variables mediante un control Droop. Por otro lado, tanto el conversor grid-feeding como el grid-supporting basado en fuente de corriente, pueden operar en el modo PQ como esclavos, aprovechando que el conversor que actúa como maestro impone las referencias que necesitan en la micro-red aislada.

#### <span id="page-21-1"></span>2.3.1.2. Control Droop

El propósito del control Droop es imitar el comportamiento que tienen los generadores síncronos para regular frecuencia. Los generadores síncronos, ante un desequilibrio entre demanda y generación, logran aumentar o disminuir su velocidad en el rotor para modificar la potencia activa de salida gracias a su regulador de velocidad, esto con objetivo de disminuir la brecha entre potencia demandada y generada [\[22\]](#page-93-11).

Una micro-red, tal y como se menciona previamente, es un sistema de un tamaño mucho más pequeño que una red eléctrica tradicional. Esto, sumado a que posee una gran penetración de generación por ERNC, la cual es conectada mediante electrónica de potencia, deja en evidencia que la inercia del sistema es reducida significativamente, especialmente en el caso en que la micro-red opera en modo aislado, lo cual podría traer aumentos o descensos más bruscos en la frecuencia ante desbalances entre carga y generación. Por ello, es necesario emplear un esquema de control que permita que los convertidores puedan imitar la regulación de frecuencia y voltaje (de manera local) característica de los generadores síncronos.

Un esquema convencional de control Droop emplea estrategias del tipo P-f y Q-V, las cuales permiten regular frecuencia y voltaje, manipulando la potencia activa y reactiva, respectivamente [\[23,](#page-93-12) [24\]](#page-94-0). Las referencias de la magnitud del voltaje y la frecuencia se presentan en las ecuaciones  $2.1 \times 2.2$  $2.1 \times 2.2$  [\[16\]](#page-93-5).

<span id="page-22-1"></span>
$$
w = w_o - D_1 P \tag{2.1}
$$

<span id="page-22-2"></span>
$$
V = V_o - D_2 Q \tag{2.2}
$$

donde  $P$  es la potencia activa a inyectar,  $Q$  la potencia reactiva a inyectar,  $w_o$  es la frecuencia angular nominal,  $V_0$  es el voltaje nominal a la salida del VSC, y  $D_1$  con  $D_2$  son las constantes Droop de los controles tipo P-f y Q-V, respectivamente.  $D_1$  y  $D_2$  se obtienen de las ecuaciones [2.3](#page-22-3) y [2.4](#page-22-4) respectivamente.

<span id="page-22-3"></span>
$$
D_1 = \frac{w_{max} - w_{min}}{P_{max}}\tag{2.3}
$$

<span id="page-22-4"></span>
$$
D_2 = \frac{V_{max} - V_{min}}{Q_{max}}\tag{2.4}
$$

donde  $w_{max}$  y  $w_{min}$  son los límites de frecuencia, máximo y mínimo, respectivamente, impuestos sobre el control Droop. De la misma forma,  $V_{max}$  y  $V_{min}$  son los límites de voltaje, máximo y mínimo, respectivamente, del control. Las potencias  $P_{max}$  y  $Q_{max}$  son los máximos valores de potencia activa y reactiva correspondientes a la generación distribuida basada en fuente controlada de voltaje (VSC) [\[16\]](#page-93-5).

#### <span id="page-22-0"></span>2.3.2. Control Secundario

El control secundario en una micro-red es el encargado de restablecer los valores del voltaje y la frecuencia a su valor nominal. Es una acción que ocurre posterior al control primario, corrigiendo las desviaciones de error que dejan los lazos de control Droop en las señales de las variables recién mencionadas. Puede ser realizado de manera: centralizada, descentralizada o distribuida, y tiene un tiempo de acción del orden de los minutos, teniendo una dinámica más lenta que el control primario [\[21\]](#page-93-10).

El control centralizado es llevado a cabo por la central controladora de la micro-red (MGCC, Micro-Grid Central Controller ), y es esta la que entrega los parámetros a los controladores locales para reestablecer la frecuencia y el voltaje. Su principal ventaja es la optimización en línea de parámetros como puntos de operación, restricciones, información climatológica, entre otros. Sin embargo, este control tiene la desventaja de necesitar en todo momento la comunicación bilateral entre la MGCC y los controladores locales, pues, una simple falla podría interrumpir el servicio. Por otro lado, el control secundario descentralizado no necesita de esta comunicación, ya que su labor es llevada a cabo directamente por los controladores locales. Este último tipo de control no tiene la posibilidad de optimizar en línea ciertos parámetros, pero, permite tomar mejores decisiones en cuanto a conectar o desconectar nuevos elementos, lo que se menciona como capacidad Plug & Play. Finalmente, el control secundario distribuido funciona de manera similar al descentralizado, con la diferencia que los controladores locales se pueden comunicar entre sí, de forma que la decisión depende tanto localmente como globalmente [\[16\]](#page-93-5).

Un ejemplo de control centralizado para corregir la desviación en régimen permanente de la frecuencia y el voltaje con respecto a la referencia, vienen dadas por las ecuaciones [2.5](#page-23-1) y [2.6,](#page-23-2) respectivamente [\[16,](#page-93-5) [25\]](#page-94-1).

<span id="page-23-1"></span>
$$
\delta w = H_{Pw}(w_{mg}^* - w_{mg}) + H_{Iw} \int (w_{mg}^* - w_{mg}) dt
$$
\n(2.5)

<span id="page-23-2"></span>
$$
\delta V = H_{PV}(V_{mg}^* - V_{mg}) + H_{IV} \int (V_{mg}^* - V_{mg}) dt
$$
\n(2.6)

donde  $H_{P_w}$ ,  $H_{Iw}$ ,  $H_{PV}$  y  $H_{IV}$  son valores de compensación de las funciones de transferencia en lazo cerrado de los esquemas de control. Los términos  $w_{mq}$  y  $V_{mq}$  corresponden a los valores medidos por los equipos y estos términos con asterisco (\*) corresponden a los valores de referencia. El punto de medición determinará la consigna que se otorgará a cada equipo, en particular, con la finalidad de restablecer los valores de frecuencia y voltaje en el nodo donde se midió. Finalmente,  $\delta w$  y  $\delta V$  son las correcciones que se deben realizar para restablecer la frecuencia y el voltaje a la referencia.

#### <span id="page-23-0"></span>2.3.3. Control Terciario

El control terciario es una etapa basada principalmente en criterios económicos. En esta etapa se analizan y comparan los valores de le energía consumida y generada, con los costos marginales de cada unidad de generación. Se pueden modificar los valores de referencia de potencia activa y reactiva de los equipos generadores, con objetivo de optimizar la operación de la micro-red en términos monetarios. Entrega soporte al control secundario en casos de emergencia y eventualmente, es el esquema de control encargado de manejar los valores de reserva energética en los elementos de almacenamiento para evitar problemas futuros asociados a falta de energía, congestiones, entre otros. [\[21,](#page-93-10) [25\]](#page-94-1).

Es el esquema de control más lento en comparación con las dos etapas anteriores, y puede además cumplir diferentes funciones, dependiendo exclusivamente del tipo de conversores que se utilicen en la micro-red y el modo de operación de esta última. Por ejemplo, en redes con conversores Grid-feeding y Grid-supporting los esquemas de control secundario y terciario se pueden dar de forma coordinada [\[21\]](#page-93-10). Como bien se menciona en secciones anteriores, si la micro-red opera conectada a la red principal, el objetivo de las unidades generadoras distribuidas es controlar la potencia activa y reactiva, de este modo el esquema de control puede ser realizado únicamente por el control primario. Por otro lado, si la micro-red está aislada, el resto de esquemas de control puede actuar con objetivo de entregar un valor de referencia para el voltaje y la frecuencia, asegurando al mismo tiempo la operación más económica de la micro-red.

# <span id="page-24-0"></span>2.4. Transformaciones matemáticas

Ciertas técnicas de medición halladas en el estado del arte se desarrollan utilizando transformaciones matemáticas que facilitan su análisis. Se presenta a continuación, la transformación de Park, la cual traslada la referencia (velocidad angular) de un sistema a una nueva, permitiendo que sistemas AC en coordenadas abc se pueden representar como sistemas DC en coordenadas dq. También, se presenta la transformación de Fortescue, la cual es utilizada para facilitar el análisis de un sistema desbalanceado, como por ejemplo: un sistema trifásico perturbado por una corriente que se inyecta entre dos de sus fases.

#### <span id="page-24-1"></span>2.4.1. Transformación de Park

Las ecuaciones que caracterizan a una máquina síncrona son dependientes del ángulo  $\theta$ , este ángulo representa las variaciones de los ejes ficticios d y q con respecto a la velocidad síncrona del sistema. En una máquina en sincronía con un sistema trifásico balanceado, el valor de este ángulo es variante en el tiempo. La dependencia del ángulo  $\theta$  complica la obtención de la solución de un sistema, por ello, es necesario tomar ciertas medidas que permitan tener una resolución rápida [\[26\]](#page-94-2).

La transformada de Park, que lleva el nombre de su inventor, permite relacionar un conjunto de variables en un marco de referencia estático con un conjunto de variables en un marco de referencia rotatorio [\[27\]](#page-94-3). La ventaja principal de esta transformada es convertir las inductancias variables del estator de una máquina, en inductancias constantes con respecto a la velocidad síncrona. En la figura [2.7](#page-24-2) se presenta esquemáticamente la transformación y su ecuación característica en la ecuación [2.7.](#page-24-3)

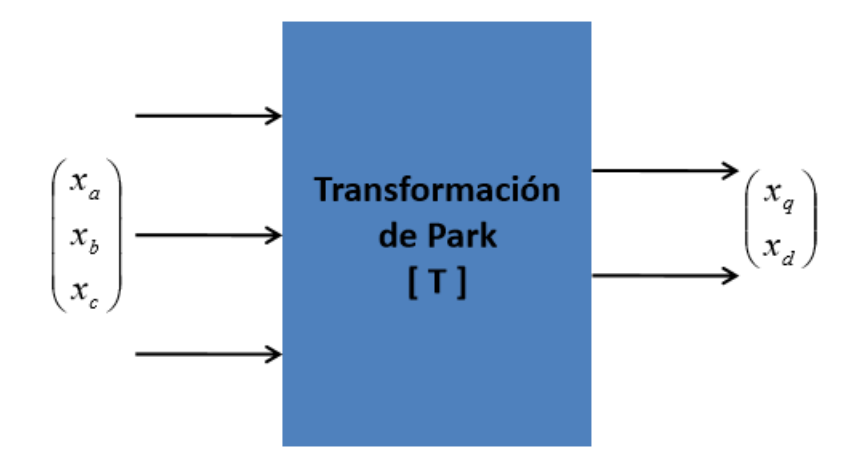

Figura 2.7: Transformada de park [\[26\]](#page-94-2).

<span id="page-24-3"></span><span id="page-24-2"></span>
$$
f_{dq} = T_P \cdot f_{abc} \tag{2.7}
$$

donde  $f_{dq}$  es el vector  $[f_d \, f_q]^T$ ,  $T_P$  es la transformada de Park y  $f_{abc}$  es el vector  $[f_a \, f_b \, f_c]^T$ .

Los valores  $f_d$  y  $f_q$  son escogidos utilizando las variables de los flujos en el estator, con respecto a la rotación del sistema. Sin embargo, para que la transformada de Park esté completa es necesario tener una tercera variable en el vector  $f_{dq}$  y una tercera fila en  $T_P$ . Esta tercera variable se puede escoger convenientemente para que, en situaciones de equilibrio, la variable sea nula. El valor conveniente que se puede tomar para la tercera variable es  $i_0 = \frac{1}{3}$  $\frac{1}{3}(i_a+i_b+i_c)$ , de este modo, la transformada de park  $T_P$  puede ser representada en [2.8](#page-25-1) y la transformación del sistema en [2.9](#page-25-2) [\[26,](#page-94-2) [27\]](#page-94-3).

<span id="page-25-1"></span>
$$
T_P = \frac{2}{3} \begin{bmatrix} \cos(\omega t + \theta_0) & \cos(\omega t - \frac{2\pi}{3} + \theta_0) & \cos(\omega t + \frac{2\pi}{3} + \theta_0) \\ -\sin(\omega t + \theta_0) & -\sin(\omega t - \frac{2\pi}{3} + \theta_0) & -\sin(\omega t + \frac{2\pi}{3} + \theta_0) \\ 0.5 & 0.5 & 0.5 \end{bmatrix}
$$
(2.8)

<span id="page-25-2"></span>
$$
f_{dq0} = T_P \cdot f_{abc} \tag{2.9}
$$

donde  $\omega$  es la velocidad angular de los ejes  $dq$ ,  $\theta_0$  es el ángulo inicial de estos ejes y  $f_{dq0}$  es el vector  $[f_d \, f_q \, f_0]$ . La constante  $\frac{2}{3}$  es asumida con frecuencia en la literatura, esto debido a que simplifica valores numéricos en las ecuaciones resultantes de un sistema sinusoidalmente balanceado. Además, con esta constante, los valores pico de la corriente en ejes d y q resultan ser los mismos que los valores pico de la corriente en ejes a, b y c [\[26\]](#page-94-2). Otra opción es usar el valor  $\sqrt{\frac{2}{3}}$  $\frac{2}{3}$  en conjunto con valores  $\sqrt{0.5}$  en la tercera fila de la matriz  $T_P$ , resultando en la remoción de la relación que existía entre los picos de corriente en ejes d y q, con los picos en a, b y c. Además, al ser la transformada ortogonal, con la constante  $\sqrt{\frac{2}{3}}$  $\frac{2}{3}$  todas las inducciones mutuas se vuelven reciprocas [\[26\]](#page-94-2). Para este trabajo y por simplicidad se utilizará la constante 2  $\frac{2}{3}$ . Finalmente, la representación fasorial de esta transformación puede ser apreciada en la figura [2.8.](#page-25-0)

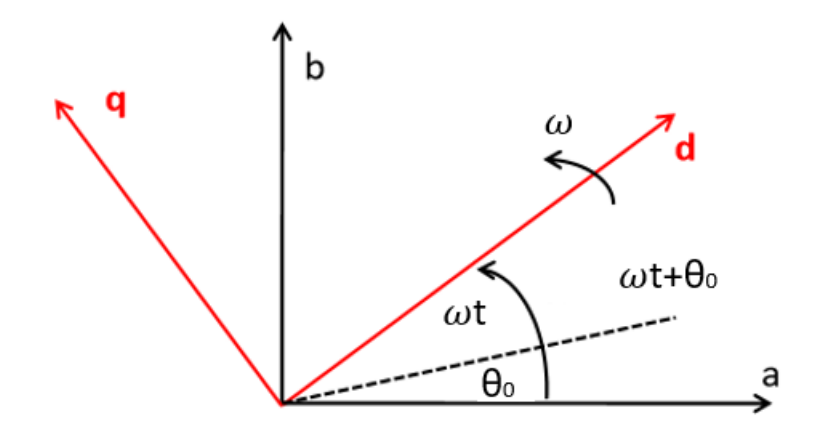

<span id="page-25-0"></span>Figura 2.8: Representación fasorial de transformada de Park [\[26\]](#page-94-2).

#### <span id="page-26-0"></span>2.4.2. Transformación de Fortescue

La transformación de Fortescue es una herramienta utilizada constantemente para analizar fallas asimétricas en los sistemas de potencia. Cuando ocurren este tipo de fallas, las magnitudes y ángulos de las 3 fases son desequilibradas entre sí. La transformada de Fortescue descompone un conjunto de fasores desequilibrados, abc, en un conjunto de fasores equilibrados, secuencias: homopolar, directa e inversa [\[28\]](#page-94-4).

En la secuencia homopolar se presentan tres fasores de igual módulo y fase nula. En la secuencia directa se presentan tres fasores de igual módulo y desfase de 120◦ entre sí, con secuencia de fase igual al sistema original. Por último, en la secuencia inversa se presentan tres fasores de igual módulo y desfase de 120◦ entre sí, pero esta vez la secuencia de fase es opuesta a los fasores originales .

Por ejemplo, para las tensiones de un sistema en fasores abc, su relación con el sistema en secuencias homopolar (0), directa (1) e inversa (2), viene dado por la ecuación [2.10,](#page-26-1) más aún, el valor de la matriz T viene dado por la ecuación [2.11,](#page-26-2) considerando  $a = 1 \angle 120^{\circ}$  [\[28\]](#page-94-4).

<span id="page-26-1"></span>
$$
\begin{bmatrix} V_a \\ V_b \\ V_c \end{bmatrix} = T \cdot \begin{bmatrix} V_0 \\ V_1 \\ V_2 \end{bmatrix}
$$
\n(2.10)

<span id="page-26-2"></span>
$$
T = \begin{bmatrix} 1 & 1 & 1 \\ 1 & a^2 & a \\ 1 & a & a^2 \end{bmatrix}
$$
 (2.11)

La transformación inversa viene dada por la ecuación [2.12,](#page-26-3) donde  $T^{-1}$  se presenta en la ecuación [2.13](#page-26-4) [\[28\]](#page-94-4).

<span id="page-26-3"></span>
$$
\begin{bmatrix} V_0 \\ V_1 \\ V_2 \end{bmatrix} = T^{-1} \cdot \begin{bmatrix} V_a \\ V_b \\ V_c \end{bmatrix}
$$
\n(2.12)

<span id="page-26-4"></span>
$$
T = \frac{1}{3} \cdot \begin{bmatrix} 1 & 1 & 1 \\ 1 & a & a^2 \\ 1 & a^2 & a \end{bmatrix}
$$
 (2.13)

# <span id="page-27-0"></span>2.5. Estabilidad de pequeña señal en Micro-redes AC

#### <span id="page-27-1"></span>2.5.1. Modelación en variables de estado

Un sistema puede ser descrito a través de la siguiente ecuación de estado [\(2.14\)](#page-27-2):

<span id="page-27-2"></span>
$$
\dot{x}(t) = f(x(t), u(t), t), x(t_0) = x_0 \tag{2.14}
$$

donde  $x(t) \in \mathbb{R}^n$  representa el estado del sistema,  $x_0 \in \mathbb{R}^n$  el estado inicial del sistema y  $u(t) \in \mathbb{R}^m$  la entrada del sistema.

A su vez, la salida del sistema es descrita a través de la ecuación [2.15:](#page-27-3)

<span id="page-27-3"></span>
$$
y(t) = g(x(t), u(t))
$$
\n
$$
(2.15)
$$

donde  $y(t) \in \mathbb{R}^p$ .

Ahora, si el sistema es linealizado en torno a un punto de operación de estado estacionario  $x_0$ , se considera que existen pequeñas desviaciones en los estados  $\Delta x$  y entradas  $\Delta u$  y por lo tanto las ecuaciones [2.14](#page-27-2) y [2.15](#page-27-3) se transforman en:

<span id="page-27-4"></span>
$$
\Delta \dot{x} = A\Delta x + B\Delta u \tag{2.16}
$$

<span id="page-27-5"></span>
$$
\Delta y = C\Delta x + D\Delta u \tag{2.17}
$$

donde  $A \in \mathbb{R}^{n \times n}$  es la matriz de evolución del sistema,  $B \in \mathbb{R}^{n \times m}$  es la matriz de control del sistema,  $C \in \mathbb{R}^{p \times n}$  es la matriz de observación y  $D \in \mathbb{R}^{p \times m}$  la matriz de retroalimentación.

Posteriormente, si se aplica la transformada de Laplace a las ecuaciones [2.16](#page-27-4) y [2.17](#page-27-5) se obtiene la respuesta del sistema en el espacio de la frecuencia:

<span id="page-27-6"></span>
$$
\Delta x(s) = (sI - A)^{-1} [\Delta x(0) + B\Delta u(s)] \tag{2.18}
$$

<span id="page-27-7"></span>
$$
\Delta y(s) = C\Delta x(s) + D\Delta u(s) \tag{2.19}
$$

donde  $det|sI-A|=0$  representa los polos del sistema.

Finalmente, se puede definir una matriz de transferencia H(s) del sistema a través de las ecuaciones descritas en [2.18](#page-27-6) y [2.19.](#page-27-7) Esta representación queda dada en [2.20](#page-27-8) y [2.21:](#page-27-9)

<span id="page-27-8"></span>
$$
\Delta y(s) = H(s) \cdot \Delta u(s) \tag{2.20}
$$

<span id="page-27-9"></span>
$$
H(s) = C(sI - A)^{-1}B + D
$$
\n(2.21)

#### <span id="page-28-0"></span>2.5.2. Impedancia de pequeña señal

Un sistema trifásico balanceado y simétrico puede ser representado como un sistema estacionario a través de la transformación dq [\[29\]](#page-94-5). Hecho esto, los valores de los voltajes y corrientes AC en la coordenadas abc, pasan a ser valores de voltajes y corrientes DC en las coordenadas dq. Con esto, un sistema trifásico en las coordenadas dq se presenta en la figura [2.9](#page-28-1) [\[30\]](#page-94-6).

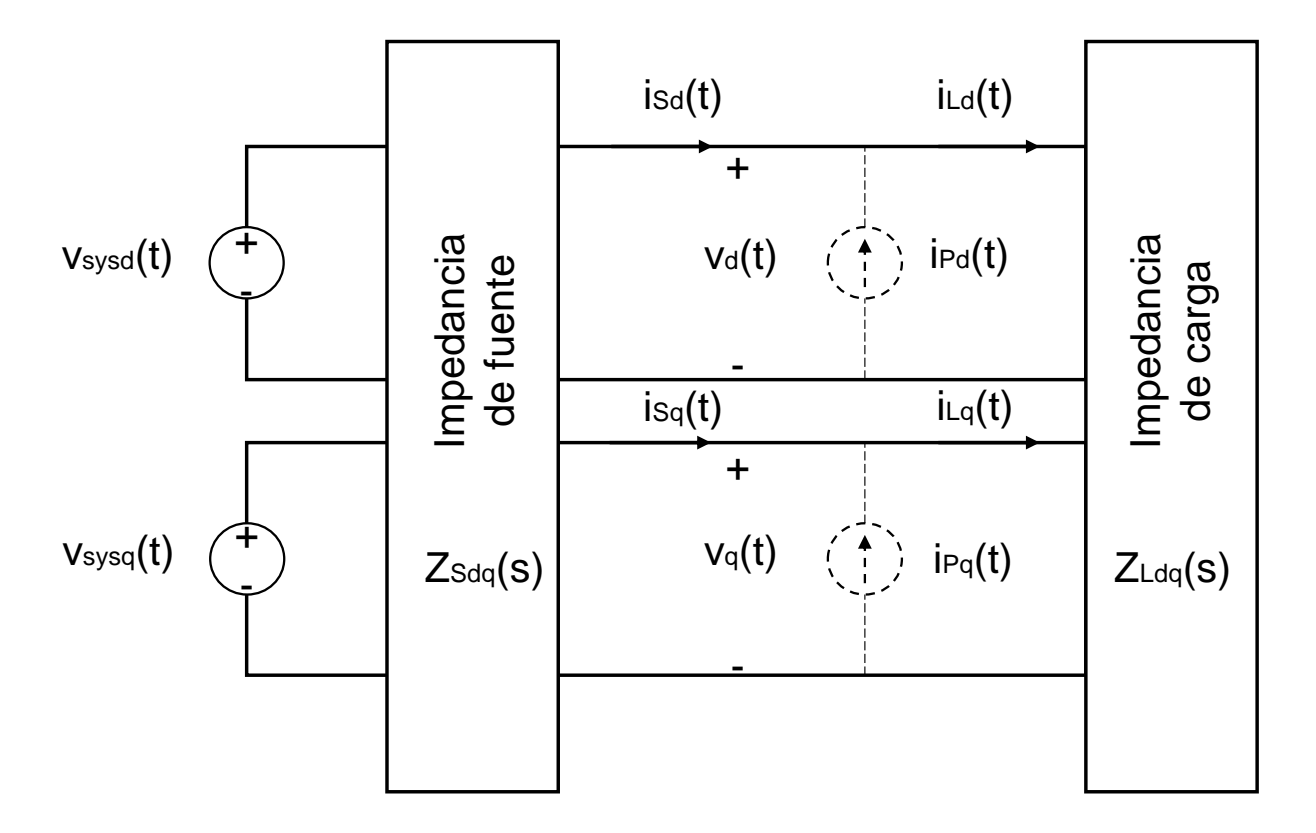

<span id="page-28-1"></span>Figura 2.9: Sistema trifásico AC en coordenadas dq [\[30\]](#page-94-6).

Luego, si se hace una linealización en torno a un determinado punto de operación, es posible obtener la impedancia de pequeña señal. El procedimiento consiste en dividir el sistema en dos subsistemas; un subsistema para la fuente y otro subsistema para la carga. La medición de impedancia es lograda inyectando una pequeña perturbación en la corriente en paralelo (ver elementos punteados en figura [2.9\)](#page-28-1) o una pequeña perturbación en el voltaje en serie [\[9\]](#page-92-8). Las corrientes y los voltajes en la figura [2.9](#page-28-1) están relacionados con la impedancia de pequeña señal para la fuente y la carga, en las ecuaciones [2.22](#page-28-2) y [2.23,](#page-28-3) respectivamente.

<span id="page-28-2"></span>
$$
\begin{bmatrix}\n\tilde{v}_d(s) \\
\tilde{v}_q(s)\n\end{bmatrix} = \mathbf{Z}_{Sdq}(s) \begin{bmatrix}\n\tilde{i}_{Sd}(s) \\
\tilde{i}_{Sq}(s)\n\end{bmatrix}
$$
\n(2.22)

<span id="page-28-3"></span>
$$
\begin{bmatrix}\n\tilde{v}_d(s) \\
\tilde{v}_q(s)\n\end{bmatrix} = \mathbf{Z}_{Ldq}(s) \begin{bmatrix}\n\tilde{i}_{Ld}(s) \\
\tilde{i}_{Lq}(s)\n\end{bmatrix}
$$
\n(2.23)

donde las virgulillas o tildes (∼) representan las componentes de pequeña señal de los voltajes y las corrientes. Las impedancias, son matrices presentadas a detalle en las ecuaciones [2.24](#page-29-0) y [2.25.](#page-29-1)

<span id="page-29-0"></span>
$$
\mathbf{Z}_{Sdq}(s) = \begin{bmatrix} Z_{Sdd}(s) & Z_{Sdq}(s) \\ Z_{Sqd}(s) & Z_{Sqq}(s) \end{bmatrix}
$$
 (2.24)

<span id="page-29-1"></span>
$$
\mathbf{Z}_{Ldq}(s) = \begin{bmatrix} Z_{Ldd}(s) & Z_{Ldq}(s) \\ Z_{Lqd}(s) & Z_{Lqq}(s) \end{bmatrix}
$$
(2.25)

Luego, para encontrar las cuatro impedancias, tanto de la fuente como de la carga, es necesario inyectar dos perturbaciones linealmente independientes entre sí. La resolución de estas ecuaciones considera que para obtener correctamente la impedancia, el sistema no debe modificarse entre una inyección u otra. De esta forma, reemplazando las ecuaciones [2.24](#page-29-0) y [2.25](#page-29-1) en las ecuaciones [2.22](#page-28-2) y [2.23,](#page-28-3) se logra obtener las ecuaciones [2.26](#page-29-2) y [2.27](#page-29-3) respectivamente.

<span id="page-29-2"></span>
$$
\begin{bmatrix}\n\tilde{v}_{d1}(s) & \tilde{v}_{d2}(s) \\
\tilde{v}_{q1}(s) & \tilde{v}_{q2}(s)\n\end{bmatrix} = \mathbf{Z}_{Sdq}(s) \begin{bmatrix}\n\tilde{i}_{Sd1}(s) & \tilde{i}_{Sd2}(s) \\
\tilde{i}_{Sq1}(s) & \tilde{i}_{Sq2}(s)\n\end{bmatrix}
$$
\n(2.26)

<span id="page-29-3"></span>
$$
\begin{bmatrix}\n\tilde{v}_{d1}(s) & \tilde{v}_{d2}(s) \\
\tilde{v}_{q1}(s) & \tilde{v}_{q2}(s)\n\end{bmatrix} = \mathbf{Z}_{Ldq}(s) \begin{bmatrix}\n\tilde{i}_{Ld1}(s) & \tilde{i}_{Ld2}(s) \\
\tilde{i}_{Lq1}(s) & \tilde{i}_{Lq2}(s)\n\end{bmatrix}
$$
\n(2.27)

Por ende, la obtención de la impedancia de pequeña señal se obtiene al despejar la impedancia en las ecuaciones recién mencionadas, o en otras palabras, resolver las ecuaciones [2.28](#page-29-4) y [2.29.](#page-29-5)

<span id="page-29-4"></span>
$$
\mathbf{Z}_{Sdq}(s) = \begin{bmatrix} \tilde{v}_{d1}(s) & \tilde{v}_{d2}(s) \\ \tilde{v}_{q1}(s) & \tilde{v}_{q2}(s) \end{bmatrix} \begin{bmatrix} \tilde{i}_{Sd1}(s) & \tilde{i}_{Sd2}(s) \\ \tilde{i}_{Sq1}(s) & \tilde{i}_{Sq2}(s) \end{bmatrix}^{-1}
$$
(2.28)

<span id="page-29-5"></span>
$$
\mathbf{Z}_{Ldq}(s) = \begin{bmatrix} \tilde{v}_{d1}(s) & \tilde{v}_{d2}(s) \\ \tilde{v}_{q1}(s) & \tilde{v}_{q2}(s) \end{bmatrix} \begin{bmatrix} \tilde{i}_{Ld1}(s) & \tilde{i}_{Ld2}(s) \\ \tilde{i}_{Lq1}(s) & \tilde{i}_{Lq2}(s) \end{bmatrix}^{-1}
$$
(2.29)

En la literatura, el término  $Y_{Ldq}(s) = Z_{Ldq}(s)^{-1}$  es utilizado para realizar un análisis de estabilidad [\[30\]](#page-94-6). De esta forma, la respuesta del sistema ante una pequeña perturbación, como por ejemplo, la inyección de una corriente, viene dada esquemáticamente en la figura [2.10.](#page-30-1) Eventualmente, la estabilidad del sistema puede ser analizada a través de la matriz  $Z_{Sdq}(s)Y_{Ldq}(s)$  aplicando el criterio de estabilidad de Nyquist [\[9\]](#page-92-8). Middlebrook [\[12\]](#page-93-1) afirma que un sistema es estable si el contorno de Nyquist está dentro del círculo unitario. Este concepto se ha seguido desarrollando para análisis de estabilidad en sistemas AC, logrando que actualmente la estabilidad se pueda determinar analizando la función de transferencia de lazo abierto de la figura [2.10.](#page-30-1)

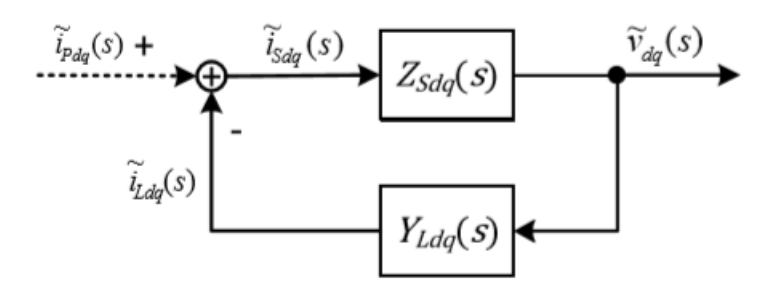

<span id="page-30-1"></span>Figura 2.10: Diagrama de bloque de pequeña señal del sistema [\[30\]](#page-94-6).

### <span id="page-30-0"></span>2.6. Técnica clásica de extracción de impedancia

Existe una técnica clásica para extraer la impedancia de pequeña señal que ya ha sido bastante probada en diversos convertidores, no obstante, esta no ha sido probada aún en convertidores con control Droop. El principio de la técnica clásica consiste en inyectar una perturbación equilibrada, a determinada frecuencia, en las 3 fases del sistema, provocando como resultado oscilaciones en el voltaje y la corriente. El análisis de estas oscilaciones en el voltaje y la corriente de sistemas AC posee un grado de dificultad alto, propio de la rotación del sistema a la frecuencia fundamental. Por esto último, resulta conveniente recuperar la información utilizando la transformación ABC a DQ presentada anteriormente, sobre la corriente y el voltaje. Esta corriente y voltaje expresada en ejes d y q presentan la perturbación armónica que se está inyectando (recordar que las oscilaciones a frecuencia fundamental, en ejes dq, se transforman en valores constantes). Finalmente, la componente armónica es extraída utilizando la transformada de Fourier [\[31\]](#page-94-7).

Originalmente, esta técnica se realiza inyectando en las fases a, b y c las formas de onda que se presentan en las ecuaciones [2.30,](#page-30-2) [2.31](#page-30-3) y [2.32:](#page-30-4)

<span id="page-30-2"></span>
$$
i_{ainj} = I_m \cos(w_s t) \cos(w_e t - \phi_{inj}) \tag{2.30}
$$

<span id="page-30-3"></span>
$$
i_{binj} = I_m \cos(w_s t) \cos(w_e t - \frac{2\pi}{3} - \phi_{inj})
$$
\n(2.31)

<span id="page-30-4"></span>
$$
i_{cinj} = I_m \cos(w_s t) \cos(w_e t + \frac{2\pi}{3} - \phi_{inj})
$$
\n(2.32)

donde  $I_m$  es la amplitud de la señal que se inyecta,  $\omega_s$  es la frecuencia que se desea y  $\omega_e$  es la frecuencia fundamental del sistema. Por otro lado,  $\phi_{inj}$  es el ángulo de inyección.

Estas tres corrientes que se inyectan, al ser transformadas a ejes  $DQ$ , se transforman en las ecuaciones [2.33](#page-30-5) y [2.34:](#page-30-6)

<span id="page-30-5"></span>
$$
i_{dinj} = I_m \cos(w_s t) \sin(\phi_{inj}) \tag{2.33}
$$

<span id="page-30-6"></span>
$$
i_{qinj} = I_m \cos(w_s t) \cos(\phi_{inj}) \tag{2.34}
$$

Sin embargo, como se menciona previamente,una sola inyección no es suficiente para poder obtener la impedancia de pequeña señal, pues, la resolución de las ecuación [2.28](#page-29-4) o la ecuación [2.29](#page-29-5) dan como resultado el conjunto de ecuaciones [2.36,](#page-31-0) [2.35,](#page-31-1) [2.38](#page-31-2) y [2.37,](#page-31-3) sistema que por naturaleza requiere dos inyecciones linealmente independiente entre ellas para ser resuelto. Es importante mencionar que, las inyecciones no se realizan de manera simultánea, no obstante, es necesario que el sistema no cambie su punto de operación  $y/o$  configuración entre una inyección y otra.

<span id="page-31-1"></span>
$$
\tilde{v}_{d1} = Z_{dq}\tilde{i}_{q1} + Z_{dd}\tilde{i}_{d1} \tag{2.35}
$$

<span id="page-31-0"></span>
$$
\tilde{v}_{q1} = Z_{qq}\tilde{i}_{q1} + Z_{qd}\tilde{i}_{d1} \tag{2.36}
$$

<span id="page-31-3"></span>
$$
\tilde{v}_{d2} = Z_{dq}\tilde{i}_{q2} + Z_{dd}\tilde{i}_{d2} \tag{2.37}
$$

<span id="page-31-2"></span>
$$
\tilde{v}_{q2} = Z_{qq}\tilde{i}_{q2} + Z_{qd}\tilde{i}_{dz} \tag{2.38}
$$

Dado lo anterior, para que los dos conjuntos de corriente a inyectar sean linealmente independientes entre sí, basta con variar el ángulo de inyección  $\phi_{inj}$  convenientemente [\[31\]](#page-94-7). En la literatura existen combinaciones de inyecciones de corriente, en la que una adecuada elección del ángulo provoca que estos dos conjuntos de inyecciones sean linealmente independientes entre sí. El conjunto de ecuaciones más usado en la literatura para inyectar y perturbar viene dado en las siguientes ecuaciones:

$$
i_{a1inj} = I_m \cos(w_s t + w_e t) \tag{2.39}
$$

$$
i_{b1inj} = I_{m}cos(w_{s}t + w_{e}t - \frac{2\pi}{3})
$$
\n(2.40)

$$
i_{c1inj} = I_{m}cos(w_{s}t + w_{e}t + \frac{2\pi}{3})
$$
\n(2.41)

$$
i_{a2inj} = I_m \cos(w_s t - w_e t) \tag{2.42}
$$

$$
i_{b2inj} = I_{m}cos(w_{s}t - w_{e}t + \frac{2\pi}{3})
$$
\n(2.43)

$$
i_{c2inj} = I_{m} \cos(w_s t - w_e t - \frac{2\pi}{3})
$$
\n(2.44)

Aunque la técnica recién mencionada es altamente usada, existe otro conjunto de inyecciones más simple y que disminuye la utilización de equipos. Esto último se realiza considerando convenientemente la eliminación de inyección en la fase a, realizando ahora inyecciones entre las fases b y c [\[31\]](#page-94-7). Este nuevo conjunto de inyecciones viene representado con las siguientes ecuaciones:

$$
i_{\text{alinj}} = 0\tag{2.45}
$$

$$
i_{b1inj} = -I_{m}cos(w_{s}t + w_{e}t)
$$
\n
$$
(2.46)
$$

$$
i_{clinj} = I_m \cos(w_s t + w_e t) \tag{2.47}
$$

$$
i_{a2inj} = 0 \tag{2.48}
$$

$$
i_{b2inj} = -I_{m} \cos(w_s t - w_e t) \tag{2.49}
$$

$$
i_{c2inj} = I_m \cos(w_s t - w_e t) \tag{2.50}
$$

Estos dos conjuntos de inyecciones recién mencionados, si bien, no implementan ángulos diferentes en su inyección, sí son linealmente independientes entre sí al tener una frecuencia de inyección diferente. Los diferentes conjuntos de corrientes que se pueden inyectar, en coordenadas dq, son representadas por funciones trigonométricas que difieren en amplitud y/o poseen más de un término trigonométrico. Su eventual procesamiento se realiza utilizando la transformada de Fourier, adquiriendo solamente la señal que tiene la frecuencia deseada de inyección  $\omega_s$  [\[31\]](#page-94-7).

#### <span id="page-32-0"></span>2.6.1. Hardware

Esta inyección de corriente o perturbación se puede inyectar en sistemas reales utilizando diversos equipos, a continuación se presentarán las características de estos elementos, junto a sus ventajas y desventajas.

#### <span id="page-32-1"></span>2.6.1.1. Conversor puente H trifásico

El circuito que representa el puente H se presenta en la figura [2.11.](#page-32-2) El funcionamiento de este circuito radica en la fuente de voltaje  $V_c$ , la cual inyecta corrientes siempre y cuando se de la señal de activación para los dispositivos IGBT. De esta forma, se puede controlar la inyección de corrientes utilizando métodos PWM como por ejemplo: modulación delta o modulación de histéresis (el detalle de estos métodos se presenta en [\[32,](#page-94-8) [33\]](#page-94-9)). La ventaja que posee este método es que a través de las modulaciones recién señaladas, es posible tener buena precisión para inyectar corriente. Sin embargo, la desventaja es que los IGBT necesitan conmutar a frecuencias equivalentes a varias veces la frecuencia más alta que se desea inyectar, lo cual lo hace útil solo para sistemas de baja tensión [\[31\]](#page-94-7).

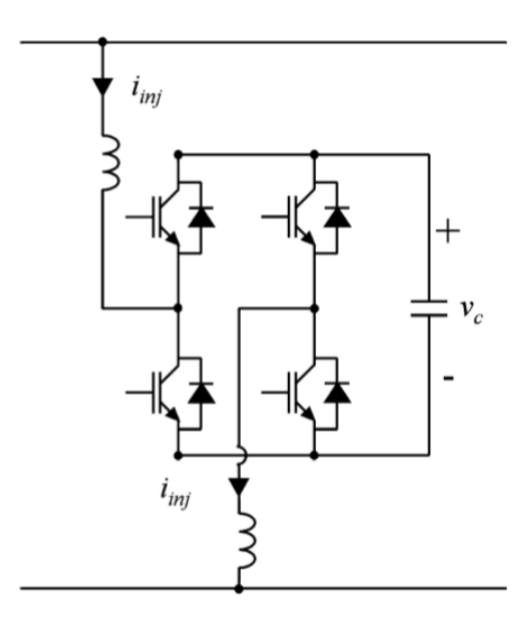

<span id="page-32-2"></span>Figura 2.11: Circuito de conversor puente H [\[31\]](#page-94-7).

#### <span id="page-33-0"></span>2.6.1.2. Circuito Chopper

El circuito Chopper funciona de manera diferente que el puente H. El circuito Chopper, presentado en la figura [2.12,](#page-33-1) debe ser conectado a dos fases a diferente tensión (principalmente por diferencias angulares), luego, la inyección de corriente se realiza creando una impedancia variable entre ambas fases. La impedancia resultante entre dos puntos a diferente tensión producirá una corriente. Es importante mencionar que, debido a que el voltaje entre ambas fases está a una frecuencia fundamental, la impedancia variable debe ser diseñada para una frecuencia de conmutación de  $|w_s \pm 2w_e|$ , donde  $w_s$  corresponde a la frecuencia que se desea medir y  $w_e$  la frecuencia fundamental.

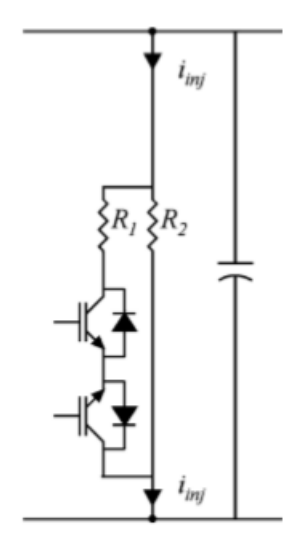

<span id="page-33-1"></span>Figura 2.12: Circuito Chopper [\[31\]](#page-94-7).

La existencia de las resistencias  $R_1$  y  $R_2$  en el circuito *Chopper* permiten modificar la impedancia que se crea y por ende la corriente que se inyecta, este proceso se realiza a través de señales ON/OFF en los dispositivos IGBT, las cuales pueden alternar entre una impedancia equivalente a  $R_2$  o a  $R_1||R_2$ . El condensador debe ser de pequeña capacidad, pues, solo es usado para reducir algunos picos de voltaje producto de la conmutación de los IGBT y no debe alterar la medición de la impedancia. La implementación de este condensador se vuelve fundamental en circuitos donde la carga y la fuente son de naturaleza inductiva, dado que el consumo de reactivos por parte de estos elementos podría ocasionar problemas en los niveles de voltaje.

Las ventajas que tiene este método es la baja frecuencia de conmutación que se requiere en comparación con el puente H, pues, con el circuito Chopper se debe conmutar a frecuencias equivalentes a  $|w_s \pm 2w_e|$ . Por ejemplo, si se desea inyectar una corriente de 1000 Hz, con el puente H se debe conmutar a frecuencias de varias veces esos 1000 Hz, en cambio, con el circuito *Chopper* solo se necesita conmutar a frecuencias 900-1100 Hz ( $|w_s \pm 2w_e|$ ). Esto permite que el circuito Chopper se pueda utilizar para sistemas de media tensión. Por otro lado, la necesidad de conmutar a frecuencias de  $|w_s \pm 2w_e|$  favorece a las mediciones que se requieren hacer para frecuencias muy bajas, por ejemplo, 0.1 Hz, donde en los métodos comunes requeriría equipos que puedan conmutar a frecuencias cercanas a cero (ver ejemplo anterior con puente H), mientras que en este método se requieren equipos que conmuten a 99.9-100.1 Hz.

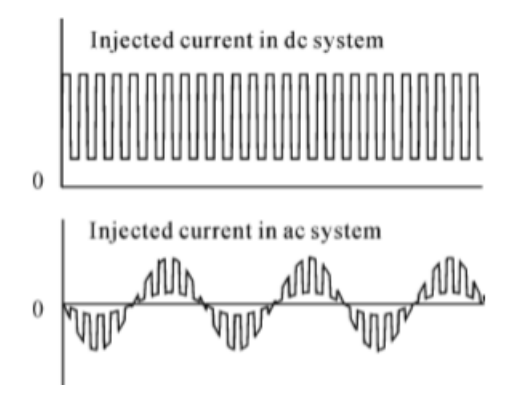

<span id="page-34-1"></span>Figura 2.13: Corriente producida por circuito Chopper. Arriba la corriente producida en un circuito DC, abajo la corriente producida en un circuito AC [\[31\]](#page-94-7).

Las formas de corriente que el circuito *Chopper* genera se presentan en la figura [2.13,](#page-34-1) donde se puede apreciar la generación de una onda cuadrada para circuitos DC producto de las resistencias y una onda cuadrada de frecuencia  $|w_s \pm 2w_e|$  modulada en la frecuencia fundamental para los circuitos AC [\[31\]](#page-94-7).

#### <span id="page-34-0"></span>2.6.1.3. Máquina de inducción con rotor bobinado

La máquina de inducción se conecta a las 3 fases del sistema y tiene por objetivo principal inyectar perturbaciones de corriente en estas fases. En primera instancia, se cortocircuitará el rotor, luego, se conectará la máquina de inducción a la red para encenderla y dejarla operando a velocidad síncrona. Una vez se opera a velocidad síncrona, se inyecta una corriente DC en los devanados del rotor con una fuente de poder pequeña. Esto asegurará que la máquina opere en sincronía. Por otro lado, es posible ajustar la cantidad de corriente DC, manipulando la fuente de poder que se conecta a los devanados del rotor, de tal forma que la salida tenga una potencia reactiva nula. Los ángulos en las fases del rotor pueden ser ajustados de forma de obtener el ángulo de inyección  $\phi_{inj}$  [\[34\]](#page-94-10).

La inyección de corriente es a frecuencia constante al tener conectada la pequeña fuente de poder a los devanados del rotor, provocando que se utilice la referencia de este último. Sobre la corriente DC, se superpone una corriente AC a una frecuencia equivalente a la frecuencia deseada. Esta inyección de corriente puede ser lograda utilizando 3 circuitos diferentes:

1. Conversor puente trifásico: Este circuito es similar al conversor puente H mencionado previamente en la sección [2.6.1.1](#page-32-1) (ver figura [2.11\)](#page-32-2) y tiene como ventaja que se puede tener un control adecuado de la corriente, además, no requiere de un acceso al neutro del rotor. La desventaja es que utiliza 6 dispositivos IGBT, por lo que es necesario un sistema de control para la conmutación. Se presenta esquemáticamente en la figura [2.14](#page-35-0) (a).

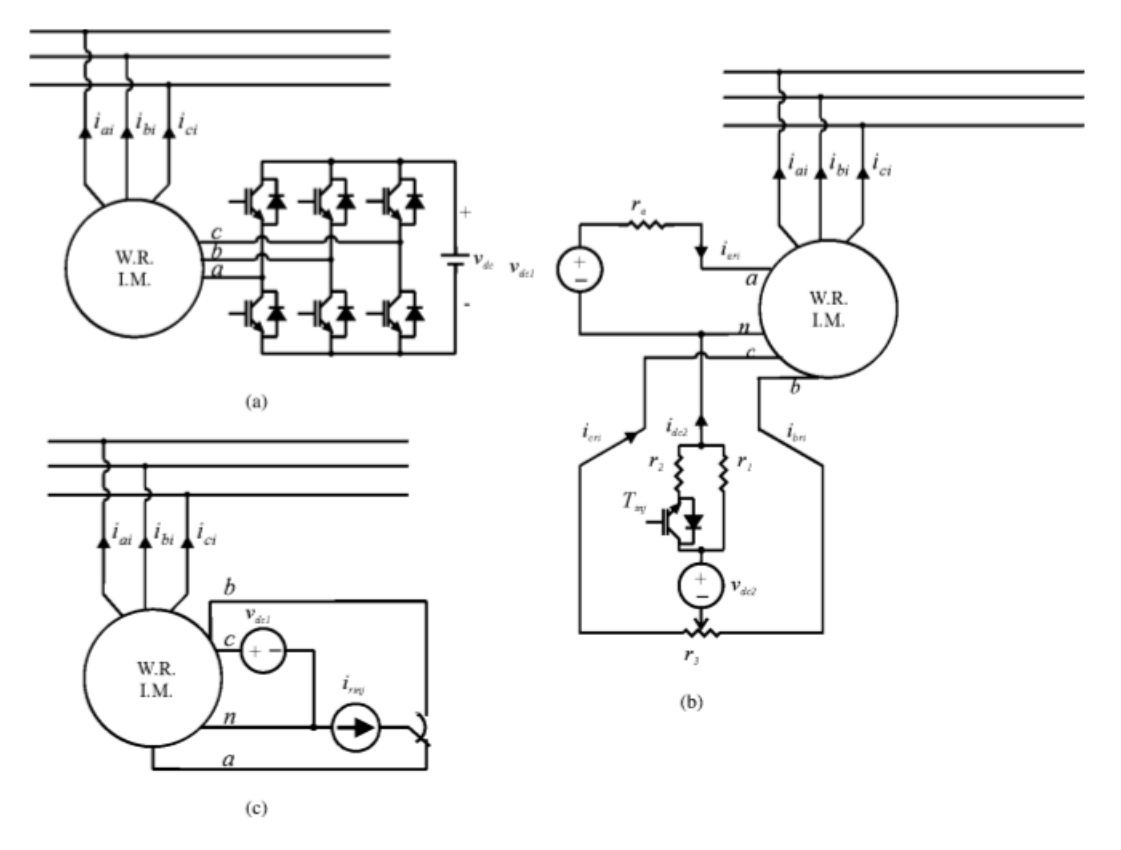

<span id="page-35-0"></span>Figura 2.14: Inyección de perturbación en la corriente a base de máquina de inducción. En (a), utilizando un puente trifásico, en (b) un circuito Chopper y en (c) una fuente monofásica de corriente [\[34\]](#page-94-10).

- 2. Circuito Chopper: Este posee solo un dispositivo IGBT. Su frecuencia de conmutación es la frecuencia fundamental y el ciclo de trabajo es configurado al 50 %. La desventaja es que este método produce una gran cantidad de armónicos. Este circuito se muestra en la figura [2.14](#page-35-0) (b).
- 3. Fuente de corriente monofásica: En cuanto a rendimiento, este circuito está entremedio de los dos mencionados anteriormente. Produce una perturbación de corriente de la misma calidad que el puente trifásico, pero solo puede inyectar dos ángulos determinados  $\phi_{inj}$ . Este último circuito se presenta en la figura [2.14](#page-35-0) (c).
## 2.7. Técnicas innovadoras de extracción de impedancia

La técnica clásica recién mencionada tiene dos grandes problemas:

- 1. Necesita dos inyecciones para sacar el valor de la impedancia para una sola frecuencia específica
- 2. Necesita realizar bastantes inyecciones para obtener un diagrama Amplitud-Frecuencia de las impedancias de pequeña señal

Estos dos problemas no son compatibles con el comportamiento de los sistemas reales, pues, en el caso de las micro-redes el punto de operación cambia con mayor frecuencia que en los sistemas de mayor envergadura, teniendo ventanas de tiempo de 15 minutos, 30 minutos o hasta 1 hora [\[35\]](#page-94-0). Por ello, múltiples autores en la literatura han buscado alternativas a esto. A continuación, se presentan las técnicas desarrolladas en base a optimizaciones de las técnicas anteriores, con objetivo de acelerar el proceso de medición.

### 2.7.1. Barrido de frecuencia

Esta técnica tiene por objetivo inyectar un gran conjunto de frecuencias en una sola inyección. Esto último se logra utilizando una señal sinusoidal de barrido (Chirp Signal), que tiene una frecuencia instantánea equivalente a la derivada de la fase con respecto al tiempo. Esta señal se presenta en la ecuación [2.51](#page-36-0) [\[30\]](#page-94-1).

<span id="page-36-0"></span>
$$
x(t) = \sin(2\pi(f_0 + (f_1 - f_0)t/2T)t)
$$
\n(2.51)

donde  $f_0$  es la frecuencia inicial,  $f_1$  es la frecuencia final y T es la duración del barrido de frecuencia. La elección de  $f_0$  y  $f_1$  depende exclusivamente del usuario y del rango de frecuencias de la impedancia de pequeña señal que desea estudiar.

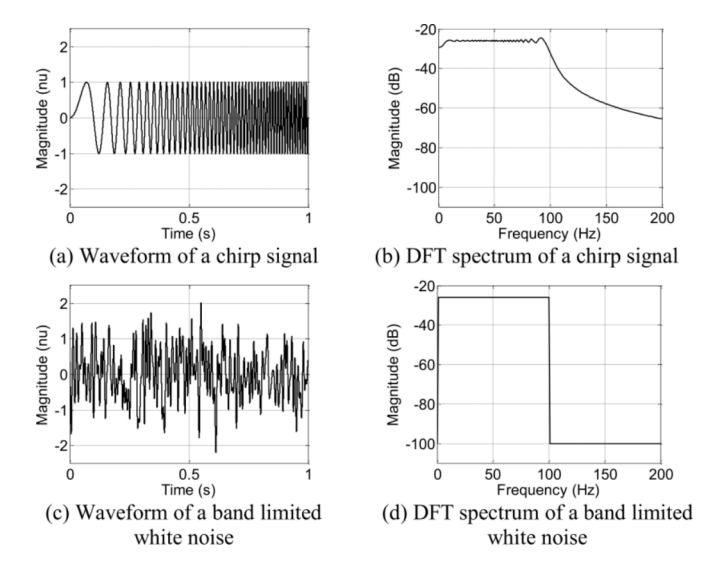

<span id="page-36-1"></span>Figura 2.15: Comparación entre señal de barrido y ruido blanco. En (a) y (b) la señal de barrido. En (c) y (d) el ruido blanco [\[30\]](#page-94-1).

Esta señal se puede comparar con ruido blanco, el cual tiene características similares en el espectro de frecuencia. A continuación, como ejemplo, se presenta en la figura [2.15](#page-36-1) la representación en Amplitud-tiempo y Amplitud-frecuencia de una señal de barrido que varía la frecuencia desde 0 Hz a 100 Hz en 1 segundo, es decir,  $f_0 = 0$  Hz,  $f_1 = 100$  Hz y T = 1 seg; y la representación en los mismos ejes del ruido blanco. El tiempo que dura el barrido de frecuencia se selecciona con objetivo de no afectar el punto de operación, ni tampoco la resolución de la señal para su post-procesamiento.

De la figura [2.15](#page-36-1) se puede apreciar que tanto el ruido blanco como la señal de barrido tienen el mismo comportamiento en el espectro de frecuencia. No obstante, el ruido blanco presenta en el tiempo una amplitud máxima de aproximadamente el doble que la señal de barrido, por ende, se pueda utilizar un circuito de inyección más pequeño, como ventaja para la señal de barrido.

Una característica importante de este tipo de inyecciones, es la presencia del ruido. El ruido siempre existe en las mediciones y a veces puede entorpecer la obtención de la impedancia producto de atenuaciones importantes en el espectro de frecuencia. Múltiples pruebas son realizadas para mejorar la razón entre señal y ruido (SNR), utilizando un ruido con una magnitud de  $-6.6$  dBW adicionalmente, estas pruebas (ver figura [2.16\)](#page-38-0) son:

- 1. **Prueba 1:** Se prueba disminuyendo la frecuencia final de la señal de 100  $Hz$  a 50  $Hz$ . Como resultado, la señal en el espectro de la frecuencia tiene una ganancia de 3 dB con respecto a la original (figura [2.16](#page-38-0) (c) y (d)).
- 2. Prueba 2: Se aumenta el tiempo ante el cual aumenta la frecuencia de 1 seg a 4 seg. Eventualmente, se toma el espectro de la frecuencia en ventanas de tiempo de 1 seg, resultando en 4 ventanas, las cuales son promediadas. Como resultado, el ruido se atenúa, sin embargo, la señal de barrido presenta la misma atenuación producto de la falta de correlación entre las 4 ventanas de tiempo tomadas (figura [2.16](#page-38-0) (e) y (f)).
- 3. Prueba 3: Se utiliza el tiempo original para aumentar la frecuencia, es decir, 1 seg, pero ahora la señal en el tiempo se replica 3 veces más con el objetivo de tener una correlación entre los datos. Se grafica el promedio de las 4 ventanas espaciadas igualmente en el tiempo y se obtiene como resultado una disminución de  $6$  dB del ruido y una mantención de la amplitud en la señal de barrido (figura [2.16](#page-38-0) (g) y (h)).

A través de las pruebas realizadas (ver figura [2.16\)](#page-38-0) se puede observar que múltiples configuraciones modifican en cierta medida la magnitud de la señal deseada en el espectro de frecuencia (luego de aplicar DFT- Discrete Fourier Transform). En primer lugar, cuando se reduce el rango de frecuencias que se aplica, es decir,  $f_0$  y  $f_1$  de la ecuación [2.51,](#page-36-0) la señal en espectro de frecuencia aumenta su magnitud. Ahora, si se aumenta el tiempo, T, en que se produce el barrido de frecuencia, disminuye la magnitud del ruido. Finalmente, si se inyecta un barrido de 1 segundo, 4 veces de forma consecutiva, se obtiene una reducción de la magnitud del ruido y un aumento en la magnitud de la señal. Dado esto, para realizar un correcto barrido es importante considerar rangos de frecuencia reducidos, en ventanas de tiempo acotadas, intentando repetir este barrido consecutivamente unas cuantas veces, para reducir el ruido y obtener la señal deseada con la mejor resolución posible.

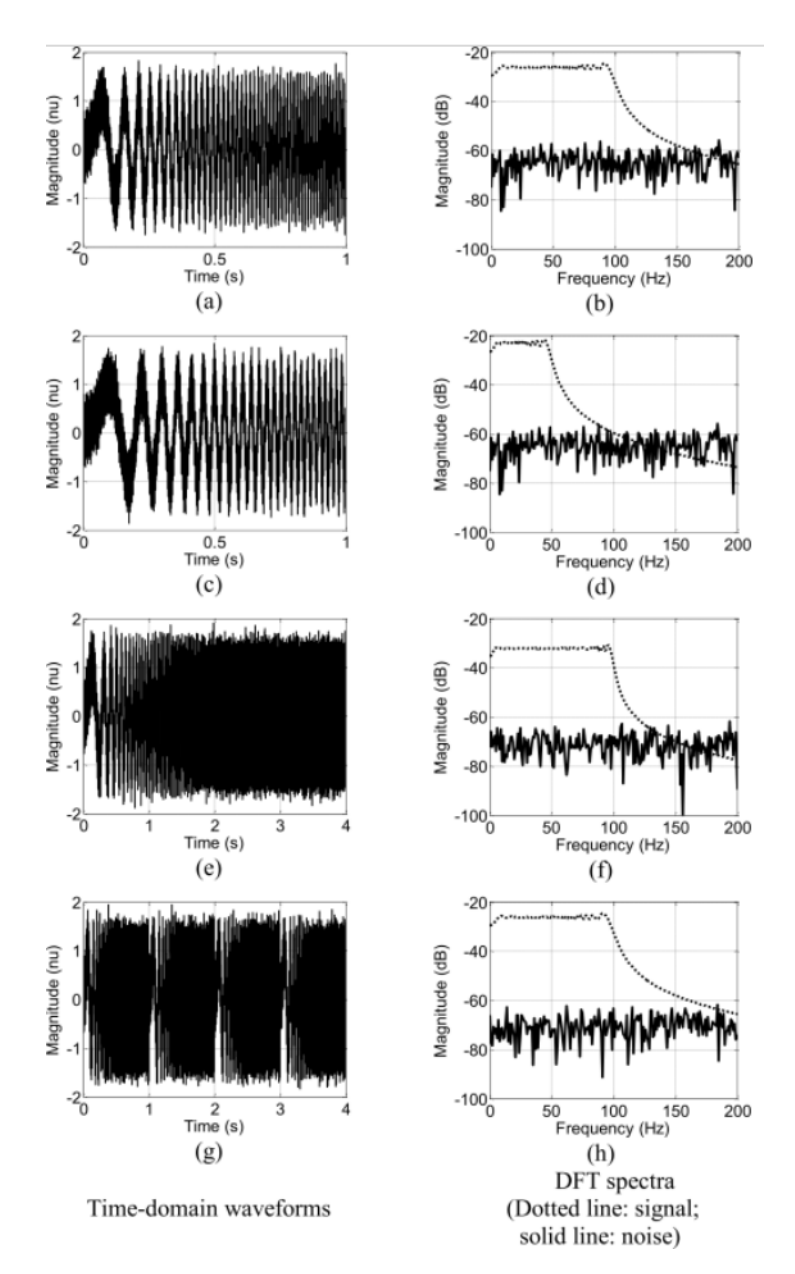

<span id="page-38-0"></span>Figura 2.16: Comparación entre señales de barrido y ruido, la línea punteada en gráficos DFT representa la señal y la línea sólida representa el ruido. En (a) y (b) se presenta la señal original, en (c) y (d) se presenta la prueba 1, en (e) y (f) el resultado de la prueba 2, y finalmente, en (g) y (h) el resultado de la prueba 3 [\[30\]](#page-94-1).

#### <span id="page-39-1"></span>2.7.2. Inyección de onda con forma en el tiempo

Otra técnica encontrada en la literatura es inyectar perturbaciones en la corriente con determinada forma de onda en el tiempo. La raíz de este planteamiento es el resultado de un análisis de Fourier en determinadas formas de onda, este análisis posee componentes armónicas en la frecuencia que permiten obtener mayor información de la impedancia de pequeña señal [\[8,](#page-92-0) [36\]](#page-94-2).

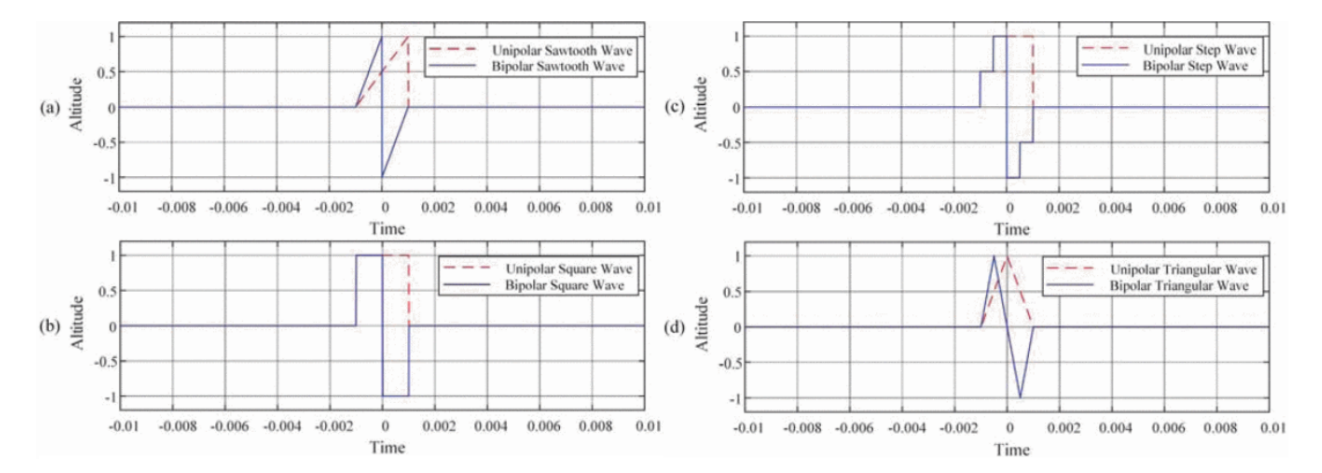

<span id="page-39-0"></span>Figura 2.17: Formas de onda. En (a) se presenta la onda diente de sierra, en (b) la onda cuadrada, en (c) la onda escalón y en (d) la onda triangular. Todas presentadas en su forma unipolar y bipolar en amplitud vs tiempo [\[36\]](#page-94-2).

En [\[36\]](#page-94-2) se realiza una comparación entre diferentes formas de onda: onda cuadrada, triangular, escalón y diente de sierra; con objetivo de determinar la forma de onda que mejor se adapta a las frecuencias que se necesitan para este tipo de estudio (bajas frecuencias). Las ondas inyectadas lo hacen mediante dos formas: unipolar y bipolar. Las ondas inyectadas en esta prueba se presentan en la figura [2.17.](#page-39-0)

Si se aplica un análisis de Fourier discreto a las señales de la figura [2.17](#page-39-0) para las formas unipolar y bipolar, se obtiene la figura [2.18.](#page-40-0) En esta última imagen se muestra que para el tipo de ondas unipolar hay atenuaciones para frecuencias mayores a  $100 Hz$ , no obstante, la forma bipolar tiene un buen rendimiento para frecuencias entre 100  $Hz$  y 1000  $Hz$ . Además, se abstrae que la onda cuadrada bipolar tiene menos atenuaciones en comparación con las otras, esto debido a que esta forma de onda, en series de Fourier, representa la suma de infinitas ondas sinusoidales [\[36\]](#page-94-2).

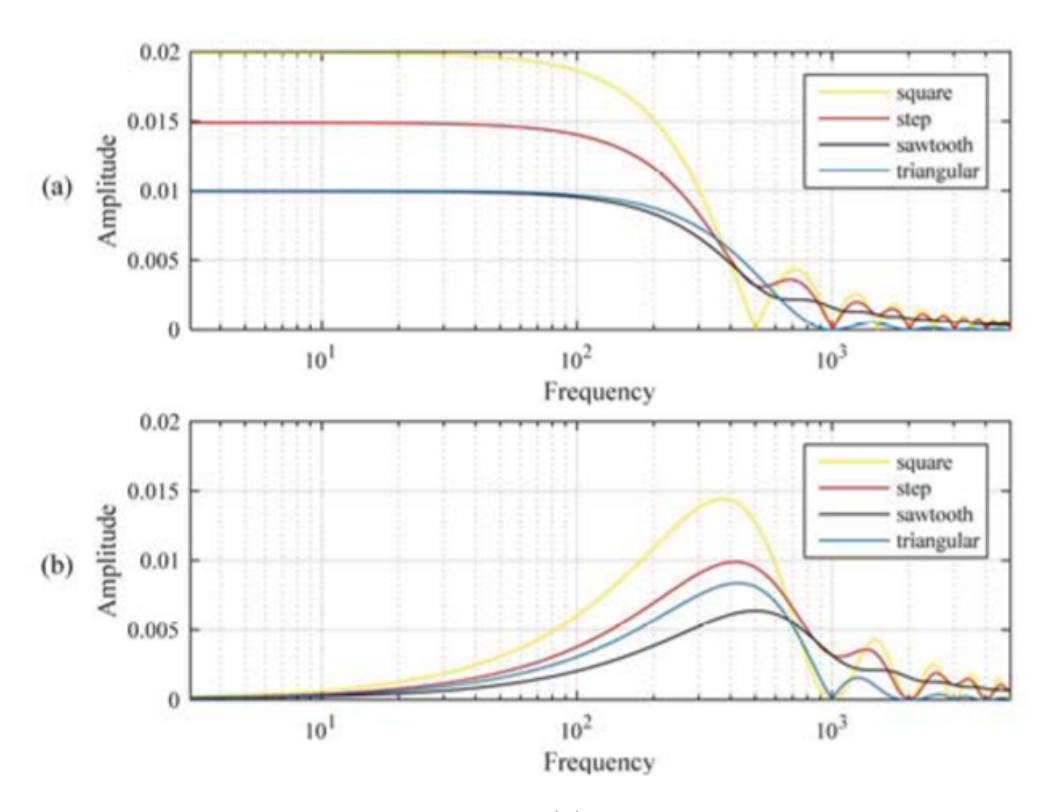

Figura 2.18: Análisis DFT a formas de onda. En (a) se presenta el análisis de Fourier aplicado a las ondas unipolares y en (b) el mismo análisis a las ondas bipolares [\[36\]](#page-94-2).

<span id="page-40-0"></span>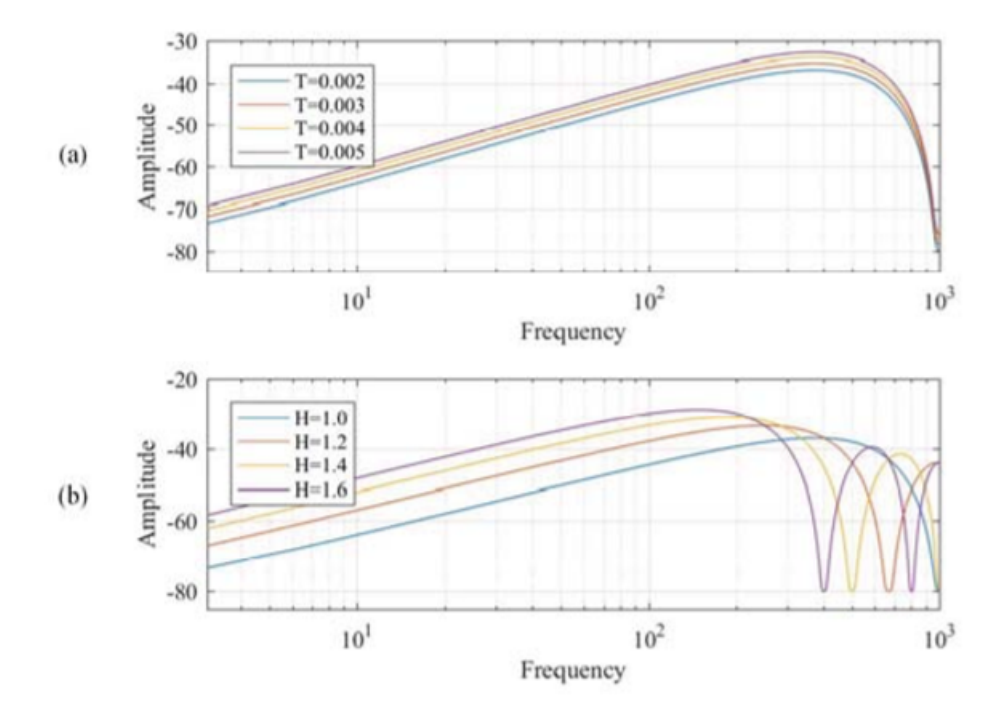

<span id="page-40-1"></span>Figura 2.19: Comportamiento de la onda cuadrada en análisis DFT. En (a) se presenta la sensibilidad de la onda al modificar el periodo y en (b) la sensibilidad al variar la amplitud [\[36\]](#page-94-2).

La onda cuadrada tiene la menor atenuación con respecto a las otras, por ello, un estudio específico con respecto a sus parámetros se puede hacer para tener más conocimiento sobre su comportamiento. En la figura [2.19](#page-40-1) se presenta el análisis DFT de la onda cuadrada bajo dos circunstancias: (a) Se varía la duración de la onda cuadrada, (b) se varía su amplitud [\[36\]](#page-94-2). De esta figura se abstrae que aumenta la duración de la onda cuadrada trae resultados positivos en cuanto a la amplitud de la señal en análisis DFT, aumentando este valor a medida que se aumenta la duración de la señal. Con respecto a la amplitud de la onda cuadrada, a medida que esta aumenta, la amplitud en análisis DFT aumenta, sin embargo, a medida que crece la frecuencia las atenuaciones aparecen de manera más temprana (en frecuencias menores). Es importante considerar las limitaciones físicas para dar la amplitud y duración suficiente para el análisis DFT, sin afectar la operación de la micro-red.

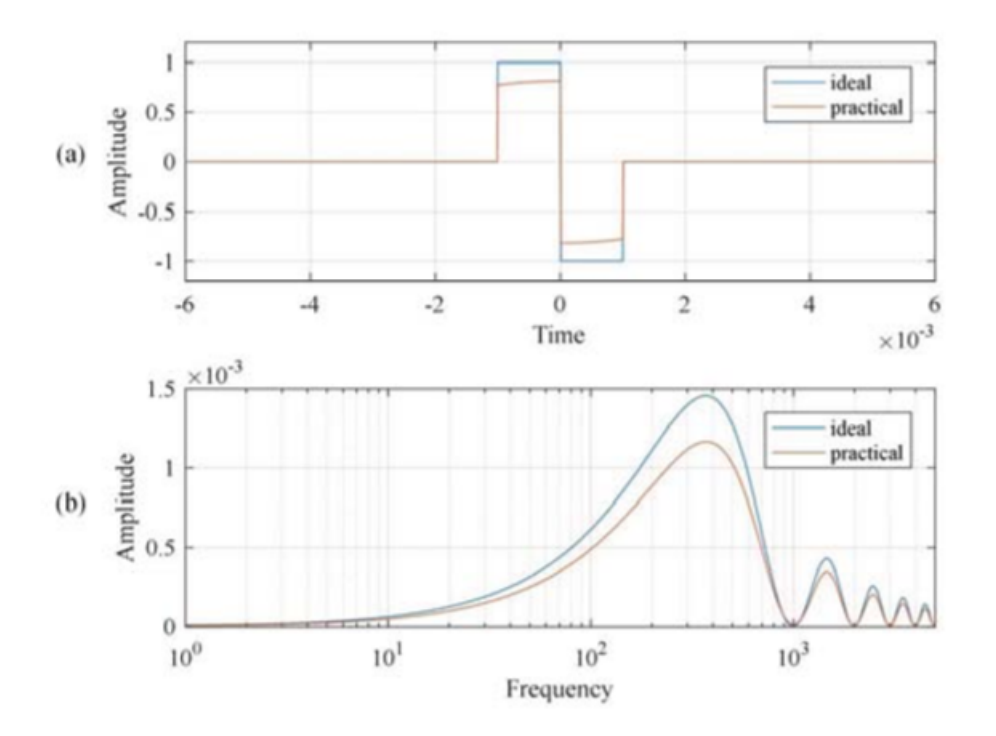

<span id="page-41-0"></span>Figura 2.20: Distorsión de onda cuadrada en la práctica, producto de la transformada de Park. En (a) se presenta la onda cuadrada en amplitud vs tiempo y en (b) en amplitud vs frecuencia [\[36\]](#page-94-2).

Por otro lado, se menciona que al utilizar la transformada abc a dq existe una pequeña distorsión en la onda debido a la rotación del marco de coordenadas dq con respecto al marco de coordenadas estacionario. Es importante tener en cuenta esta distorsión, que se puede manifestar, por ejemplo, en la figura [2.20](#page-41-0) y que en la realidad podría traer resultados indeseados por pérdida en la resolución de la respuesta.

Otros autores en la literatura se han especificado en este tipo de técnica, mostrando buenos resultados y buenos procedimientos para entender la obtención de éstos. Por ejemplo, en [\[8\]](#page-92-0) utilizan esta técnica utilizando el equipo en la figura [2.11](#page-32-0) para inyectar corriente.

#### 2.7.3. Uso de redes neuronales

Este método utiliza redes neuronales retro-alimentadas, las cuales son entrenadas con significativamente menos mediciones de la impedancia, que las requeridas en los métodos tradicionales. Dado que las topologías de las micro-redes se pueden volver complejas al incorporar más elementos, modelar el sistema con una red neuronal puede ser factible. Si se modela una red neuronal utilizando como datos de entrada los valores de pequeña señal en el dominio del tiempo, eventualmente el modelo será capaz de tener la información de la red en el dominio de la frecuencia [\[37\]](#page-95-0).

En [\[37\]](#page-95-0) se propone un esquema de red neuronal de Elman, el cual es presentado en la figura [2.21,](#page-42-0) entregando buenos resultados bajo las siguientes 3 consideraciones:

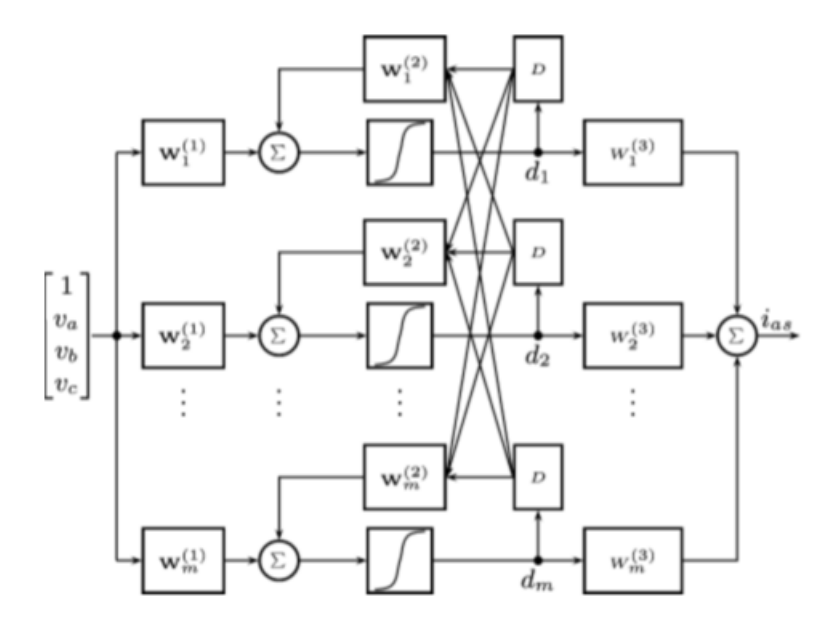

<span id="page-42-0"></span>Figura 2.21: Red neuronal con topología de Elman [\[37\]](#page-95-0).

- Estructura de la red neuronal: Es importante diseñar bien la red neuronal para que refleje el comportamiento de la micro-red de forma precisa. Utilizando una red neuronal con estructura de Elman, el parámetro importante a considerar es la cantidad de neuronas en la capa oculta, las cuales, pueden ser designadas a priori como un número que sea mayor que el orden del sistema, solo si se tiene experiencia en el tema.
- Perturbaciones en frecuencia: Para que el modelo pueda representar un amplio espectro de frecuencia, las señales con que se perturban deben recorrer adecuadamente el rango de interés. Considerando además, una perturbación con buena calidad ante el ruido.
- Entrenamiento de la red neuronal: La red neuronal debe ser entrenada escogiendo correctamente los pesos de las neuronas en todas las capas. Estos pesos deben ser escogidos de manera de minimizar el error entre la salida y los datos reales. En la literatura hay múltiples algoritmos de entrenamiento.

En  $[37]$  las invecciones de corriente son realizadas una sola vez en intervalos de 10 Hz y logradas utilizando un circuito simple como el de la figura [2.12.](#page-33-0) Los datos para calcular la impedancia, es decir, la corriente y los voltajes de pequeña señal, no son utilizados directamente, sino que, son utilizados para entrenar una red neuronal recurrente. Una vez la red neuronal es entrenada, se obtiene el valor de la impedancia de pequeña señal utilizando el modelo obtenido.

# <span id="page-44-1"></span>Capítulo 3

# Metodología

En este capítulo se presentan las diferentes etapas que se proponen para poder obtener, mediante simulaciones, la impedancia de pequeña señal en inversores controlados por Droop. En la figura [3.1](#page-44-0) se presenta la metodología de trabajo propuesta.

![](_page_44_Figure_3.jpeg)

<span id="page-44-0"></span>Figura 3.1: Metodología de trabajo.

Tal y como se menciona en la sección [1.2,](#page-11-0) el objetivo de la memoria es aplicar técnicas para extraer la impedancia de pequeña señal en inversores controlados por Droop. Esto se llevará a cabo mediante simulaciones en la plataforma Simulink de Matlab. A continuación se describe cada bloque que compone esta metodología:

- Criterios de selección: Es importante, antes de seleccionar cualquier técnica y caso de estudio, definir claramente cuales son los criterios de selección. Particularmente, el estudio que se quiere realizar quiere enfocarse en las micro-redes, por ende, las técnicas que se seleccionan no deben comprometer equipos de gran tamaño, por otro lado, utilizar técnicas demasiado sofisticadas pueden comprometer fuertemente la variable económica, la cual no es de menor importancia y hay que tener especial cuidado sobre esto. Esta selección permitirá adaptar correctamente las técnicas a un caso de estudio en particular, el cual también será definido gracias a este criterio.
- Selección de métodos de medición: Dado los criterios de selección, se escogen cuales son las técnicas adecuadas para el estudio. Esta selección debe considerar tiempo para realizar medidas y las dificultades que posee cada técnica en su implementación. Esto último debido a los cambios en el punto de operación de las micro-redes, lo cual sucede con mayor frecuencia que en sistemas grandes. Se propone implementar las siguientes dos técnicas de medición (las cuales se escogen gracias a una comparativa que se presentará en el capítulo [5\)](#page-58-0):
	- 1. Método de inyección de armónicos: Esta es la técnica clásica, la cual, tal y como se vio, consiste en la implementación de inyecciones armónicas punto por punto, de manera que se obtiene el diagrama Amplitud-Frecuencia según las inyecciones que el usuario realiza. Ya ha sido probada en la literatura y se utiliza como referencia para la siguiente técnica.
	- 2. Método de inyección de onda cuadrada: Esta técnica novedosa se escoge para facilitar el trabajo de obtención de la impedancia de pequeña señal, primando en todo momento el tiempo que se requiere para obtenerla. A pesar de tener un post-procesamiento más complejo que la técnica clásica, se propone utilizar esta técnica para cumplir con la necesidad de realizar la medición dentro de la ventana de tiempo que dispone una micro-red antes de modificar su punto de operación.
- Caracterización Teórica: Gracias al estado del arte, se caracteriza teóricamente el inversor a utilizar para obtener la impedancia de pequeña señal de este. Esta caracterización permitirá extender el diagrama Amplitud-Frecuencia (FFT) libremente al seleccionar manualmente el rango total del dominio y recorrido, facilitando la comparativa con las técnicas de medición que se utilicen.
- Caso de estudio: Una vez son implementadas las técnicas de medición y los criterios de selección, se definen los casos de estudio más representativos y útiles para trabajar sobre ellos. Basado en los criterios de selección, es importante enfocar el diseño de casos de estudio a las micro-redes. Con esto, en primera instancia la definición de casos de estudio no debiese incorporar topologías demasiado complejas. A continuación se presentan los escenarios propuestos:
	- 1. Escenario 1: Se configura el sistema para disponer de una fuente ideal y de dos cargas pasivas, conectado todo paralelamente. La medición de pequeña señal se realiza sobre una de las cargas pasivas. Este escenario se configura de esta forma para implementar correctamente cada técnica, pues, el valor de la impedancia de

pequeña señal se puede obtener matemáticamente sin dificultad.

- 2. Escenario 2: Una de las cargas pasivas del escenario anterior se reemplaza por un inversor controlado por Droop, sobre el cual se realizan las mediciones. Este inversor basa su control Droop en controles P-δ y Q-V, y es el principal objetivo de estudio.
- Resultados: Aplicando las técnicas selectas sobre los casos de estudio, se procede a realizar las mediciones en voltaje y corriente resultante. Estos resultados son procesados para obtener la impedancia de pequeña señal, la cual será presentada en gráficas amplitud-frecuencia y fase-frecuencia, para los 4 canales:  $Z_{DD}$ ,  $Z_{DQ}$ ,  $Z_{QD}$  y  $Z_{QQ}$ .
- Análisis de resultados: Luego, se analizan las respuestas de cada técnica y se compara según las diferencias y similitudes que existan para determinado caso de estudio. Acá cobra importancia definir rangos de frecuencia, por ejemplo, rangos altos y bajos de frecuencia. Esto último debido a que, las técnicas a nivel teórico poseen diferencias en su procesamiento con respecto a esto mismo.
- Conclusiones: A modo de terminar, se presentarán las conclusiones respectivas del estudio y se plantearán trabajos futuros para continuar profundizando el tema y resolviendo las problemáticas emergentes, apuntando hacia la implementación de estas técnicas en sistemas reales.

## Capítulo 4

## Caracterización de inversor

En este capítulo se presentará el modelo del inversor controlado por Droop que se utilizará. También, se presenta el procesamiento analítico para obtener la impedancia armónica de este último.

## <span id="page-47-0"></span>4.1. Modelo de inversor

Una de las principales características de las micro-redes como se habló en la sección [2.1.1](#page-13-0) es la capacidad de poder operar conectada a la red principal u operar de manera aislada. Cuando las micro-redes operan conectadas a la red principal, los generadores distribuidos, conectados a través de convertidores, entregan una potencia fija en todo momento, siendo el voltaje y la frecuencia variables eléctricas controladas en su totalidad por la red eléctrica principal. Esta situación cambia cuando la micro-red opera de forma aislada, otorgándole la responsabilidad de control a las unidades conversoras presentes en la red.

Cuando una micro-red utiliza el esquema centralizado de control primario, una unidad Grid-Forming o Grid-Supporting basada en fuente de voltaje está encargada de establecer los valores de voltaje y frecuencia en la operación aislada, y unidades del tipo Grid-Supporting basada en fuente de corriente y Grid-Feeding se encargan de entregar potencia activa y reactiva según sean los consumos de la red. Por otro lado, en el esquema descentralizado, todas las unidades que posean control Droop aportaran con potencia activa y/o reactiva para controlar localmente los valores de frecuencia y voltaje.

Para el objetivo de este estudio, se utilizará una unidad Grid-Supporting con control Droop de característica P-δ y Q-V. Este inversor es obtenido de [\[38\]](#page-95-1) y funciona como una fuente controlada de voltaje. En la figura [4.1](#page-48-0) se presenta el esquema de control del inversor a utilizar, donde se puede observar que este está dividido en 3 etapas principales: Control de potencia, control de voltaje y control de corriente. Además, este convertidor está conectado al sistema mediante un filtro LCL. Los filtros LCL son comúnmente usados en la conexión de convertidores para filtrar las componentes armónicas resultante del accionar de las unidades IGBT y se componen principalmente por dos niveles de filtrado, en este caso, por las impedancias

$$
Z_f = r_f + jw_e L_f, \ Z_{cf} = \frac{1}{jw_e C_f} \ y \ Z_c = r_c + jw_e L_c.
$$

![](_page_48_Figure_1.jpeg)

<span id="page-48-0"></span>Figura 4.1: Diagrama de control del inversor a utilizar. [\[38\]](#page-95-1)

### 4.1.1. Control de potencia

El punto de medición que requiere cada lazo de control toma gran importancia para establecer los valores de referencia. Tal y como es el caso del control de potencia, es necesario establecer una consigna que esté alineada con la carga a suplir y además la potencia activa y/o reactiva que pueda consumir cierta parte del filtro LCL. En la figura [4.2](#page-48-1) se presenta la idea principal del esquema de control de potencia del inversor, sin embargo, no se utilizará al 100 %, puesto que las ecuaciones para calcular la potencia activa y reactiva, a partir de los valores de voltaje y corriente en coordenadas dq no es la que se usa típicamente.

![](_page_48_Figure_5.jpeg)

<span id="page-48-1"></span>Figura 4.2: Etapa de control de potencia. [\[38\]](#page-95-1)

El control de potencia presentado en la figura [4.2](#page-48-1) se caracteriza por tener como entrada el valor del voltaje en el capacitor del filtro LCL,  $v<sub>o</sub>$ , y la corriente desde este punto hacia la inductancia  $L_c$ ,  $i_o$ . Luego, estos valores de voltaje y corriente en coordenadas abc necesitan ser transformadas a coordenadas  $dq\theta$  utilizando la frecuencia eléctrica del sistema,  $w_e$ , y la transformada vista en [2.4.1.](#page-24-0) Luego, el cálculo de la potencia propuesto se obtiene de [\[39\]](#page-95-2) y se presenta en las ecuaciones [4.1](#page-49-0) y [4.2.](#page-49-1)

<span id="page-49-0"></span>
$$
\tilde{p} = \frac{3}{2} (v_{od} i_{od} + v_{oq} i_{oq}) \tag{4.1}
$$

<span id="page-49-1"></span>
$$
\tilde{q} = -\frac{3}{2}(v_{od}i_{og} - v_{og}i_{od})\tag{4.2}
$$

Eventualmente, estos dos valores calculados son pasados por filtros pasa-bajos, los cuales se utilizan para atenuar las armónicas de alta frecuencia producidas por los elementos IGBT. El resultado de esta etapa se presenta en las ecuaciones [4.3](#page-49-2) y [4.4:](#page-49-3)

<span id="page-49-2"></span>
$$
P = \tilde{p} \frac{w_c}{s + w_c} \tag{4.3}
$$

<span id="page-49-3"></span>
$$
Q = \tilde{q} \frac{w_c}{s + w_c} \tag{4.4}
$$

donde  $w_c$  corresponde a la frecuencia de corte del filtro pasa-bajos. En seguida, estas potencias filtradas son pasadas por los bloques de control Droop. El control Droop, presentado en [2.3.1.2,](#page-21-0) tiene la función de imitar el comportamiento de los reguladores de velocidad que poseen los generadores síncronos cuando detectan desbalances entre carga y generación. Es este lazo de control en particular el que permitirá que el inversor pueda entregar más o menos potencia según las consignas que se le entregue en determinado punto de operación. Para la potencia activa, la ecuación que se resuelve en el control Droop viene dada por la ecuación [4.5.](#page-49-4)

<span id="page-49-4"></span>
$$
\omega = \omega_n - m_p (P - P_{ref}) \tag{4.5}
$$

Luego, dado que  $\dot{\theta} = \omega$ , integrar la ecuacion [4.5](#page-49-4) entrega el valor de  $\theta$  para el inversor (ver ecuación [4.6\)](#page-49-5).

<span id="page-49-5"></span>
$$
\theta = \omega_n t - \int m_p (P - P_{ref}) dt \tag{4.6}
$$

Por otro lado, también se implementa un lazo de control Droop para la potencia reactiva. Este control se realiza de modo que el voltaje de referencia quede alineado al eje d del marco de referencia, teniendo como consecuencia un valor nulo para la referencia del eje q. Esto se representa en la ecuación [4.7.](#page-49-6)

<span id="page-49-6"></span>
$$
v_{od}^* = V_n - n_q(Q - Q_{ref}), v_{og}^* = 0
$$
\n(4.7)

El valor de  $m_p$  se escoge resolviendo la ecuación [2.3,](#page-22-0) mientras que  $n_q$  al resolver la ecuación [2.4.](#page-22-1)

### 4.1.2. Control de voltaje

El control de voltaje es sumamente importante para poder entregar potencia activa y reactiva de forma adecuada. Esta etapa dispone en primer lugar de referencias para los voltajes en ejes d y q, $v_{od}^*$ y  $v_{oq}^*$  respectivamente, siendo la referencia del eje d la resultante de la etapa de control de potencia y la referencia del eje q nula, como se presentó en la ecuación [4.7.](#page-49-6) Luego, estas referencias se retroalimentan negativamente con las señales medidas de voltaje en ejes d y q,  $v_{od}$  y  $v_{og}$  respectivamente. Posteriormente, la señal resultante es pasada a un controlador PI estándar. En seguida se retroalimenta positivamente con los valores de los voltajes medidos en ejes q y d,  $v_{oq}$  y  $v_{od}$  respectivamente, multiplicados por las constantes  $-\omega C$  y  $\omega C$ , esto último se realiza con objetivo de mantener un voltaje adecuado en el capacitor del filtro LCL. Finalmente, a estas señales se les suma los valores de las corrientes medidas en ejes d y q,  $i_{od}$  y  $i_{og}$  respectivamente, multiplicadas por la constante F. Este esquema se presenta en la figura [4.3.](#page-50-0)

![](_page_50_Figure_2.jpeg)

<span id="page-50-0"></span>Figura 4.3: Etapa de control de voltaje. [\[38\]](#page-95-1)

Las principales ecuaciones de estado en la primera sección de la etapa de control se presentan en las ecuaciones [4.8](#page-50-1) y [4.9](#page-50-2) [\[38\]](#page-95-1):

<span id="page-50-1"></span>
$$
\frac{d\phi_d}{dt} = v_{od}^* - v_{od} \tag{4.8}
$$

<span id="page-50-2"></span>
$$
\frac{d\phi_q}{dt} = v_{oq}^* - v_{oq} \tag{4.9}
$$

las cuales se incorporan en las ecuaciones algebraicas finales de la etapa de control presentadas en ecuaciones [4.10](#page-50-3) y [4.11](#page-51-0) [\[38\]](#page-95-1):

<span id="page-50-3"></span>
$$
i_{ld}^* = Fi_{od} - \omega_n C_f v_{oq} + K_{pv}(v_{od}^* - v_{od}) + K_{iv}\phi_d
$$
\n(4.10)

<span id="page-51-0"></span>
$$
i_{lq}^* = Fi_{oq} + \omega_n C_f v_{od} + K_{pv}(v_{oq}^* - v_{oq}) + K_{iv}\phi_q
$$
\n(4.11)

### 4.1.3. Control de corriente

El control de corriente se realiza de manera similar al control de voltaje. En la figura [4.4](#page-51-1) se presenta el esquema.

![](_page_51_Figure_3.jpeg)

<span id="page-51-1"></span>Figura 4.4: Etapa de control de corriente. [\[38\]](#page-95-1)

De la figura [4.4](#page-51-1) se realiza un desarrollo similar a la sección anterior. En primer lugar, se obtiene el valor de la corriente que fluye desde los elementos IGBT hacia el filtro LCL,  $i_l$ , luego, esta corriente es transformada de coordenadas *abc* a  $dq$  con la T. de Park. La primera etapa del control requiere de valores de referencia para la corriente que inyectan los elementos IGBT en ejes d y q,  $i_{ld}^*$  y  $i_{lq}^*$  respectivamente, los cuales serán retroalimentados negativamente con los valores medidos de la corriente en ejes d y q, $i_{ld}$ y  $i_{lq}.$  La referencia es la resultante de la etapa del control de voltaje y es utilizada para que el equipo IGBT inyecte la corriente necesaria para entregar la potencia indicada por el punto de operación. En seguida, esta señal pasa a un controlador PI estándar, para finalmente tener una retroalimentación de las corrientes medidas en ejes q y d,  $i_{lq}$  y  $i_{ld}$ , multiplicadas por las constantes  $-\omega L$  y  $\omega L$ respectivamente, lo cual permite que la corriente se adecúe para además alimentar parte del filtro LCL. Las ecuaciones de estado que representan la primera etapa del control se presentan en [4.12](#page-51-2) y [4.13](#page-51-3) [\[38\]](#page-95-1):

<span id="page-51-2"></span>
$$
\frac{d\gamma_d}{dt} = i_{ld}^* - i_{ld} \tag{4.12}
$$

<span id="page-51-3"></span>
$$
\frac{d\gamma_q}{dt} = i_{lq}^* - i_{lq} \tag{4.13}
$$

Posteriormente, las ecuaciones algebraicas que representan la salida de la etapa de control se presentan en [4.14](#page-51-4) y [4.15](#page-51-5) [\[38\]](#page-95-1):

<span id="page-51-4"></span>
$$
v_{ld}^* = -\omega_n L_f i_{lq} + K_{pc} (i_{ld}^* - i_{ld}) + K_{ic} \gamma_d \tag{4.14}
$$

<span id="page-51-5"></span>
$$
v_{lq}^* = \omega_n L_f i_{ld} + K_{pc} (i_{lq}^* - i_{lq}) + K_{ic} \gamma_q
$$
\n(4.15)

#### 4.1.4. Filtro LCL

Desde del control de potencia hasta el control de corriente la señal ha sido procesada de manera de acercarse siempre al valor de referencia. Este valor es entregado a la fuente de voltaje, que en este caso es una fuente ideal, e inyectado a la red mediante un filtro LCL. No obstante, las variaciones de la corriente y voltaje no culminan en la fuente de voltaje, esto último debido a la dinámica que poseen tanto los elementos capacitivos como inductivos presentes en el filtro.

El filtro LCL está compuesto por dos inductancias y un capacitor. Si se trabaja directamente en coordenadas dq, asumiendo que el sistema es equilibrado, la dinámica del filtro se puede representar en dos ecuaciones por cada elemento del filtro, resultando en un total de seis ecuaciones: dos ecuaciones para las variaciones de corriente que ocurren en la primera inductancia, dos para las variaciones del voltaje en el capacitor y dos para las variaciones de la corriente que suceden en la inductancia de salida. Luego, si se asume que el inversor produce el voltaje que se demanda, es decir, si el valor de voltaje real es igual al voltaje de referencia ( $v_i = v_i^*$  o lo que es también  $v_{id} = v_{id}^*$  y  $v_{iq} = v_{iq}^*$ ) se pueden escribir las ecuaciones diferenciales del filtro LCL como [4.16,](#page-52-0) [4.17,](#page-52-1) [4.18](#page-52-2) y [4.19:](#page-52-3)

<span id="page-52-0"></span>
$$
\frac{di_{ld}}{dt} = \frac{-r_f}{L_f} i_{ld} + \omega i_{lq} + \frac{1}{L_f} v_{id} - \frac{1}{L_f} v_{od}
$$
\n(4.16)

<span id="page-52-1"></span>
$$
\frac{di_{lq}}{dt} = \frac{-r_f}{L_f} i_{lq} - \omega i_{ld} + \frac{1}{L_f} v_{iq} - \frac{1}{L_f} v_{oq} \tag{4.17}
$$

<span id="page-52-2"></span>
$$
\frac{dv_{od}}{dt} = \omega v_{og} + \frac{1}{C_f} i_{ld} - \frac{1}{C_f} i_{od}
$$
\n(4.18)

<span id="page-52-3"></span>
$$
\frac{dv_{oq}}{dt} = -\omega v_{od} + \frac{1}{C_f}i_{lq} - \frac{1}{C_f}i_{oq}
$$
\n(4.19)

$$
\frac{di_{od}}{dt} = \frac{-r_c}{L_c}i_{od} + \omega i_{og} + \frac{1}{L_c}v_{od} - \frac{1}{L_c}v_{bd}
$$
\n(4.20)

<span id="page-52-4"></span>
$$
\frac{di_{oq}}{dt} = \frac{-r_c}{L_c} i_{oq} - \omega i_{od} + \frac{1}{L_c} v_{oq} - \frac{1}{L_c} v_{bq}
$$
\n(4.21)

### 4.1.5. Marco de referencia

Ya se han presentado todas las ecuaciones que describen las dinámicas de los controles de potencia, voltaje, corriente e incluso las ecuaciones que describen la dinámica del filtro LCL del inversor *Grid-Supporting* basado en fuente controlada de voltaje con control *Droop*. Pero, en una micro-red es común encontrar más de un inversor conectado en paralelo, los cuales, por naturaleza tendrán su propio marco de referencia. El marco de referencia de cada inversor que es conectado en paralelo debe ser asociado con el marco de referencia de alguna unidad en común para hacer compatible su conexión a la micro-red.

![](_page_53_Figure_2.jpeg)

<span id="page-53-0"></span>Figura 4.5: Marco de referencia inversor. [\[38\]](#page-95-1).

En la figura [4.5](#page-53-0) se presenta un esquema de marco de referencia, en coordenadas d y q, de un sistema con 3 unidades: i, j y unidad común. Posteriormente, a la dinámica de cada inversor se le agrega la ecuación [4.22,](#page-53-1) donde i representa el i-ésimo inversor de la micro-red y com la unidad común.

<span id="page-53-1"></span>
$$
\delta_i = \int (w_i - w_{com}) \tag{4.22}
$$

La ecuación [4.22](#page-53-1) al ser derivada queda representada como ecuación diferencial que le agrega un orden más al modelo del inversor (ver ecuación [4.23\)](#page-53-2).

<span id="page-53-2"></span>
$$
\dot{\delta}_i = (w_i - w_{com})\tag{4.23}
$$

Finalmente, las ecuaciones de voltajes y corrientes en ejes d y q de cada inversor deben asociarse a los voltajes y corrientes designados en común. La forma de realizar esto es aplicando una transformación a los voltajes y corrientes en ejes d y q utilizando el ángulo  $\delta_i$ propio del inversor. La ecuación que realiza esto es:

$$
\begin{bmatrix} f_D \\ f_Q \end{bmatrix} = \begin{bmatrix} \cos(\delta_i) & -\sin(\delta_i) \\ \sin(\delta_i) & \cos(\delta_i) \end{bmatrix} \cdot \begin{bmatrix} f_d \\ f_q \end{bmatrix}
$$
\n(4.24)

De este modo los voltajes y corrientes en ejes  $dq\theta$  son transformados a  $DQ\theta$ , sistema que es el marco de referencia global del sistema. Las ecuaciones que surgen de esto son:

$$
v_{bd} = v_{bD}cos(\delta) + v_{bQ}sin(\delta)
$$
  
\n
$$
v_{bq} = -v_{bD}sin(\delta) + v_{bQ}cos(\delta)
$$
  
\n
$$
i_{oD} = i_{od}cos(\delta) - i_{oq}sin(\delta)
$$
  
\n
$$
i_{oQ} = i_{od}sin(\delta) - i_{oq}cos(\delta)
$$
\n(4.25)

## 4.2. Modelación en variables de estado

Una vez conociendo el modelo del inversor junto a todas las ecuaciones que lo rigen, es posible modelarlo en variables de estado (utilizando [2.5.1\)](#page-27-0), para finalmente obtener la impedancia de pequeña señal de manera teórica.

Para poder formar las matrices A, B, C y D de la modelación del sistema, se usa en primer lugar las ecuaciones dinámicas presentadas en la sección previa (ver [4.1\)](#page-47-0). Estas ecuaciones son en total 13:

- 6 ecuaciones para el filtro LCL (de [4.16](#page-52-0) a [4.21\)](#page-52-4)
- 2 ecuaciones para el esquema de control de corriente [\(4.14](#page-51-4) y [4.15\)](#page-51-5)
- 2 ecuaciones para el esquema de control de voltaje [\(4.10](#page-50-3) y [4.11\)](#page-51-0)
- 2 ecuaciones para los filtros pasa-bajos en el control de potencia [\(4.3](#page-49-2) y [4.3\)](#page-49-2)
- 1 ecuación que asocia el marco de referencia de un inversor con el inversor designado común en el sistema [\(4.23\)](#page-53-2).

El sistema que se forma es de  $13<sup>er</sup>$  orden. Cabe mencionar que, si el inversor que se desea modelar es diferente, el número de ecuaciones cambia dependiendo de la cantidad de esquemas de control que tenga el inversor y elementos dinámicos como filtros LCL, filtros pasa-bajos, entre otros. Luego, en [\[40\]](#page-95-3) es llevado a cabo el desarrollo de este inversor en particular, con todas sus variantes. Linealizando, los vectores necesarios para representar el sistema en variables de estado son:

$$
x = \begin{bmatrix} v_{od} & v_{og} & i_{od} & i_{og} & i_{ld} & i_{lq} & \delta & \phi_d & \phi_q & \gamma_d & \gamma_q & P & Q \end{bmatrix}^T
$$
 (4.26)

$$
u = \begin{bmatrix} v_{bD} & v_{bQ} & w_{com} \end{bmatrix}^T
$$
\n(4.27)

$$
y = \begin{bmatrix} i_{oD} & i_{oQ} \end{bmatrix}^T
$$
 (4.28)

Luego, las matrices A, B, C y D:

 $C =$ 

$$
A = \begin{bmatrix}\n0 & a_{1,2} & a_{1,3} & 0 & a_{1,5} & 0 & 0 & 0 & 0 & 0 & 0 & a_{1,12} & 0 \\
a_{2,1} & 0 & 0 & a_{2,4} & 0 & a_{2,6} & 0 & 0 & 0 & 0 & a_{2,12} & 0 \\
a_{3,1} & 0 & a_{3,3} & a_{3,4} & 0 & 0 & a_{3,7} & 0 & 0 & 0 & 0 & a_{3,12} & 0 \\
0 & a_{4,2} & a_{4,3} & a_{4,4} & 0 & 0 & a_{4,7} & 0 & 0 & 0 & 0 & a_{4,12} & 0 \\
a_{5,1} & a_{5,2} & a_{5,3} & 0 & a_{5,5} & a_{5,6} & 0 & a_{5,8} & 0 & a_{5,10} & 0 & a_{5,12} & a_{5,13} \\
a_{6,1} & a_{6,2} & 0 & a_{6,4} & a_{6,5} & a_{6,6} & 0 & 0 & a_{6,9} & 0 & a_{6,11} & a_{6,12} & 0 \\
-1 & 0 & 0 & 0 & 0 & 0 & 0 & 0 & 0 & 0 & 0 & 0 & a_{7,12} & 0 \\
0 & -1 & 0 & 0 & 0 & 0 & 0 & 0 & 0 & 0 & 0 & 0 & 0 & a_{8,13} \\
0 & -1 & 0 & 0 & 0 & 0 & 0 & 0 & 0 & 0 & 0 & 0 & 0 & 0 \\
a_{10,1} & a_{10,2} & 1 & 0 & -1 & 0 & 0 & a_{10,8} & 0 & 0 & 0 & 0 & 0 & 0 \\
a_{11,1} & a_{11,2} & 0 & 1 & 0 & -1 & 0 & 0 & a_{11,9} & 0 & 0 & 0 & 0 & 0 \\
a_{12,1} & a_{12,2} & a_{12,3} & a_{12,4} & 0 & 0 & 0 & 0 & 0 & 0 & 0 & a_{12,12} & 0 \\
a_{13,1} & a_{13,2} & a_{13,3} & a_{13,4} & 0 & 0 & 0 & 0 & 0 & 0 & 0 & a_{13,1
$$

$$
B = \begin{bmatrix} 0 & 0 & 0 \\ 0 & 0 & 0 \\ -\frac{\cos(\bar{\delta})}{L_c} & -\frac{\sin(\bar{\delta})}{L_c} & 0 \\ \frac{\sin(\delta)}{L_c} & -\frac{\cos(\delta)}{L_c} & 0 \\ 0 & 0 & 0 \\ 0 & 0 & -1 \\ 0 & 0 & 0 \\ 0 & 0 & 0 \\ 0 & 0 & 0 \\ 0 & 0 & 0 \\ 0 & 0 & 0 \\ 0 & 0 & 0 \end{bmatrix}
$$
(4.30)  

$$
\begin{bmatrix} 0 & 0 & \cos(\bar{\delta}) & -\sin(\bar{\delta}) & 0 & 0 & -I_{oq} \cdot \cos(\bar{\delta}) - I_{oq} \cdot \sin(\bar{\delta}) & 0 & 0 & 0 & 0 \\ 0 & 0 & 0 & 0 & 0 & 0 \\ 0 & 0 & 0 & 0 & 0 & 0 \\ 0 & 0 & 0 & 0 & 0 & 0 \end{bmatrix}
$$
(4.31)

$$
D = 0 \tag{4.32}
$$

donde

$$
a_{1,2} = \bar{\omega} \qquad a_{5,2} = -\frac{K_{pc}C_{f}\omega_{n}}{L_{f}} \qquad a_{10,2} = -Cf\omega_{n}
$$
  
\n
$$
a_{1,3} = -\frac{1}{c_{f}} \qquad a_{5,3} = \frac{K_{pc}}{L_{f}} \qquad a_{10,8} = K_{iv}
$$
  
\n
$$
a_{1,4} = -\frac{1}{C_{f}}
$$
  
\n
$$
a_{2,4} = -\frac{1}{C_{f}}
$$
  
\n
$$
a_{2,5} = \frac{1}{C_{f}}
$$
  
\n
$$
a_{2,6} = \frac{1}{C_{f}}
$$
  
\n
$$
a_{3,1} = \frac{1}{L_{c}}
$$
  
\n
$$
a_{3,1} = \frac{1}{L_{c}}
$$
  
\n
$$
a_{3,2} = -V_{od}m_{p}
$$
  
\n
$$
a_{3,1} = \frac{1}{L_{c}}
$$
  
\n
$$
a_{3,2} = -\frac{V_{bc}C_{f}\omega_{n}}{L_{f}}
$$
  
\n
$$
a_{3,3} = -\frac{r_{c}}{L_{c}}
$$
  
\n
$$
a_{3,4} = \bar{\omega} \qquad a_{6,1} = \frac{C_{f}K_{pc}a_{n}}{L_{f}}
$$
  
\n
$$
a_{6,2} = -\frac{K_{pc}K_{pc}n_{q}}{L_{f}}
$$
  
\n
$$
a_{6,3} = -\frac{K_{pc}K_{pc}n_{q}}{L_{f}}
$$
  
\n
$$
a_{6,1} = \frac{C_{f}K_{pc}\omega_{n}}{L_{f}}
$$
  
\n
$$
a_{12,2} = I_{oq}\omega_{c}
$$
  
\n
$$
a_{3,3} = -\frac{r_{c}}{L_{c}}
$$
  
\n
$$
a_{3,4} = \bar{\omega} \qquad a_{6,2} = -\frac{K_{pc}K_{pc}n_{q}}{L_{f}}
$$
  
\n
$$
a_{3,4} = \bar{\omega} \qquad a_{6,4} = -\frac{K_{pc}}{L_{f}}
$$
  
\n
$$
a_{3,5
$$

Con esto, conociendo las matrices A  $(13 \times 13)$ , B  $(13 \times 3)$ , C  $(2 \times 13)$  y D  $(0)$ , se puede resolver la ecuación de la función de transferencia vista en [2.5.1](#page-27-0) (ecuación [2.21\)](#page-27-1), lo cual da como resultado una matriz de dimensión 2 × 3 (ver ecuación [4.33\)](#page-56-0).

<span id="page-56-0"></span>
$$
H(s) = \begin{bmatrix} H_{1,1}(s) & H_{1,2}(s) & H_{1,3}(s) \\ H_{2,1}(s) & H_{2,2}(s) & H_{2,3}(s) \end{bmatrix}
$$
(4.33)

Luego, reemplazando la eq [4.33](#page-56-0) en [2.20](#page-27-2) se obtiene:

<span id="page-57-0"></span>
$$
\begin{bmatrix}\n\Delta i_{oD} \\
\Delta i_{oQ}\n\end{bmatrix} = \begin{bmatrix}\nH_{1,1}(s) & H_{1,2}(s) & H_{1,3}(s) \\
H_{2,1}(s) & H_{2,2}(s) & H_{2,3}(s)\n\end{bmatrix} \cdot \begin{bmatrix}\n\Delta v_{bD} \\
\Delta v_{bQ} \\
\Delta \omega_{com}\n\end{bmatrix}
$$
\n(4.34)

Ahora, de [4.34](#page-57-0) solo importan las variables asociadas a la impedancia de pequeña señal, es decir, los valores de los voltajes y las corrientes en ejes d y q. Por ello, es posible omitir los términos asociados a la velocidad ángular común:  $H_{1,3}(s)$ ,  $H_{2,3}(s)$  y  $\Delta\omega_{com}$ , dando como resultado un nuevo sistema en la ecuación [4.35.](#page-57-1)

<span id="page-57-1"></span>
$$
\begin{bmatrix}\n\Delta i_{oD} \\
\Delta i_{oQ}\n\end{bmatrix} = \begin{bmatrix}\nH_{1,1}(s) & H_{1,2}(s) \\
H_{2,1}(s) & H_{2,2}(s)\n\end{bmatrix} \cdot \begin{bmatrix}\n\Delta v_{bD} \\
\Delta v_{bQ}\n\end{bmatrix}
$$
\n(4.35)

Así, se puede obtener una relación entre la nueva matriz de transferencia H(s) y la matriz de admitancias armónicas,  $Y(s)$   $(Y \cdot V = I)$ , en la siguiente ecuación:

$$
\begin{bmatrix}\nY_{dd}(s) & Y_{dq}(s) \\
Y_{qd}(s) & Y_{qq}(s)\n\end{bmatrix} =\n\begin{bmatrix}\nH_{1,1}(s) & H_{1,2}(s) \\
H_{2,1}(s) & H_{2,2}(s)\n\end{bmatrix}
$$
\n(4.36)

donde

$$
H_{1,1}(s) = Y_{dd}(s)
$$
  
\n
$$
H_{1,2}(s) = Y_{dq}(s)
$$
  
\n
$$
H_{2,1}(s) = Y_{qd}(s)
$$
  
\n
$$
H_{2,2}(s) = Y_{qq}(s)
$$
\n(4.37)

Finalmente, el recíproco de la matriz de admitancias entrega la matriz de impedancia de pequeña señal que se busca del modelo completo del inversor.

$$
\begin{bmatrix}\nY_{dd}(s) & Y_{dq}(s) \\
Y_{qd}(s) & Y_{qq}(s)\n\end{bmatrix}^{-1} = \begin{bmatrix}\nZ_{dd}(s) & Z_{dq}(s) \\
Z_{qd}(s) & Z_{qq}(s)\n\end{bmatrix}
$$
\n(4.38)

## <span id="page-58-0"></span>Capítulo 5

## Técnicas de obtención de impedancia

En este apartado se presenta la selección de técnicas en base a criterios de selección previamente propuestos. También, se explicará en detalle la aplicación de las técnicas selectas, enfocándose en el procesamiento de las señales para lograr una implementación exitosa.

### 5.1. Selección de técnicas

El objetivo general de este trabajo es implementar estas técnicas de medición sobre microredes, las cuales, según las definiciones vistas en la sección [2.1.1,](#page-13-0) corresponden a un sistema de distribución o fracción de él, controlados por un sistema inteligente que es capaz de habilitar la operación conectada o aislada de la red principal. Esto último fundamenta el criterio de selección propuesto en el capítulo [3,](#page-44-1) por lo que la técnica, en primera instancia debe considerar un sistema de potencia de pequeña dimensión.

Considerar un sistema de pequeña dimensión sensibiliza cualquier variable existente, por ejemplo, la decisión entre implementar o no una máquina de inducción en una micro-red no es trivial en el sentido económico. A continuación, en la tabla [5.1,](#page-59-0) se presentan ventajas y desventajas de las diferentes técnicas, seguido de una selección de determinadas técnicas para su uso particular en micro-redes.

Apuntando hacia las micro-redes se consideran tres variables: tiempo, dificultad de procesamiento de señales y complejidad de equipo. Se escoge la opción de la inyección con forma de onda la cual requiere menos tiempo, siendo factible de aplicar en la ventana de tiempo que se considera para el punto de operación de una micro-red. Por otro lado, es importante mencionar que esta técnica requiere una inyección de corriente de pequeña magnitud con respecto a la corriente pico que fluye desde o hacia el inversor, evitando que el punto de operación se modifique forzosamente y con ello se alteren los resultados (suma entre corriente en línea y corriente con forma de onda). Con respecto al procesamiento de la señal, esta opción posee una dificultad media, lo cual viene siendo el principal desafío de implementación y el más importante, pues, este procesamiento es el que permite obtener la respuesta adecuada para un determinado rango de frecuencias. Por último, físicamente su implementación es sencilla,

<span id="page-59-0"></span>![](_page_59_Picture_290.jpeg)

Tabla 5.1: Ventajas y desventajas de técnicas de medición. Tabla 5.1: Ventajas y desventajas de técnicas de medición. existiendo hoy en día múltiples equipos (como los mencionados previamente) que pueden inyectar corriente con formas de onda.

Indagando más en la técnica de inyección de forma de onda, esta será particularmente cuadrada, debido a que en la sección [2.7.2](#page-39-1) se vio que este tipo de onda tiene menor atenuación en el espectro de frecuencia y abarca un rango bastante amplio. Conceptualmente, la serie de Fourier que describe la onda cuadrada corresponde a señales sinusoidales que se superponen una sobre otra, lo cual es el equivalente de inyectar armónicos en múltiples frecuencias a la vez, similar a la técnica clásica.

A modo de seleccionar otra técnica para su comparación, también se propone implementar la inyección de la técnica clásica, para corroborar que la onda cuadrada entregue una respuesta similar a lo que ya ha sido probado en el estado del arte. Esta técnica se puede utilizar como referencia, teniendo como ventaja la libertad de escoger qué corrientes armónicas se inyectan y por ende escoger el rango de frecuencias a estudiar.

La técnica de barrido de frecuencia, que se suele confundir con la técnica clásica, no se implementará porque requiere de equipos sofisticados para su inyección, y más aún, la utilización de estos equipos no disminuye significativamente el tiempo requerido para aplicarla. Situación similar con las redes neuronales, técnica que no ha sido suficientemente probada y que debido al post-procesamiento de señales a realizar, termina agregando más dificultad.

### 5.2. Inyección de armónicos - Técnica Clásica

Tal y como se vio en la sección [2.6,](#page-30-0) la técnica clásica tiene como requisito realizar 2 conjuntos de inyecciones para poder obtener un valor de impedancia armónica en particular. Este valor de la impedancia armónica está asociado a la frecuencia de inyección de la perturbación en un marco de referencia dq0 bajo la frecuencia fundamental del sistema.

### 5.2.1. Característica de corriente a inyectar

Las ecuaciones que caracterizan estos dos conjuntos de inyecciones vienen dadas desde la ecuación [2.39](#page-31-0) a la [2.44.](#page-31-1) No obstante, se presentó en la sección [2.6,](#page-30-0) una alternativa a esta inyección que resulta ser más simple en cuanto a equipos y post-procesamiento matemático, pues, logra perturbar el sistema de la misma manera que el conjunto original de inyecciones, descartando convenientemente una inyección en la fase a. Estas últimas ecuaciones son desde la [2.45](#page-31-2) a la [2.50,](#page-31-3) recordando a continuación:

$$
i_{a1inj} = 0
$$
  
\n
$$
i_{b1inj} = -I_{m}cos(w_{s}t + w_{e}t)
$$
  
\n
$$
i_{c1inj} = I_{m}cos(w_{s}t + w_{e}t)
$$
\n(5.1)

$$
i_{a2inj} = 0
$$
  
\n
$$
i_{b2inj} = -I_{m}cos(w_{s}t - w_{e}t)
$$
  
\n
$$
i_{c2inj} = I_{m}cos(w_{s}t - w_{e}t)
$$
\n(5.2)

### 5.2.2. Procesamiento de señales

El primer conjunto de inyección del esquema recién mencionado tiene como característica fundamental que su frecuencia de inyección, en ejes abc, es de $\omega_s + \omega_e$ , es decir, la frecuencia deseada,  $\omega_s$ , sumada a la frecuencia eléctrica de la micro-red,  $\omega_e$ . Por lo que el dominio de frecuencias de inyección para este conjunto es de 50 Hz hacia arriba, en números enteros. Además, esta perturbación no solo genera armónicos en la frecuencia de interés  $\omega_s$ , sino que también genera armónicos en la frecuencia  $|\omega_s + 2\omega_e|$ .

El segundo conjunto de inyecciones se realiza a una frecuencia, en ejes abc, de  $\omega_s - \omega_e$ , lo cual para frecuencias de interés menores a 50 Hz tendrá siempre una inyección a frecuencia negativa. Esto último se interpreta como una inyección a frecuencia  $|\omega_s - \omega_e|$ , con un cambio en la fase de inyección, otorgando la independencia lineal que se busca. Esta perturbación, similar al primer conjunto de inyección, genera armónicos en la frecuencia  $|\omega_s - 2\omega_e|$ .

Estas dos inyecciones deben partir de la misma base, osea, el sistema debe estar operando de manera estable antes la primera inyección y también antes de la segunda inyección. Se debe considerar que, estas inyecciones no se pueden superponer, por lo que el estado de partida de ambas debe ser un sistema sin perturbaciones externas operando en régimen permanente.

<span id="page-61-0"></span>Una vez son inyectadas las perturbaciones, el siguiente procedimiento es transformar la respuesta en voltaje y corriente de ejes  $abc$  a ejes  $dq\theta$ , utilizando la transformada de Park vista en [2.4.1.](#page-24-0) De esta manera, esta perturbación del sistema tiene el siguiente comportamiento en ejes  $dq0$ :

$$
I_{d1inj} = \frac{1}{\sqrt{3}} I_m \cos(\omega_s t) + \dots
$$
  
\n
$$
I_{q1inj} = \frac{1}{\sqrt{3}} I_m \sin(\omega_s t) + \dots
$$
\n(5.3)

$$
I_{d2inj} = \frac{1}{\sqrt{3}} I_m \cos(\omega_s t) + \dots
$$
  
\n
$$
I_{q2inj} = -\frac{1}{\sqrt{3}} I_m \sin(\omega_s t) + \dots
$$
\n(5.4)

<span id="page-61-1"></span>De las ecuaciones [5.3](#page-61-0) y [5.4](#page-61-1) se puede observar que la magnitud y el sentido de las inyecciones en el eje d son iguales, caso distinto a lo que ocurre con las inyecciones del eje q, las cuales se oponen en sentido. Esto último es sumamente importante para poder resolver el sistema de ecuaciones para obtener la impedancia armónica. Un diagrama de vectores se presenta en [5.1](#page-62-0) para entender la independencia lineal que se produce en ejes  $dq\ddot{\theta}$ .

![](_page_62_Figure_0.jpeg)

<span id="page-62-0"></span>Figura 5.1: Diagrama de vectores de inyección clásica. [\[31\]](#page-94-3)

Finalmente, con los términos obtenidos en [5.3](#page-61-0) y [5.4](#page-61-1) se utiliza la transformada rápida de Fourier (FFT) para obtener la magnitud y la fase de la frecuencia de interés, y con ello ya es posible calcular la impedancia armónica para una frecuencia en particular utilizando las ecuaciones [2.36,](#page-31-4) [2.35,](#page-31-5) [2.36](#page-31-4) y [2.38.](#page-31-6) Es importante mencionar que, a diferencia de la técnica con onda cuadrada, no es necesario obtener el voltaje armónico  $(u_h = u_1 - u_0)$ , dado que la transformada rápida de Fourier se encarga de diferenciar los valores, en coordenadas  $dq\theta$ , entre la frecuencia de interés y la componente en frecuencia cero, la cual es equivalente al estado estacionario del sistema, que se transforma en una constante al ser procesada por la transformada de Park.

Este procedimiento se debe realizar iterativamente hasta cubrir todo el rango de frecuencias de interés tal y como se presenta en el diagrama [5.2.](#page-63-0)

![](_page_63_Figure_0.jpeg)

<span id="page-63-0"></span>Figura 5.2: Algoritmo para calcular la impedancia armónica. [\[31\]](#page-94-3)

## 5.3. Inyección de onda cuadrada

La gran desventaja que tiene el método clásico es que para obtener una gran cantidad de medidas de impedancia armónica, a lo largo de un rango de frecuencia, es necesario realizar como mínimo 2 inyecciones por cada punto que se necesite. Esto último hace que el total de mediciones requiera de un tiempo bastante alto, mayor en algunos casos que el tiempo en que una micro-red cambia su punto de operación. Por otro lado, la onda cuadrada se caracteriza teóricamente por poseer infinitos armónicos en su descomposición de Fourier, permitiendo perturbar infinitas armónicas en el voltaje y la corriente de un sistema si es que se inyectase este tipo de onda. Una gran ventaja que posee esta técnica es que la medición solo puede tardar unos cuantos segundos y su resultado abarca un rango bastante mayor que la técnica clásica [\[8\]](#page-92-0).

Conceptualmente, la inyección de una onda cuadrada trae consigo unos cuantos beneficios por sobre la técnica clásica, no obstante, estos beneficios solo pueden ser conseguidos logrando recoger la información de la señal y la perturbación resultante y procesando esto de manera adecuada. A continuación se presentarán los pasos a seguir para obtener la impedancia armónica.

### 5.3.1. Característica de corriente a inyectar

La corriente con la que se desea perturbar el sistema, a diferencia de la técnica clásica, requiere ser inyectada mediante 2 fases. Esta inyección tiene dos explicaciones:

- Al inyectar entre dos fases selectas de manera conveniente (dígase fases b y c), la transformación de Fortescue de ejes abc a secuencia positiva, negativa y cero (ver sección [2.4.2\)](#page-26-0), da como resultado la anulación de la componente de la secuencia cero, disminuyendo el número de ecuaciones finales a resolver y su post-procesamiento.
- Es mucho más conveniente a nivel de hardware tener que inyectar una corriente solo entre 2 fases y no directamente en las fases a, b y c.

<span id="page-64-0"></span>De esta manera, la corriente que se inyecta se describe como sigue:

$$
i_{ha} = 0
$$
  
\n
$$
i_{hb} = I_{m}i(t)
$$
  
\n
$$
i_{hc} = -I_{m}i(t)
$$
\n(5.5)

donde  $I_m$  es la amplitud de la corriente a inyectar y  $i(t)$  es la onda cuadrada como tal.

La onda cuadrada por su parte es descrita a continuación, utilizando una función signo (aunque se puede describir mediante otro tipo de combinaciones):

$$
i(t) = sgn(sin(\omega t)) \lor i(t) = sgn(cos(\omega t))
$$
\n(5.6)

donde  $\omega$  es la frecuencia de la onda cuadrada en rad/s. Por otro lado, al aplicar un análisis

de Fourier sobre esta onda se obtiene:

$$
i(t) = \frac{4}{\pi} \sum_{k=1}^{\infty} \frac{\sin((2k-1)\omega t)}{2k-1}
$$
  
=  $\frac{4}{\pi} (\sin(\omega t) + \frac{1}{3}\sin(3\omega t) + \frac{1}{5}\sin(5\omega t) + ...)$  (5.7)

donde se aprecia la aparición de armónicas en múltiplos impares a la frecuencia fundamental de la onda. Estas armónicas también son atenuadas, en la medida que el múltiplo de la armónica sea bastante mayor a la fundamental. En la figura [5.3](#page-65-0) se presenta una onda cuadrada teórica en el dominio del tiempo (izquierda) y la frecuencia (derecha), corroborando en este último caso la presencia de armónicas impares a la frecuencia fundamental.

![](_page_65_Figure_3.jpeg)

<span id="page-65-0"></span>Figura 5.3: Dominio en el tiempo y frecuencia de onda cuadrada.

#### 5.3.2. Captura de señales de voltaje y corriente

La impedancia armónica corresponde al valor que se obtiene al dividir la perturbación en el voltaje,  $u_h$ , por la corriente,  $i_h$ , a determinada frecuencia, jw. Para poder obtener este valor es necesario, con mediciones en voltaje y corriente (peak to peak ), medir tanto el momento cuando se inyecta la perturbación (Post-perturbación), como el momento previo a esta (Pre-perturbación). Considerando en todo momento una operación estable en régimen permanente del sistema, sin modificaciones al punto de operación de este último.

La medición de estos dos momentos es para obtener los valores del voltaje armónico, es decir, la perturbación del voltaje ante la inyección sin considerar su magnitud y fase de la operación en régimen permanente. Así, antes de la perturbación, al medir en cierto punto del sistema (PCC por ejemplo) se obtiene un valor de voltaje  $u_0$  y una corriente definida  $i_0$ . Luego de la perturbación [\(5.5\)](#page-64-0), al medir en el mismo punto se obtiene un voltaje  $u_1$ . Con esto se define el voltaje armónico como:

$$
u_h = u_1 - u_0 \tag{5.8}
$$

A su vez se puede definir la corriente armónica directamente como la corriente que se inyecta o de manera similar al voltaje como:

$$
i_h = i_1 - i_0 \tag{5.9}
$$

Estos dos términos en seguida son utilizados para obtener la impedancia armónica a través de la ecuación:

$$
Z_h(j\omega) = \frac{u_h(j\omega)}{i_h(j\omega)}\tag{5.10}
$$

### 5.3.3. Procesamiento de señales

<span id="page-66-0"></span>Una vez es obtenido el valor del voltaje y la corriente armónica, se realiza un análisis de Fourier sobre las fases a,b y c. Este análisis de Fourier se describe como:

$$
i_{ha} = 0
$$
  
\n
$$
i_{hb} = \sum_{k=1}^{\infty} I_m i(t) sin(k\omega_0 t + \phi_k)
$$
  
\n
$$
i_{hc} = -\sum_{k=1}^{\infty} I_m i(t) sin(k\omega_0 t + \phi_k)
$$
\n(5.11)

Dado que la inyección armónica que se realiza en el sistema se hace sobre las fases b y c, se produce una asimetría en el sistema que es compleja de manipular. Por ello, se aplica la transformada de Fortescue sobre las señales [5.11](#page-66-0) para calcular las secuencias positiva, negativa y cero del sistema. Con respecto a esto último, debido a que se escoge convenientemente inyectar entre las fases b y c, el resultado de la transformada de Fortescue da una secuencia cero nula. A continuación se presentan las ecuaciones resultantes de la transformada de Fortescue para cada una de las fases:

$$
i_{ha}(1) = \sum_{k=1}^{\infty} I_{mk1} sin(k\omega_0 t + \phi_{k1})
$$
  
\n
$$
i_{hb}(1) = \sum_{k=1}^{\infty} I_{mk1} sin(k\omega_0 t - \frac{2\pi}{3} + \phi_{k1})
$$
  
\n
$$
i_{hc}(1) = \sum_{k=1}^{\infty} I_{mk1} sin(k\omega_0 t - \frac{4\pi}{3} + \phi_{k1})
$$
  
\n
$$
i_{ha}(2) = \sum_{k=1}^{\infty} I_{mk2} sin(k\omega_0 t + \phi_{k2})
$$
  
\n
$$
i_{hb}(2) = \sum_{k=1}^{\infty} I_{mk2} sin(k\omega_0 t + \frac{2\pi}{3} + \phi_{k2})
$$
  
\n
$$
i_{hc}(2) = \sum_{k=1}^{\infty} I_{mk2} sin(k\omega_0 t + \frac{4\pi}{3} + \phi_{k2})
$$

<span id="page-66-1"></span>donde la secuencia positiva es simétrica a la secuencia negativa, solo diferenciándose en su sentido de giro.

Finalmente, se utiliza la transformada de Park, asumiendo la frecuencia fundamental de la micro-red, para poder obtener la impedancia armónica en coordenadas dq. Sin embargo, no es directa la utilización de las corrientes y voltajes posterior a todo este proceso, esto último debido a que la onda cuadrada por naturaleza inyecta armónicos en múltiplos impares de la frecuencia de inyección.

Tal y como se observa en las ecuaciones presentadas en [5.12,](#page-66-1) éstas tiene como frecuencia fundamental  $k\omega$ , pero, al utilizar la transformada dq sobre la secuencia positiva y negativa, se obtiene la impedancia armónica del orden  $(k-1)\omega$  y  $(k+1)\omega$  respectivamente [\[8\]](#page-92-0). Ahora si se utiliza esta misma lógica de procesamiento sobre una transformada de Fortescue de un orden mayor,  $(k+2)\omega$  por ejemplo, se obtiene una armónica del orden  $(k+1)\omega$  y  $(k+3)\omega$ para las secuencias positiva y negativa respectivamente.

Cabe recordar que, en el caso de la técnica clásica, para poder resolver el sistema de ecuaciones para la impedancia armónica (desde la ec. [2.36](#page-31-4) a la ec. [2.37\)](#page-31-7) es necesario disponer de dos inyecciones linealmente independientes entre si. Esta última situación no cambia para el caso de la onda cuadrada y para poder disponer de dos valores de voltaje y corriente linealmente independiente entre sí, se procede a utilizar el procesamiento de armónicas de diferente orden, utilizando la secuencia positiva y negativa de estos diferentes procesamientos.

Esto se puede entender de mejor manera al observar la figura [5.4](#page-67-0) la cual indica que para obtener la impedancia armónica (k + 1) se utiliza la secuencia negativa de la transformada simétrica en  $k\omega$  y la secuencia positiva de la transformada simétrica en  $(k+2)\omega$ . El proceso se realiza iterativamente hasta que los valores de la magnitud disminuyan significativamente, afectando la respuesta, pues, tal y como se ve previamente, para una determinada onda cuadrada, las armónicas disminuyen en magnitud a medida que aumenta su orden.

![](_page_67_Figure_3.jpeg)

<span id="page-67-0"></span>Figura 5.4: Procesamiento de armónicas en onda cuadrada.

Gracias al procesamiento de dos diferentes armónicas se obtienen las dos ecuaciones linealmente independiente necesarias. Para el caso visto en [5.4](#page-67-0) las ecuaciones de corriente y voltaje resultantes se presentan en:

$$
\begin{bmatrix} i_{d1} \\ i_{q1} \end{bmatrix} = \begin{bmatrix} -I_k \cos[(k+1)\omega_0 t + \phi_{k1} \\ I_k \sin[(k+1)\omega_0 t + \phi_{k1}] \end{bmatrix}
$$
\n(5.13)

$$
\begin{bmatrix} i_{d2} \\ i_{q2} \end{bmatrix} = \begin{bmatrix} I_{k+2} \cos[(k+1)\omega_0 t + \phi_{k2} \\ I_{k+2} \sin[(k+1)\omega_0 t + \phi_{k2}] \end{bmatrix}
$$
\n(5.14)

$$
\begin{bmatrix} u_{d1} \\ u_{q1} \end{bmatrix} = \begin{bmatrix} -V_k \cos[(k+1)\omega_0 t + \phi_{k1} \\ V_k \sin[(k+1)\omega_0 t + \phi_{k1}] \end{bmatrix}
$$
\n(5.15)

$$
\begin{bmatrix} u_{d2} \\ u_{q2} \end{bmatrix} = \begin{bmatrix} V_{k+2} \cos[(k+1)\omega_0 t + \phi_{k2} \\ V_{k+2} \sin[(k+1)\omega_0 t + \phi_{k2}] \end{bmatrix}
$$
(5.16)

donde el signo negativo que lleva la corriente y el voltaje en el eje d para la primera medida es producto de la transformada de Fortescue y la independencia lineal que se produce al tomar diferente orden de armónicos.

A modo de resumen, el procesamiento de la señal completo es presentado en el diagrama de la figura [5.5.](#page-68-0)

![](_page_68_Figure_3.jpeg)

<span id="page-68-0"></span>Figura 5.5: Esquema para obtener impedancia armónica con onda cuadrada.

# Capítulo 6

# Caso de estudio y modelación en Simulink

A continuación, se presenta el caso de estudio y un conjunto de escenarios que se proponen para implementar y ejecutar las técnicas de medición. Luego, se explica la modelación de estos escenarios y las técnicas de medición, en la plataforma Simulink de Matlab.

### 6.1. Caso de estudio

El principal objetivo es probar estas técnicas sobre un inversor controlado por Droop y determinar aspectos relevantes para su aplicación en la realidad. En la figura [6.1](#page-69-0) se presenta el caso de estudio principal con todos los componentes conectados, no obstante, cada escenario utiliza solo un subconjunto de componentes como se indica más adelante. Este caso de estudio representa una micro-red simple, conectada al sistema troncal (Barra infinita), donde el inversor opera entregando potencia activa y reactiva con un control Droop, bajo un esquema de control primario descentralizado.

![](_page_69_Figure_5.jpeg)

<span id="page-69-0"></span>Figura 6.1: Micro-red base a estudiar.

La micro-red que se implementa consta de un inversor, de potencia nominal  $10 \; kVA$ :

• Inversor *Grid-Supporting* con control *Droop* de potencia y voltaje: Se encarga de imitar la función que tiene el regulador de velocidad de los generadores síncronos, aportando potencia según el consumo que exista en ese mismo momento y actuando ante los cambios que la red pueda sufrir a lo largo del tiempo. Contribuye a mantener los niveles de voltaje y frecuencia en sus valores referenciales. En la tabla [6.1](#page-70-0) se presentan los parámetros del inversor Grid-Supporting.

![](_page_70_Picture_273.jpeg)

<span id="page-70-0"></span>Tabla 6.1: Parámetros de diagrama de control de Inversor Grid Supporting.

El inversor es conectado a la red mediante un filtro LCL, el cual cumple el rol de atenuar los armónicos que se producen del accionar de los IGBT en altas frecuencias. Los parámetros que se utilizan para los filtros LCL se presentan en la tabla [6.2.](#page-70-1)

<span id="page-70-1"></span>

| Filtro LCL |                |  |
|------------|----------------|--|
| Parámetro  | Valor          |  |
| $r_f$      | $0.1\ \Omega$  |  |
| $L_f$      | $1.35$ mH      |  |
| $C_f$      | 50 $\mu$ F     |  |
| $r_c$      | $0.03\ \Omega$ |  |
|            | $0.35$ mH      |  |

Tabla 6.2: Parámetros del filtro LCL usado.

Por otro lado, el inversor a modelar se conecta a una fuente ideal, indicando que la microred opera conectada a la red principal. Esta última es la que mantiene los valores de frecuencia en torno a los 50 Hz y el voltaje en su valor nominal de 220  $V_{rmsf-f}$ . También, se incorporan pequeñas cargas pasivas de resistencia, inductancia y capacitancia constante para estudiar el funcionamiento de los lazos de control de los inversores. Los parámetros de estas cargas se presentan en la tabla [6.3.](#page-70-2)

<span id="page-70-2"></span>Tabla 6.3: Característica de cargas pasivas.

| Carga L1  |             | Carga L2        |              |
|-----------|-------------|-----------------|--------------|
| Parámetro |             | Valor Parámetro | Valor        |
|           | $20 \Omega$ | R.              | $10 \Omega$  |
|           | 2mH         |                 | 470 $\mu$ H  |
|           | ਚ ਜੋ        |                 | $\mathbf{H}$ |

Por último, lo mas importante es incorporar la unidad de inyección de armónicos para ambas técnicas y los instrumentos de medición para: voltaje, corriente, potencia activa y reactiva, con objetivo de supervisar el funcionamiento del sistema y obtener las señales adecuadas para su post-procesamiento.

### 6.1.1. Escenario 1: Fuente ideal con carga RL

![](_page_71_Figure_2.jpeg)

<span id="page-71-0"></span>Figura 6.2: Escenario 1.

El escenario 1, en la figura [6.2,](#page-71-0) considera la operación de la fuente ideal alimentando la carga L1 y la carga L2. Se inyectan perturbaciones armónicas con la técnica clásica y la onda cuadrada, para medir la impedancia De pequeña señal de la carga L2. Los resultados teóricos son obtenidos de manera directa al utilizar los parámetros de resistencia e inductancia de esta carga.

El objetivo de este escenario consiste en implementar correctamente los elementos de inyección y medición, considerando que la fuente ideal en todo momento mantiene la frecuencia y los niveles de voltaje en los valores indicados.

### 6.1.2. Escenario 2: Fuente ideal y conversor

![](_page_71_Figure_7.jpeg)

Figura 6.3: Escenario 2.
El escenario 2, en la figura [6.3,](#page-71-0) reemplaza la carga L2 por el inversor Grid-Supporting con control Droop. Este escenario es el principal, ya que permite medir la impedancia de pequeña señal característica del inversor con sus lazos de control. Todo esto comparándolo siempre con la caracterización teórica resultante de resolver las ecuaciones de la sección [2.5.1.](#page-27-0)

En este caso se sigue manteniendo la fuente ideal, sin embargo, las consignas de control en el inversor deberían ocasionar que la fuente ideal solamente establezca los niveles de voltaje y frecuencia, siendo el inversor el principal suplente de potencia activa y reactiva de la carga L1.

## 6.2. Modelación en Simulink

Una vez presentado el caso de estudio base en la sección [6.1,](#page-69-0) y sumado a la información dispuesta en los capítulos [4](#page-47-0) y [5,](#page-58-0) se procede a explicar en detalle la implementación del modelo en la plataforma Simulink, de Matlab versión R2017a. La implementación del caso de estudio base se presenta en la figura [6.4.](#page-72-0)

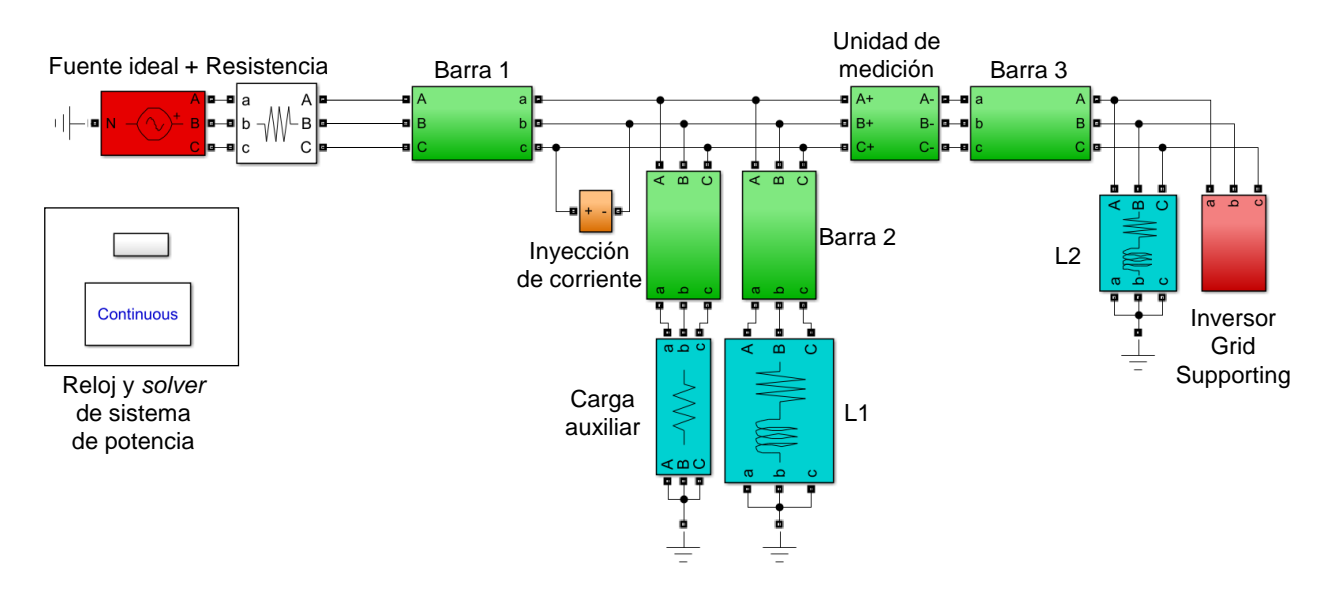

<span id="page-72-0"></span>Figura 6.4: Caso estudio implementado en Simulink.

### 6.2.1. Inversor

El inversor Grid Supporting, es el principal foco de estudio de este trabajo. Sus componentes principales son las 3 etapas de control: Potencia, Voltaje y Corriente. En estricto rigor, debería además modelarse un puente IGBT para modelar la generación en corriente alterna, sin embargo, para motivos de este estudio es suficiente con modelar una fuente de voltaje controlada.

Utilizando el diagrama en [4.1](#page-48-0) se procede a armar los 3 bloques de control siguiendo las ecuaciones planteadas. El inversor se presenta en la figura [6.5.](#page-73-0)

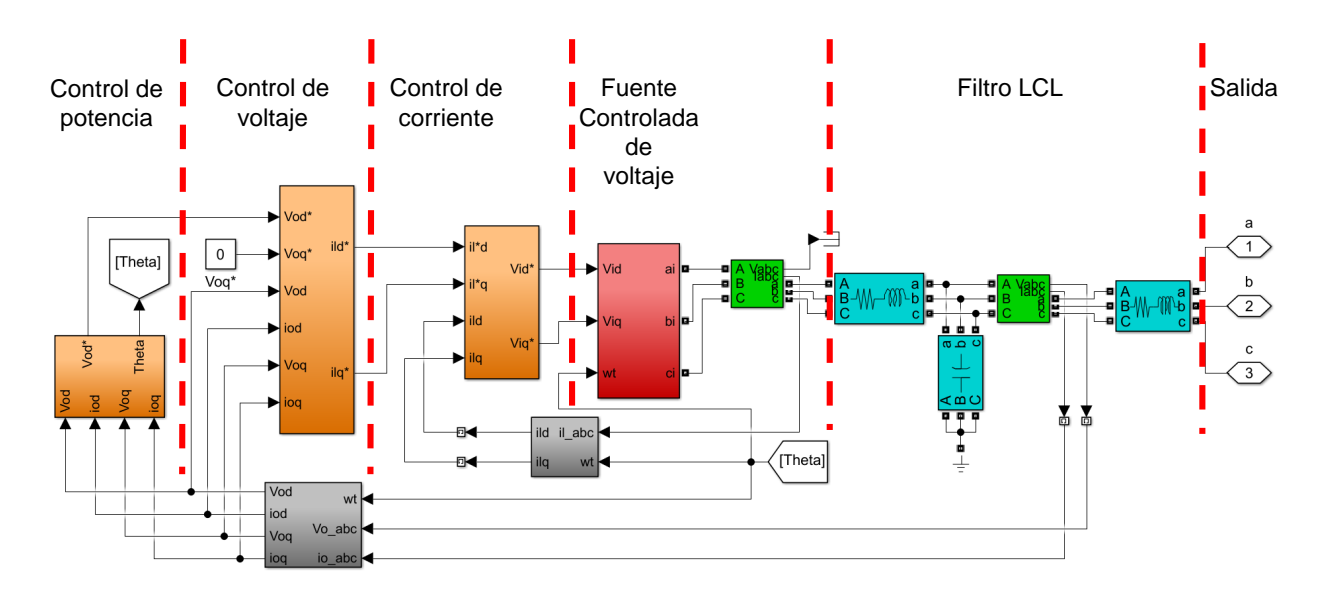

<span id="page-73-0"></span>Figura 6.5: Inversor en Simulink

#### 6.2.1.1. Control de potencia

Este esquema se presenta en la figura [6.6.](#page-74-0) Para la primera etapa del control de potencia se calcula la potencia activa y reactiva a través de las ecuaciones [4.1](#page-49-0) y [4.2.](#page-49-1) Estas señales son pasadas a un filtro pasa-bajo, el cual es modelado como muestra la figura [6.7.](#page-74-1) Eventualmente, la señal ya filtrada es ingresada al bloque de controles Droop para P y Q. La velocidad angular resultante del control Droop de potencia activa es integrada para obtener el ángulo que se necesita para transformar las señales de coordenadas abc a dq0, necesarias en las diferentes etapas del inversor. Por otro lado, el control Droop de potencia reactiva entrega el valor de referencia del voltaje en el eje d. Cabe mencionar que, en los bloques de transformación, abc a dq, del inversor, se considera de referencia una alineación en el eje q, por lo que este último valor es nulo para el esquema de control de voltaje, en la figura [6.5.](#page-73-0)

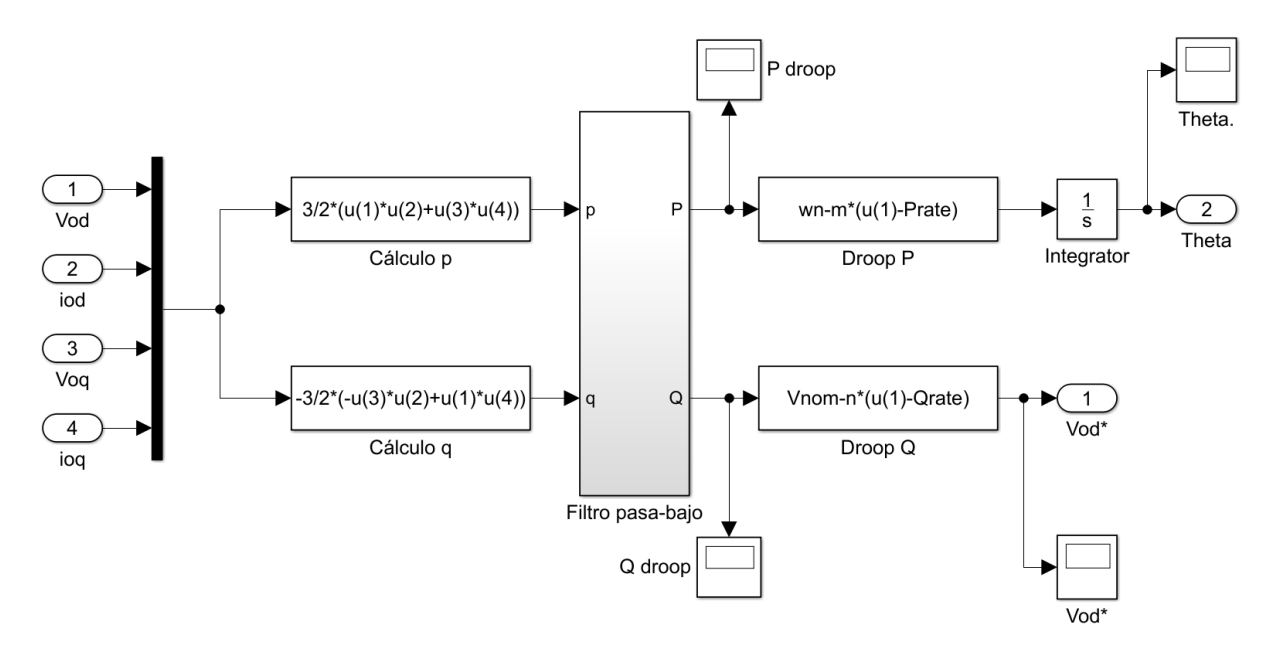

Figura 6.6: Etapa de control de potencia en Simulink.

<span id="page-74-0"></span>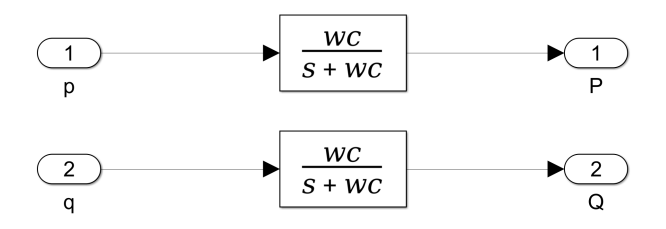

<span id="page-74-1"></span>Figura 6.7: Filtro pasa bajo para la potencia activa y reactiva.

Es importante notar que, en el capítulo anterior ya se ha asignado valor numérico a los parámetros  $w_n$ ,  $V_{nom}$ ,  $m_p$  y  $n_q$ , no obstante, las variables  $P_{rate}$  y  $Q_{rate}$  no y son dependientes directamente del punto de operación dado. El voltaje y la corriente que ingresan al control de potencia corresponde al voltaje en el capacitor del filtro LCL y la corriente que fluye desde el nodo del capacitor hacia la salida del inversor. Con esto último, la potencia activa y reactiva que se calcula corresponde a la cantidad de potencia con que el inversor suple a la carga L1 y además a la impedancia de salida del filtro LCL. Si se desea que el inversor supla en su totalidad estos consumos, para calcular los valores de  $P_{rate}$  y  $Q_{rate}$  se utiliza el circuito monofásico presentado en la figura [6.8.](#page-75-0)

Luego, estableciendo un voltaje de 220  $V_{rms\, fase -tierra}$  en el nodo del capacitor y resolviendo la malla para calcular potencia activa y reactiva se obtiene la configuración de referencia para el control Droop (ver la tabla [6.4\)](#page-74-2):

Tabla 6.4: Valores de referencia para control Droop.

<span id="page-74-2"></span>

| Parámetro      | Valor   |
|----------------|---------|
| $P_{rate-3ph}$ | 7263.72 |
| $Q_{rate-3ph}$ | 267.72  |

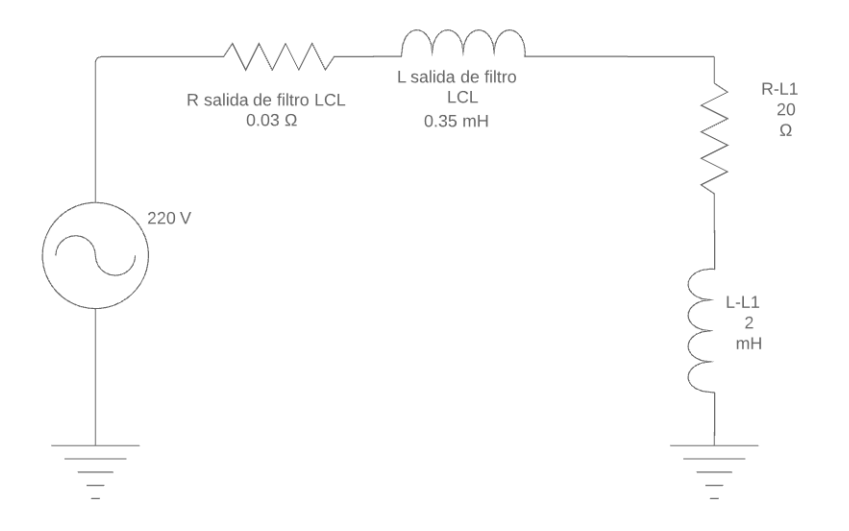

<span id="page-75-0"></span>Figura 6.8: Circuito monofásico para conocer la potencia

Es evidente que en un sistema real existen muchos más inversores que operan en conjunto, los valores de referencia del control Droop serán dados por un agente regulador y selectos de manera que, bajo un esquema de control primario centralizado, ciertos equipos entreguen la totalidad de su capacidad en potencia activa, dejando en el sistema a una sola unidad encargada de regular frecuencia y voltaje ante conexión/desconexión de cargas.

#### 6.2.1.2. Control de voltaje

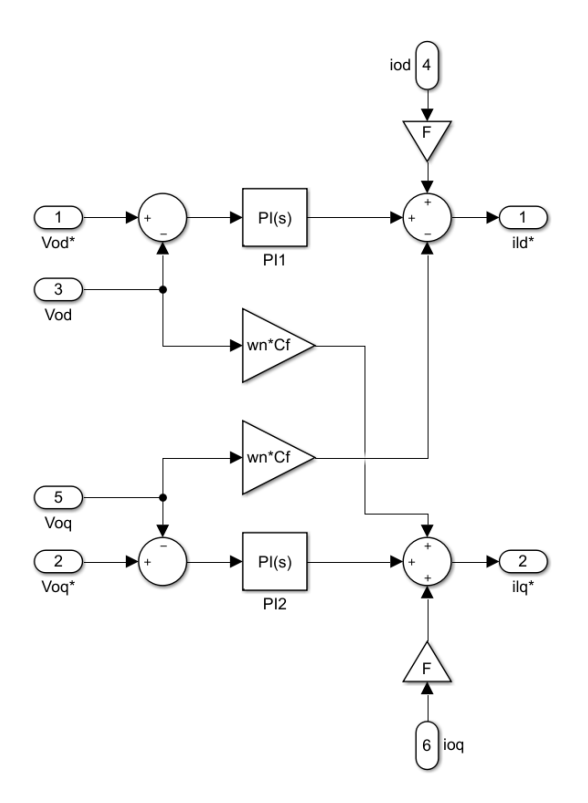

<span id="page-75-1"></span>Figura 6.9: Etapa de control de voltaje en Simulink.

El control de voltaje se diseña enlazando las señales de entrada, las ganancias, controladores PI y sumadores para formar las ecuaciones [4.10](#page-50-0) y [4.11,](#page-51-0) que entregan los valores de referencia para la corriente en el eje d y el eje q respectivamente. Este esquema se presenta en la figura [6.9.](#page-75-1)

#### 6.2.1.3. Control de corriente

Similar al control anterior, este bloque se arma de la misma manera. Las ecuaciones objetivo son [4.14](#page-51-1) y [4.15,](#page-51-2) las cuales entregan los valores de referencia del voltaje en el eje d y q respectivamente, para la etapa de generación, la cual en este caso es modelada como una fuente de voltaje controlada. Este diagrama de control se presenta en la figura [6.10.](#page-76-0)

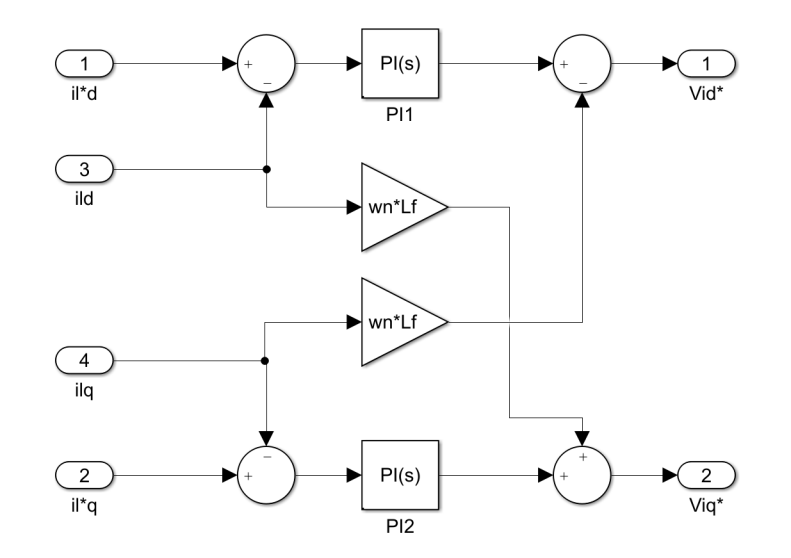

<span id="page-76-0"></span>Figura 6.10: Etapa de control de corriente en Simulink.

#### 6.2.1.4. Fuente de voltaje

El procesamiento de las señales en las etapas de control de potencia, voltaje y corriente, culmina con la obtención de los valores de referencia del voltaje en coordenadas dq. Estos valores del voltaje deben ser transformados a coordenadas abc para dar la consigna a la fuente controlada de voltaje de cada fase. En un inversor real, esta etapa debe gatillar la señal de activación de los elementos IGBT para producir la corriente alterna. La fuente de voltaje controlada en el modelo se presenta en la figura [6.11](#page-77-0) y más aún, en la figura [6.12](#page-77-1) se presenta el detalle interno de la fuente en las 3 fases y su conexión al filtro LCL mediante una resistencia de salida, configurada a un valor equivalente a  $r_{salida} = 0.1\Omega$ .

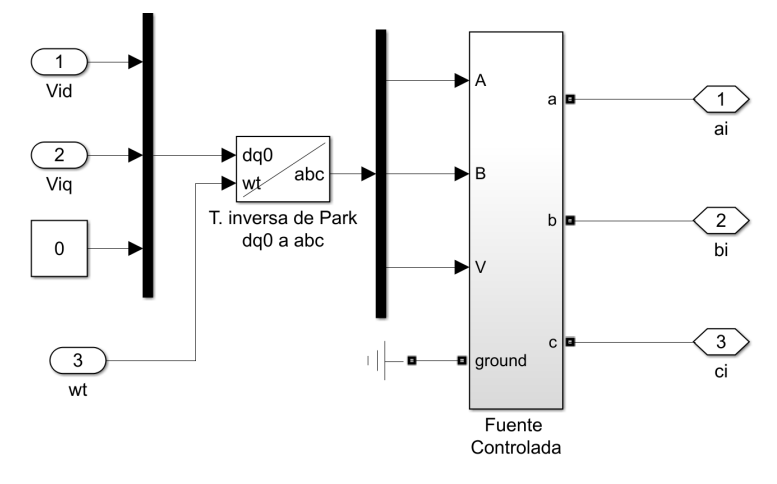

<span id="page-77-0"></span>Figura 6.11: Fuente controlada de voltaje

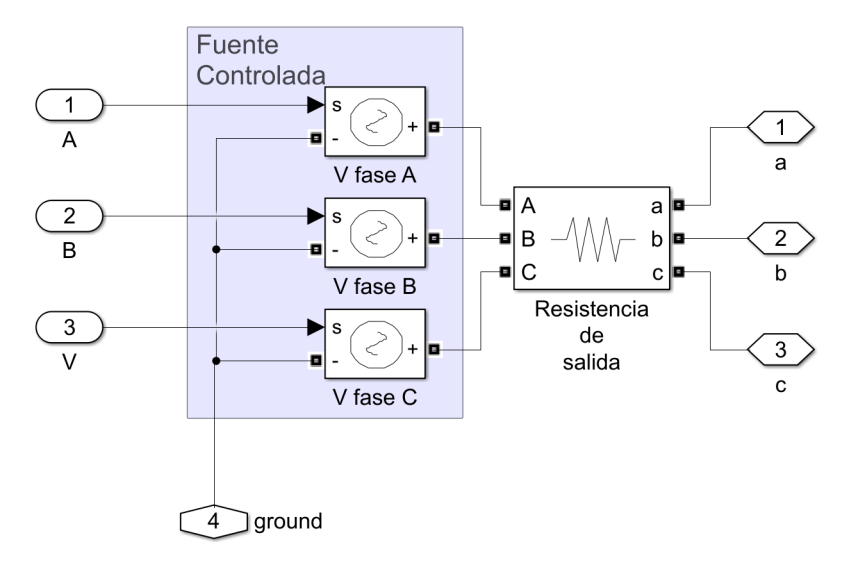

<span id="page-77-1"></span>Figura 6.12: Fuente monofásica de voltaje.

### 6.2.2. Inyección de armónicos - Técnica Clásica

La técnica clásica, para un valor de frecuencia en particular, requiere de dos inyecciones linealmente independiente entre sí para resolver el sistema de ecuaciones. Por ello, se utilizan bloques de suma, resta y multiplicación para activar o desactivar la inyección de la primera o segunda perturbación de corriente. Las corrientes sinusoidales son generadas a través de dos generador de onda, para los dos conjuntos de corriente a inyectar. Finalmente, la inyección de esta perturbación al sistema, entre las fases b y c, es realizada por una fuente controlada de corriente, la cual utiliza las señales previamente mencionadas. En la figura [6.13](#page-78-0) se presenta el esquema utilizado.

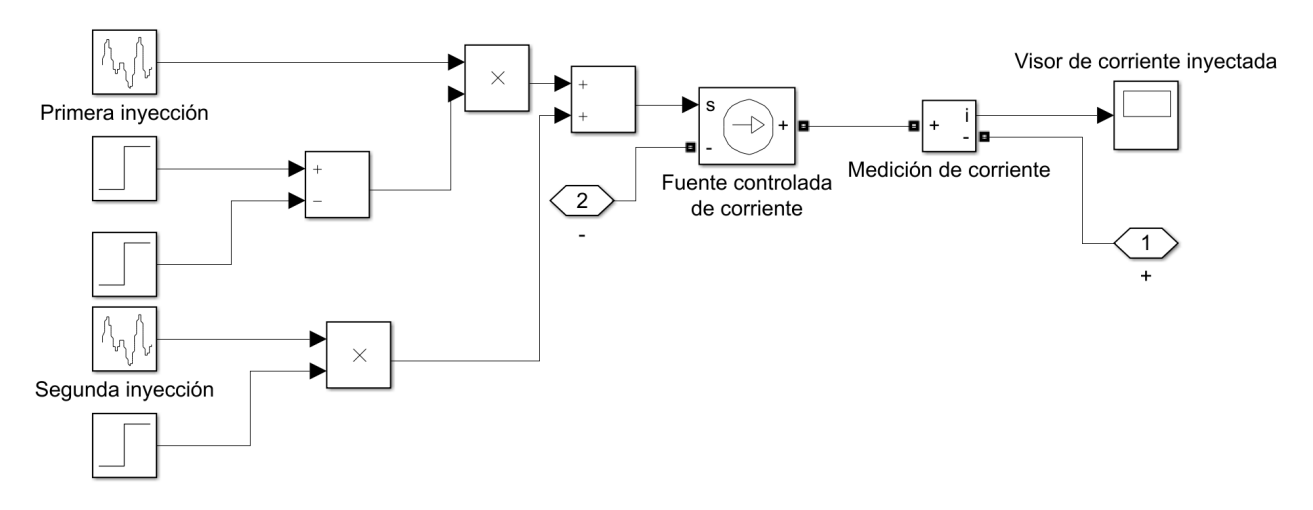

<span id="page-78-0"></span>Figura 6.13: Esquema para inyectar dos corrientes en técnica clásica.

### 6.2.3. Inyección de onda cuadrada

La inyección de onda cuadrada, a diferencia de la técnica clásica, no requiere de dos inyecciones linealmente independientes entre sí. Por ello, su inyección a nivel de Simulink resulta más sencilla al implementar solo un generador de onda cuadrada y un activador (escalón y bloque de multiplicación) que transmite esta onda a la fuente controlada de corriente. Este último bloque es el que se comunica con la micro-red.

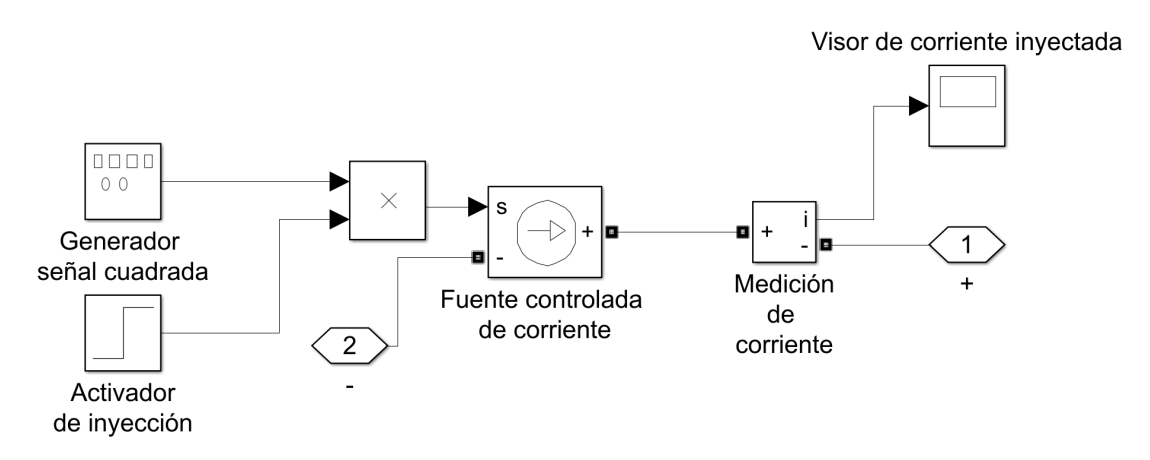

Figura 6.14: Esquemde inyección de onda cuadrada.

Es importante recordar que, esta técnica requiere conocer el voltaje armónico, el cual se obtiene al resolver la ecuación [5.8.](#page-65-0) Esta ecuación requiere medir el voltaje y corriente previamente a la perturbación. La medición previa debe tener la misma dimensión temporal que la medición post-perturbación. Luego, se alinean los vectores para resolver la ecuación [5.8](#page-65-0) y [5.9.](#page-65-1) Finalmente, se aplica la trasformada de Fortescue y Park, a nivel de código en Matlab, sobre los valores de voltaje y corriente obtenidos.

#### 6.2.4. Unidad de medición

Esta unidad de medición es principalmente utilizada para la técnica clásica, dado que la técnica de onda cuadrada recoge los valores directamente de los bloques Scope para su procesamiento a nivel de código. El diagrama de obtención de impedancia armónica para la técnica clásica propone transformar los valores de corriente y voltaje de coordenadas abc a  $dq0$ , para eventualmente utilizar la transformada FFT y resolver el sistema de ecuaciones. En esta unidad de medición se realiza de inmediato la transformación de coordenadas y se guardan las variables  $I_d$ ,  $I_q$ ,  $V_d$  y  $V_q$ . El procesamiento mediante la transformada rápida de Fourier y la resolución del sistema de ecuaciones se aplica a nivel de código. En la figura [6.15](#page-79-0) se presenta el esquema formado.

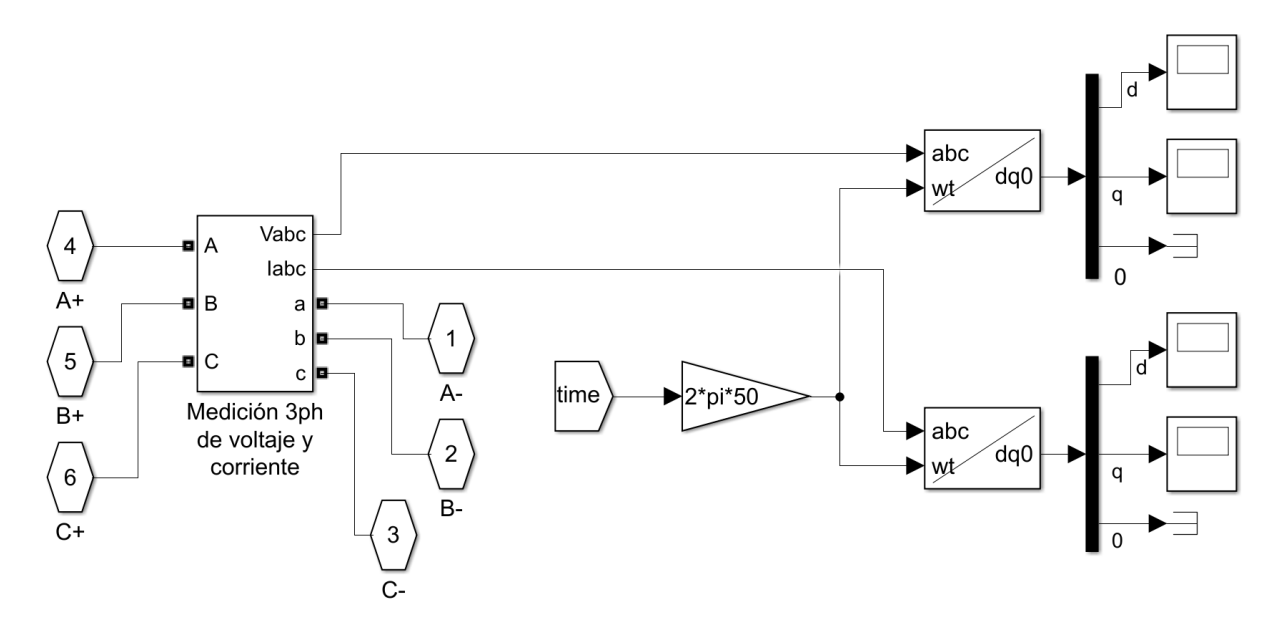

<span id="page-79-0"></span>Figura 6.15: Unidad de medición para técnica clásica.

La transformación de coordenadas *abc* a dq se realiza asumiendo que la fuente ideal establece correctamente la frecuencia eléctrica del sistema en 50 Hz. Una simulación más realista que considere conexión o desconexión de cargas traerá consigo descensos y aumentos de la frecuencia con respecto a la referencia, respectivamente, que deben ser medidos para ejecutar la transformación de Park. En ese caso el valor de la frecuencia se puede obtenerse utilizando un equipo PLL (Phase Locked Loop), el cual, en la plataforma de simulación, consume bastantes recursos computacionales, por lo que es recomendado analizar previamente si su implementación es indispensable.

# Capítulo 7

## Resultados y análisis

A continuación, se presentarán los resultados de la impedancia de pequeña señal obtenida en cada escenario propuesto en el capítulo [6.](#page-69-1)

La impedancia de pequeña señal se presenta en las cuatro posibles combinaciones de canales resultantes de las coordenadas de referencia ( $DQ0$ ):  $Z_{dd}$ ,  $Z_{dq}$ ,  $Z_{qd}$  y  $Z_{qq}$ . Para la técnica clásica y la onda cuadrada, la impedancia se obtiene de la resolución de ecuaciones [2.22,](#page-28-0) [2.24,](#page-29-0) [2.26](#page-29-1) y [2.28,](#page-29-2) mientras que la caracterización teórica se obtiene al evaluar las ecuaciones [4.35](#page-57-0) y [4.38.](#page-57-1) Esta impedancia se interpreta como la matriz de transferencia entre el voltaje y la corriente. Para un canal  $Z_{XY}$  por ejemplo, esta impedancia representa una variación del voltaje en el canal X, a causa de perturbar la corriente en el canal Y. Esto se presenta de mejor manera en la la figura [7.1.](#page-80-0)

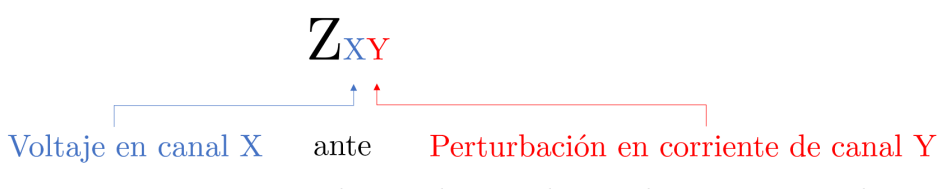

<span id="page-80-0"></span>Figura 7.1: Nomenclatura de impedancia de pequeña señal.

A su vez, cada una de las cuatro combinaciones de canales se presenta en gráficas de análisis FFT (Fast Fourier Transform): Magnitud-Frecuencia (dB-Hz) y Fase-Frecuencia (°-Hz), debido a que los estudios de estabilidad propuestos por Middlebrook sobre sistemas AC (Nyquist, entre otros), como se menciona en la sección [2.5.2,](#page-28-1) consisten en conocer la característica de la impedancia bajo este dominio.

En cuanto al rango de frecuencia de la respuesta, este difiere para cada técnica, pues, la onda cuadrada a diferencia de la técnica clásica posee información en armónicos de orden superior, y en números enteros, a la frecuencia de inyección. En cambio, el rango de frecuencia para la técnica clásica es designado por el usuario, dependiendo de la cantidad de tiempo para simular, siendo para este trabajo el rango especificado en la tabla [7.1.](#page-81-0) Con respecto a la caracterización teórica, ésta entrega su respuesta al evaluar una función  $f(x)$  ya descrita con anterioridad en el capítulo [4.](#page-47-0) A continuación, en la tabla [7.1,](#page-81-0) se presenta el rango de frecuencia que se utilizó para cada técnica:

| Técnica         |             | Frecuencia de inyección Rango de frecuencia en respuesta |
|-----------------|-------------|----------------------------------------------------------|
| Teórica         |             | 1-3500 Hz                                                |
| Técnica clásica | $1-1000$ Hz | $1-1000$ Hz                                              |
| Onda cuadrada   | $50$ Hz     | $100 - 3500$ Hz                                          |

<span id="page-81-0"></span>Tabla 7.1: Rango de frecuencias de respuestas.

Las perturbaciones de corriente que se inyectan, tanto para la onda cuadrada como para la técnica clásica, son de una magnitud de 2 A. Al resolver la malla en [6.8,](#page-75-0) se obtiene que el inversor inyecta una potencia de 10.97 A en cada fase, tanto para alimentar a las componentes del filtro LCL de salida, como para alimentar la carga L1. La magnitud de perturbación inyectada es equivalente al 18.22 % de esta magnitud de corriente.

### 7.1. Escenario 1: Fuente ideal y carga RL

El escenario 1 fue propuesto para implementar correctamente cada técnica. Al no utilizar el inversor Droop, la cantidad de ecuaciones a resolver en Simulink se reduce notoriamente y con ello se aceleran las simulaciones. Además, al poseer un sistema más simple, la depuración resulta ser más expedita. Para la técnica clásica y la onda cuadrada, se utilizan elementos de medición para obtener los valores de los voltajes y la corriente, en el dominio del tiempo. Posteriormente, se aplica el post-procesamiento de la señal de ambas técnicas, aplicando al final la transformada rápida de Fourier (FFT) para tener la información en el dominio de la frecuencia. De esta forma, se presenta en las figuras [7.2,](#page-81-1) [7.3,](#page-82-0) [7.4](#page-82-1) y [7.5](#page-83-0) la respuesta ante las técnicas selectas.

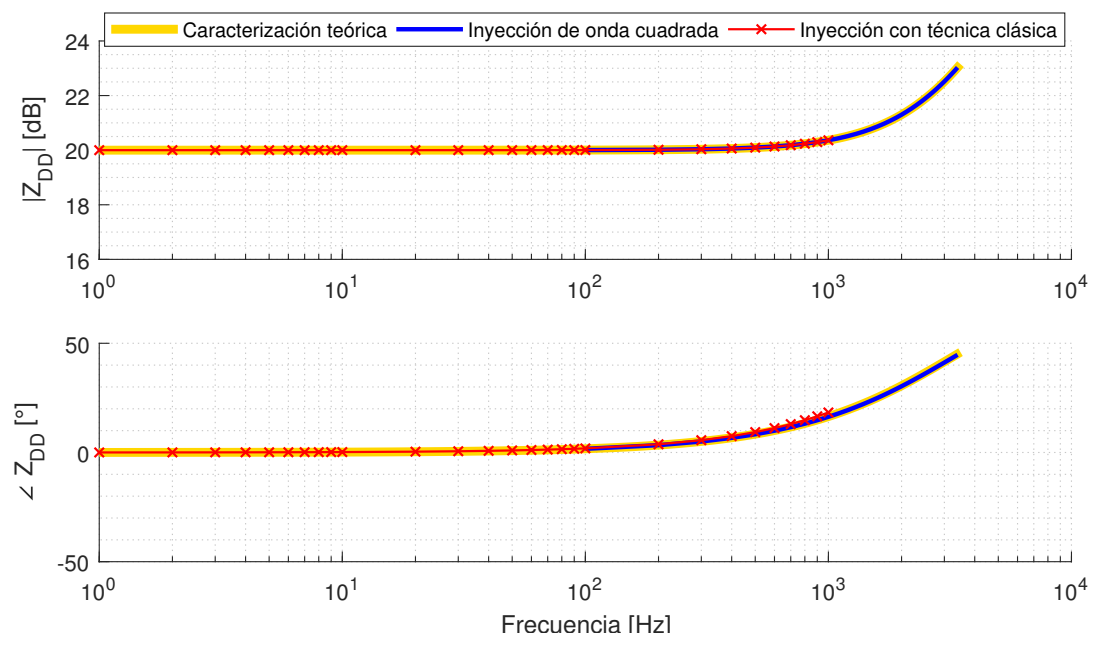

<span id="page-81-1"></span>Figura 7.2: Impedancia Canal DD: Escenario 1

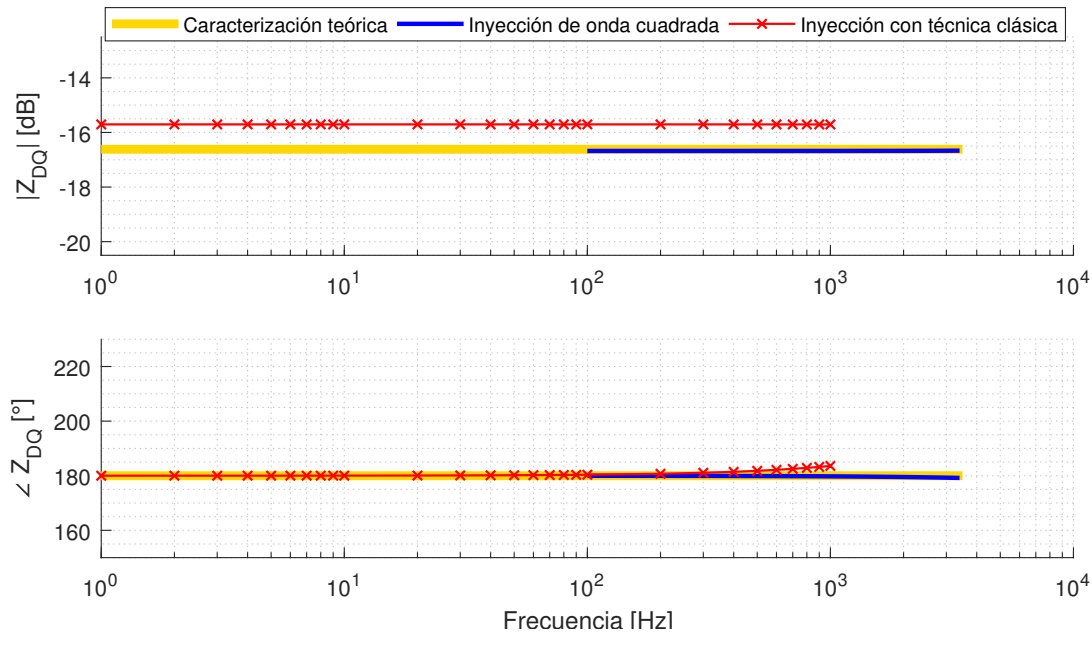

<span id="page-82-0"></span>Figura 7.3: Impedancia Canal DQ: Escenario 1

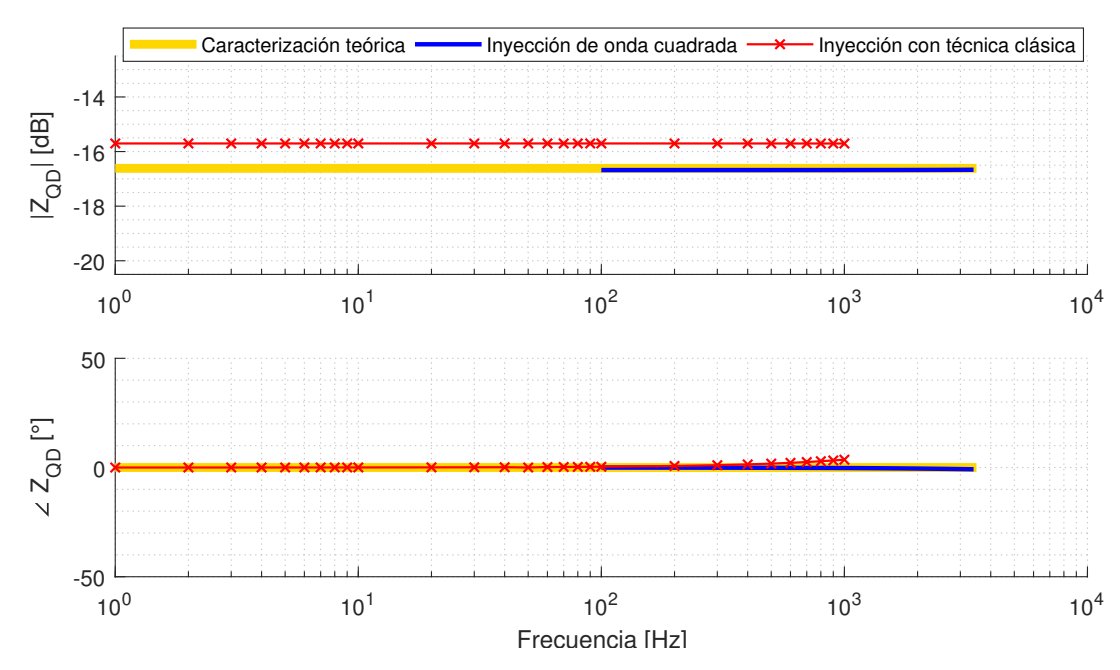

<span id="page-82-1"></span>Figura 7.4: Impedancia Canal QD: Escenario 1

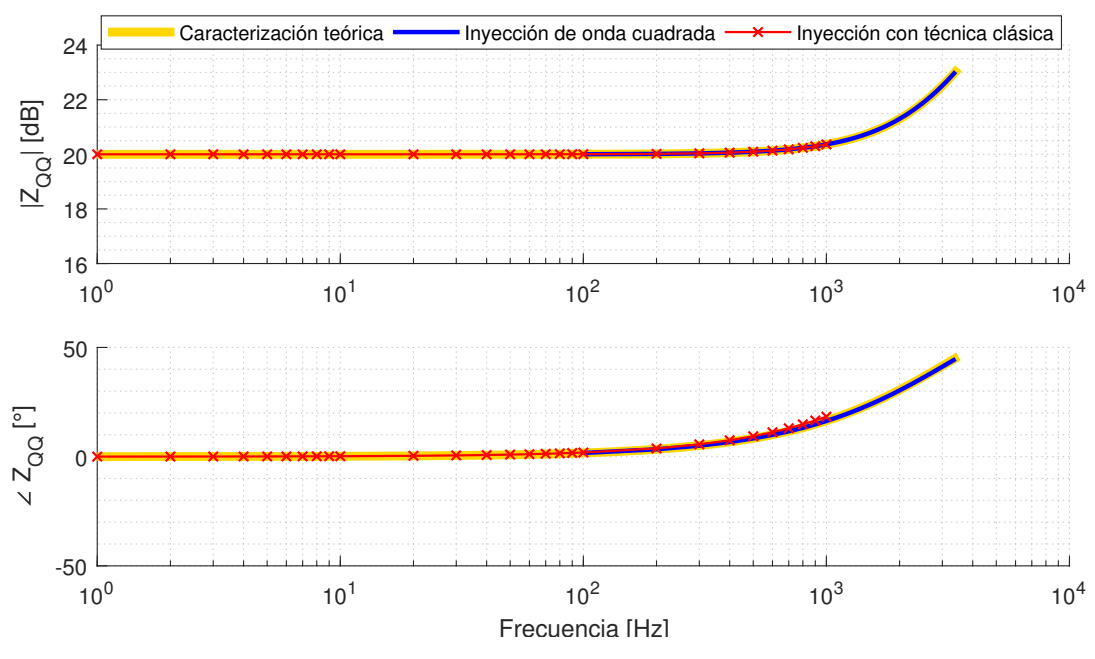

<span id="page-83-0"></span>Figura 7.5: Impedancia Canal QQ: Escenario 1

La impedancia armónica presenta un comportamiento constante en el rango 1-100 Hz para todos los canales, esto último producto de la dominancia de la parte resistiva de la carga pasiva. En el siguiente rango, entre 100 Hz y 1000 Hz, la impedancia presenta un crecimiento para los canales  $Z_{DD}$  y  $Z_{QQ}$ , ante lo cual, la parte inductiva de la carga toma mayor importancia en la respuesta, siendo esta última directamente proporcional a la frecuencia del sistema.

Por otro lado, los canales  $Z_{DQ}$  y  $Z_{QD}$  presentan su comportamiento constante durante todo el rango de frecuencias, lo que es normal, pues, matemáticamente al aplicar la transformada de Park sobre la impedancia, esta entrega un valor constante para las coordenadas  $Z_{DQ}$ y  $Z_{QD}$ . Esto indica que, al afectar la corriente de un canal contrario, el voltaje no se ve perturbado.

En cuanto a la comparativa entre las 3 técnicas, para los canales  $Z_{DD}$  y  $Z_{QQ}$ , estas tienen una gran similitud, observando incluso una superposición entre las respuestas. Es evidente que la respuesta tenga mayor fidelidad en los canales  $Z_{DD}$  y  $Z_{QQ}$ , ya que se está perturbando directamente la corriente en el mismo canal del voltaje.

Para los otros canales,  $Z_{DQ}$  y  $Z_{QD}$ , la respuesta presenta el mismo comportamiento, pero difiere, en magnitud, la técnica clásica de las otras dos respuestas, siendo la diferencia una cantidad menor a 1 dB. El valor de la magnitud en decibelios para la técnica clásica es de -15.7 dB, por otro lado, la caracterización teórica tiene una magnitud de -16.62 dB (en el rango  $1\n-1000Hz$ ). Calculando el error entre estos dos valores se obtiene:

$$
error = \frac{|-15.7 + 16.62|}{16.62} \cdot 100\% = 5.53\%
$$

lo cual puede ser aceptado bajo criterios más tolerantes. En cuanto a la técnica cuadrada, esta tiene mayor similitud a la caracterización teórica. La diferencia, en magnitud, que posee la técnica clásica con respecto a las otras curvas, puede ocurrir por diferencias en simulación, ya que las técnicas de inyección de corriente son realizadas con elementos de simulación diferentes y además post-procesadas de diferente forma. La onda cuadrada es post-procesada totalmente a nivel de código en Matlab, mientras que la técnica clásica es post-procesada a nivel de bloques en Simulink y también por código en Matlab para la obtención de la FFT.

A continuación, en la tabla [7.2,](#page-84-0) se presenta una comparativa del tiempo en que cada simulación tarda en ejecutarse, considerando que ambas simulaciones tienen configurado en el *solver (solver ode23tb*) un máximo intervalo temporal de 5·10<sup>-6</sup> segundos para tener buena resolución en las señales inyectadas. Para la onda cuadrada se configura el escenario para que simule un total de 7 segundos, donde 1 segundo se utiliza para esperar a que el sistema se establezca, luego 3 segundos son utilizados para tener la información del sistema previo a la perturbación y 3 segundos finales donde se inyecta la perturbación de onda cuadrada. Por otro lado, el escenario en la técnica clásica se configura para que simule 4 segundos, donde el primer segundo es el necesario para que se establezca, luego se inyecta la primera perturbación en 1 segundo, se espera a que el sistema se establezca de nuevo en 1 segundo y finalmente se inyecta la segunda perturbación de corriente en 1 segundo.

| Técnica  | Tiempo     |                            | $N^{\circ}$ de | Demora             |
|----------|------------|----------------------------|----------------|--------------------|
| de       | de         | Demora                     | valores        | total construcción |
| medición | simulación |                            | obtenidos      | de curva           |
| Onda     |            | 7 segundos 353.67 segundos | 34             | $353.67$ segundos  |
| cuadrada |            |                            |                |                    |
| Técnica  |            | 4 segundos 87.57 segundos  |                | $2977.38$ segundos |
| clásica  |            |                            |                |                    |

<span id="page-84-0"></span>Tabla 7.2: Demora total de simulaciones, Escenario 1.

De la tabla [7.2](#page-84-0) se abstrae que la técnica clásica requiere, a nivel de simulación, mucho más tiempo para obtener la misma cantidad de datos. La onda cuadrada demora 8.41 veces menos que la técnica clásica y para este escenario presenta buena resolución, con respecto a la caracterización matemática del inversor. En una aplicación real, es posible que la técnica clásica demore aún más, puesto que a nivel de simulación se modela una situación ideal donde el sistema se estabiliza rápidamente. Esta estabilización es fundamental para poder inyectar los dos conjuntos de corriente armónica antes que la micro-red cambie su punto de operación.

La implementación de las técnicas de inyección resulta positiva al presentar, entre todas, similitudes en cada gráfica. Más aún, se destaca la precisión de la onda cuadrada dentro de su rango, con respecto a la modelación en variables de estado utilizada.

## 7.2. Escenario 2: Fuente ideal y conversor

Una vez que se ha verificado que las técnicas han sido implementadas correctamente, se aplican las técnicas al segundo escenario que presenta el inversor Droop. Éstas técnicas se caracterizan por evaluar la impedancia de pequeña señal que representa el diagrama de control del inversor controlado por Droop. En la figura [7.6,](#page-85-0) [7.7,](#page-85-1) [7.8](#page-86-0) y [7.9](#page-86-1) se presenta la impedancia armónica obtenida.

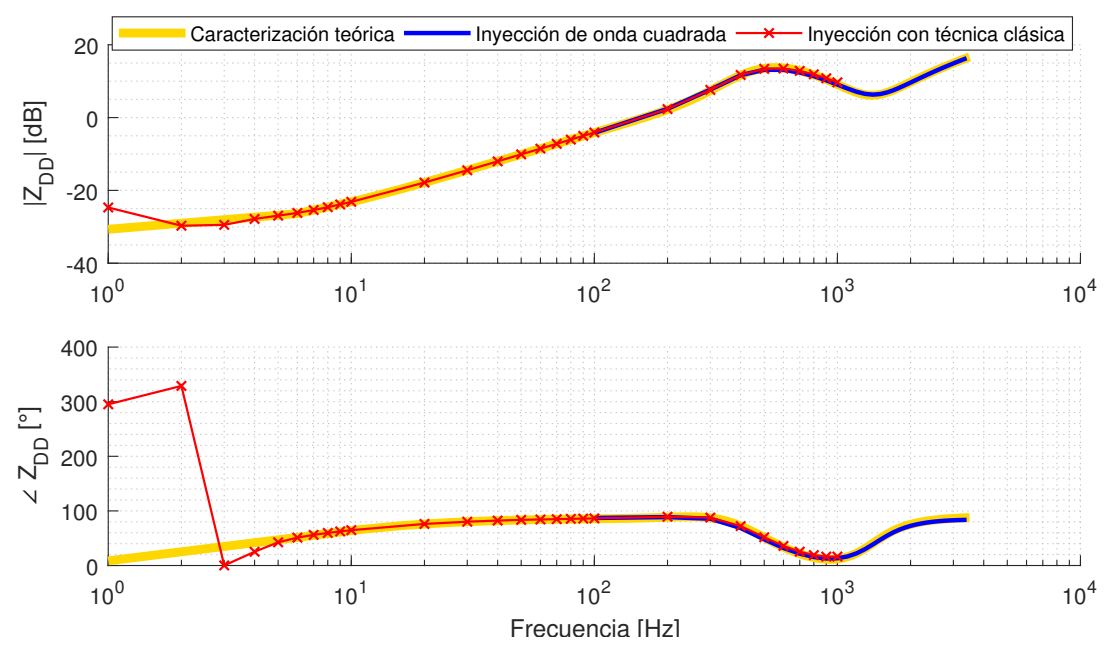

<span id="page-85-0"></span>Figura 7.6: Impedancia Canal DD: Escenario 2

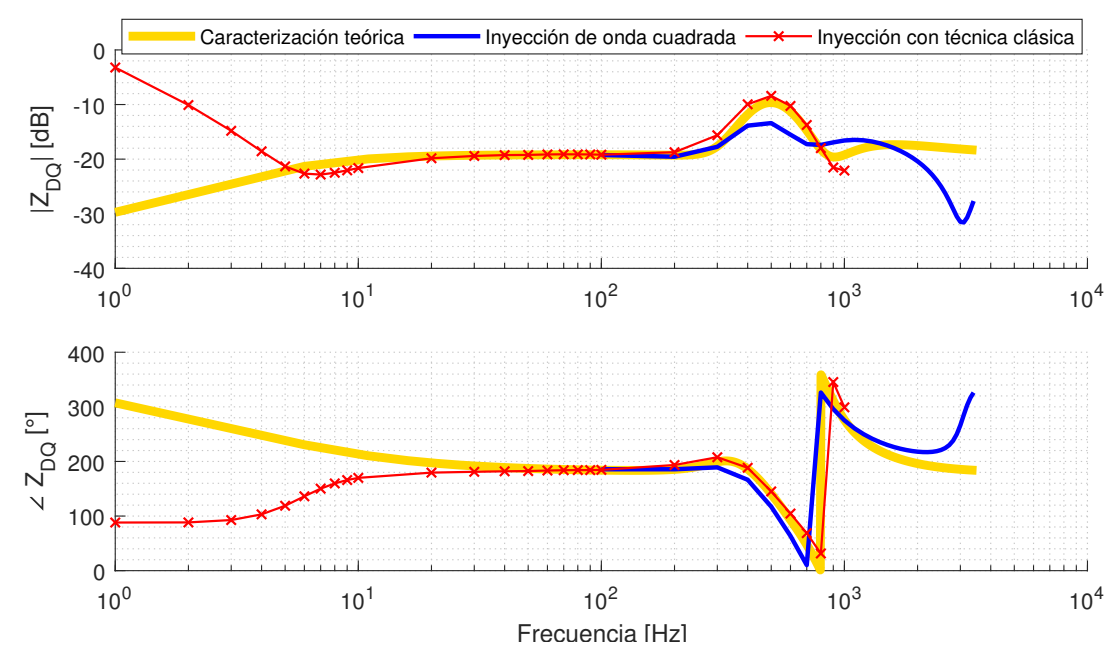

<span id="page-85-1"></span>Figura 7.7: Impedancia Canal DQ: Escenario 2

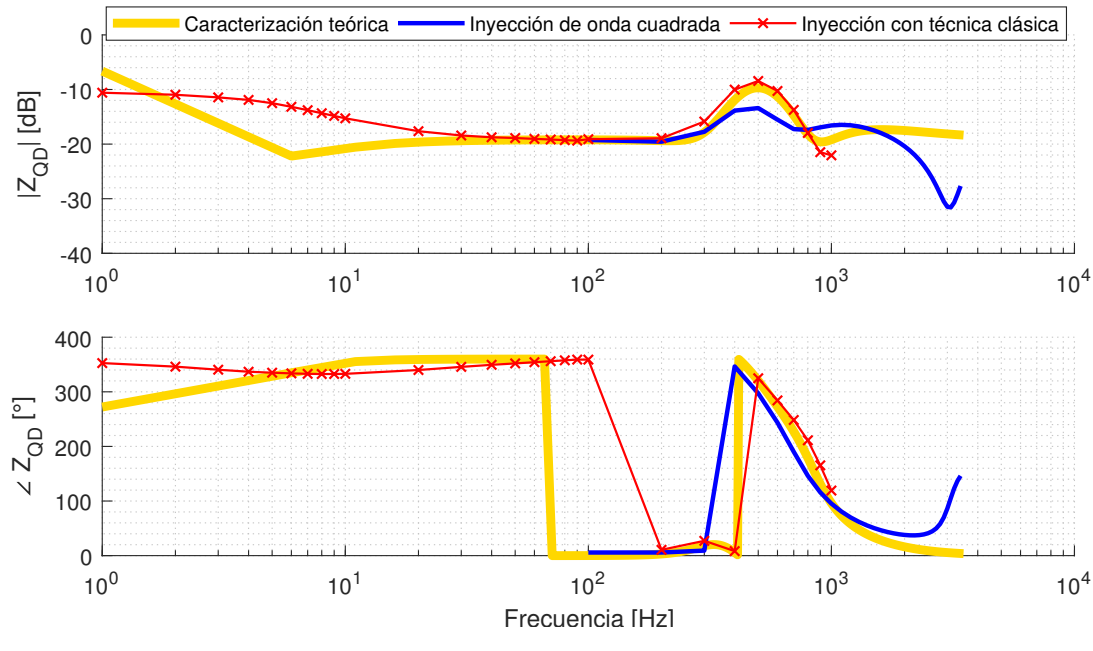

<span id="page-86-0"></span>Figura 7.8: Impedancia Canal QD: Escenario 2

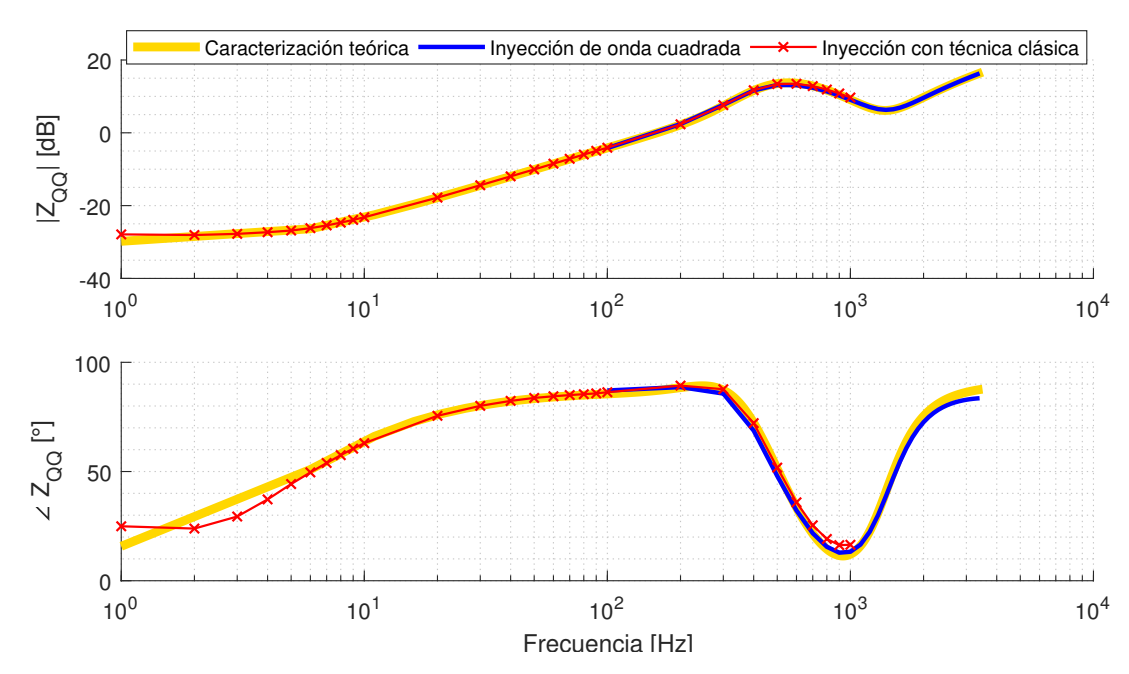

<span id="page-86-1"></span>Figura 7.9: Impedancia Canal QQ: Escenario 2

En el escenario 1 se pudo observar que la respuesta del canal  $Z_{DD}$  se parece en forma al canal  $Z_{QQ}$ , y situación similar entre los canales  $Z_{DQ}$  y  $Z_{QD}$ . En este escenario esta situación también ocurre pero en menor medida. Esto último dado que, la respuesta armónica del inversor no representa una impedancia típica como el escenario 1, sino que representa los controles de potencia, corriente y voltaje, y además las dinámicas adicionales que incorporan los filtros LCL y pasa-bajo (etapa de potencia). Un parámetro importante para el resultado de impedancia de pequeña señal es la configuración del inversor, pues, al tener control Droop, se incorpora una dinámica que además es manipulable según el punto de operación. El punto de operación influirá fuertemente en la respuesta, y esto, fundamenta el motivo de querer realizar este tipo de técnicas para la deseable capacidad Plug & Play. Modificar el punto de operación cambia la curva de impedancia de pequeña señal para las bajas frecuencias, mientras que en altas frecuencias esto no sucede. En altas frecuencias, la curva no se ve modificada por el punto de operación, análisis que se presentó también en [\[40\]](#page-95-0).

Ahora, analizando cada respuesta por sí sola, en el canal  $Z_{DD}$  se observa una gran similitud entre las 3 curvas. El comportamiento de la magnitud resultante al aplicar la técnica clásica se asemeja en todo el rango de frecuencia a la caracterización matemática. En las bajas frecuencias existe una diferencia, en fase, entre la técnica clásica y las otras dos respuestas, pero es importante recalcar que una fase de 300◦ es equivalente a una fase de −60◦ , siendo este último valor mucho menos distante de lo que se aparenta gráficamente. Esta diferencia puede ser producto de una error en la escritura de las ecuaciones que caracterizan matemáticamente al inversor (Capítulo [4\)](#page-47-0), en la plataforma Matlab, o también, una ecuación escrita erróneamente en los módulos de control del inversor, lo cual puede entregar como consecuencia, una función de transferencia diferente. Por otro lado, la técnica de la onda cuadrada no se puede utilizar para corroborar si la impedancia de pequeña señal del inversor, en bajas frecuencias, corresponde a la curva teórica o a la técnica clásica.

Con respecto al canal  $Z_{DQ}$ , existe una gran similitud entre la inyección clásica y la caracterización teórica para el rango de frecuencias 10-1000 Hz. La onda cuadrada en este canal pierde precisión, aunque, no difiere significativamente con respecto a las otras. En cuanto a las bajas frecuencias (1-10 Hz), es difícil evaluar la onda cuadrada debido al procesamiento que es llevado a cabo. Esto último se podría complementar con la técnica clásica, aunque esta última en este canal  $(Z_{DQ})$  difiere significativamente de la curva teórica. Las diferencias en baja frecuencia para la técnica clásica se pueden atribuir al punto de operación y a pequeñas diferencias planteadas a nivel de simulación, es decir, cierto parámetro del modelo simulado no está acorde a la modelación en variables de estado (por ejemplo: errores de escritura en ecuaciones de esquemas de control o caracterización teórica). Se plantea como trabajo futuro corroborar la transcripción de estas ecuaciones.

Un comportamiento similar a  $Z_{DQ}$  ocurre con el canal  $Z_{QD}$ . Se observa, de hecho, una similitud entre la magnitud teórica de  $Z_{QD}$ , con la técnica clásica de  $Z_{DQ}$ , especialmente en bajas frecuencias, lo cual podría atribuirse a signos cambiados en el procesamiento de la señal que podría estar afectando la resolución del sistema de ecuaciones (diferentes sistemas de referencia entre técnica clásica y onda cuadrada).

En el canal  $Z_{QQ}$  se aprecia una gran similitud en las 3 técnicas, situación similar al canal  $Z_{DD}$ . La perturbación del voltaje de determinado canal, obtenida de inyectar una corriente en el mismo canal, es la respuesta que trae mejores resultados para todas las técnicas. En esta último canal, la técnica de onda cuadrada tiene una gran resolución, siendo incluso el canal donde las técnicas más se asemejan en magnitud y fase.

A modo general, las técnicas tienen un buen rendimiento en frecuencias mayores a 10  $Hz$  para los 4 canales. Las frecuencias menores a 10  $Hz$  en coordenadas  $dq$  representan, en coordenadas abc, inyecciones de corrientes sinusoidales muy cercanas a la frecuencia de la micro-red, 50 Hz. Las diferencias que presenta la técnica clásica con respecto a la caracterización matemática, podrían indicar que la técnica clásica está modificando forzadamente el punto de operación del sistema al inyectar corrientes a una frecuencia cercana a la nominal (inyección de pequeñas potencias activas y reactivas), las cuales además corresponden a corrientes de una magnitud de 18.22 % del total de corriente que inyecta el inversor, afectando negativamente en la respuesta.

Similar al primer escenario, también se hace una comparativa de la demora de ambas técnicas en el modelo implementado en Simulink. Esto debido a que la habilitación del inversor Droop ralentiza la simulación por los lazos de control interno que deben ser resueltos en cada momento. En la tabla [7.3](#page-88-0) se presentan los tiempos de simulación presentados. Cabe mencionar que para esta simulación, se configura un tiempo de simulación diferente para la onda cuadrada con el objetivo de aumentar la calidad de respuesta de esta. El nuevo tiempo se configura en 13 segundos, donde el primer segundo se considera para esperar a que el sistema se establezca, los próximos 6 segundos se utilizan para medir el voltaje y la corriente previo a la perturbación , y en los siguientes 6 segundos se inyecta la perturbación de onda cuadrada.

| Técnica                | Tiempo     |                                  | $N^{\circ}$ de | Demora             |
|------------------------|------------|----------------------------------|----------------|--------------------|
| $\mathrm{d}\mathrm{e}$ | de         | Demora                           | valores        | total construcción |
| medición               | simulación |                                  | obtenidos      | de curva           |
| Onda                   |            | $13$ segundos $1412.14$ segundos | 34             | $1412.14$ segundos |
| cuadrada               |            |                                  |                |                    |
| Técnica                | 4 segundos | $168.66$ segundos                |                | $5734.44$ segundos |
| clásica                |            |                                  |                |                    |

<span id="page-88-0"></span>Tabla 7.3: Demora total de simulaciones, Escenario 2.

En este caso (tabla [7.3\)](#page-88-0), la simulación de la onda cuadrada tarda más en ejecutarse que en el escenario 1, lo cual, es evidente debido a que se aumentó el tiempo de inyección para mejorar la resolución de la respuesta y además se incorporan las 13 ecuaciones diferenciales que caracterizan al inversor (ver capítulo [4\)](#page-47-0). No obstante, a pesar de haber tardado más que el escenario 1, sigue siendo menor el tiempo total de demora en comparación con la técnica clásica, empleando 4.06 veces menos de tiempo en construir la curva de impedancia de pequeña señal.

Se han presentado los tiempos que demoran las simulaciones en ambos escenarios, lo cual ha comprobado que la aplicación de la onda cuadrada es más práctica que la técnica clásica. La impedancia de pequeña señal obtenida con la inyección de onda cuadrada, tiene peor desempeño para los canales  $Z_{DQ}$  y  $Z_{QD}$ , con respecto a la caracterización matemática y técnica clásica, sin embargo, la curva tiende a valores similares. Una técnica mixta, entre onda

cuadrada y clásica puede implementarse para resolver esta problemática, de tal forma que la información de los 4 canales sea obtenida con buena resolución, en un tiempo adecuado para el funcionamiento de las micro-redes. Ahora, si bien, el tiempo que demora la simulación es representativo, no necesariamente imita el comportamiento que podría tener un sistema en la realidad, dado que las ecuaciones matemáticas que procesan las plataformas computacionales son una representación, no exacta, de la dinámica de los equipos eléctricos auténticos.

# Capítulo 8

## **Conclusiones**

En este trabajo se estudió, mediante simulaciones computacionales, la obtención de la impedancia de pequeña señal utilizando diferentes técnicas de medición, contrastando el resultado de estas técnicas con la caracterización matemática de un inversor controlado por Droop. Se aplicaron dos técnicas de medición sobre un inversor conectado a una micro-red simple, obteniendo resultados satisfactorios y representativos, abriendo las posibilidades de aplicarlo en sistemas reales.

Se ha encontrado una gran variedad de técnicas en el estado del arte para obtener la impedancia de pequeña señal, lo cual refleja el gran interés que científicos presentan en el desarrollo de esta temática. Las micro-redes son un concepto bastante reciente que aún presenta una serie de desafíos y dificultades a resolver, siendo el concepto de Plug & Play uno de esos desafíos en los que se está abordando en este trabajo.

La implementación del modelo computacional permite conocer, a priori, la tendencia que debería tener la impedancia armónica de un inversor con control Droop, para determinado rango de frecuencia. Esto también permite conocer a detalle la implementación de cada técnica de medición, hallando importantes consideraciones a tomar en cuenta para tener una correcta aplicación física. Por ejemplo, es prácticamente imposible conocer el valor de la impedancia armónica para una frecuencia de 50 Hz en ejes DQ0, puesto que la inyección, mediante la técnica clásica, que se necesita para conocer ese valor, corresponde a una inyección de frecuencia nula en ejes abc, es decir, una inyección de corrientes DC sobre un sistema AC.

A nivel de calidad, la técnica de onda cuadrada ha presentado una gran precisión al ser comparada con la técnica clásica, también, ha demostrado asemejarse a la caracterización teórica, que si bien se ha obtenido considerando un sistema ideal, permite conocer la tendencia de la curva para este tipo de inversores y cómo ésta varía ante cambio de diversos parámetros, como por ejemplo, las ganancias de los controles Droop y/o sus valores de referencia.

Una gran ventaja de la onda cuadrada es el aprovechamiento de los múltiples armónicos que inyecta para ahorrar tiempo, siendo necesaria una sola inyección para conocer la respuesta en un rango de frecuencia. Este último punto es sumamente positivo, ya que la magnitud de las micro-redes y los niveles inerciales de éstas, vuelven imperativo cambiar el punto de operación con mayor frecuencia que en un sistema de potencia tradicional, haciendo inviable la aplicación de técnicas que requieran mucho tiempo como lo es la tan estudiada técnica clásica.

Contrariamente como desventaja, la onda cuadrada no cubre todo el rango de frecuencias debido a su procesamiento de señal y a las atenuaciones que producen los diferentes filtros existentes en las micro-redes. En este aspecto, es posible requerir de dos inyecciones de onda cuadrada o complementar esta con la técnica clásica para obtener un rango de frecuencias más completo, pues, los problemas de estabilidad, relacionados a los cambios en el punto de operación, aparecen en las bajas frecuencias. Siendo estas frecuencias las que guardan relación con la capacidad Plug & Play, contrariamente a las altas frecuencias, las cuales se asocian más a la estabilidad de impedancia de gran señal.

### 8.1. Trabajo Futuro

Queda como trabajo futuro seguir desarrollando la aplicación de estas técnicas, ahora sobre inversores reales. La aplicación física tiene como desafíos entender correctamente los códigos de programación para los lazos de control de un inversor, además de las conexiones necesarias para su implementación. Por otro lado, en sistemas reales la existencia del ruido puede provocar que las técnicas teóricas o vistas en simulación no tengan el mismo éxito, pudiendo tener una respuesta con menor resolución de lo esperado, por ello también queda propuesto implementar ruido en simulaciones para verificar la precisión de las técnicas.

Este trabajo ha permitido entender ciertas limitantes a la hora de aplicar las técnicas, como por ejemplo, la inyección de corrientes a frecuencia nula para obtener el valor a 50 Hz en ejes dq0. Se presenta la interrogante para conocer si es influyente conocer este valor o si se puede prescindir de él, conociendo otros valores cercanos en el rango de frecuencia. Con respecto a las bajas frecuencias en ejes  $dq\theta$  (menores a 10  $Hz$ ), sería interesante realizar un análisis de sensibilidad para la magnitud de corrientes con las que se perturba el sistema, con objetivo de conocer su influencia sobre el punto de operación y el comportamiento de la impedancia de pequeña señal.

La modelación ha obviado ciertos parámetros como las líneas de transmisión (en microredes  $R > X$ ), las cuales también pueden influir fuertemente en la aplicación real de la técnica, la modelación del inversor y también la aplicación del control Droop que se implementó en este trabajo, el cual deja de ser viable al perder la característica P-f y Q-V.

Los próximos pasos del trabajo buscan aplicar todas estas tecnologías directamente en los lazos de control de un inversor, para que en el momento que se requiera conectarlo a una micro-red en operación, cálculos internos de estabilidad sean realizados de forma que un ajuste en las ganancias de los controles permita una conexión estable y exitosa.

## Bibliografía

- [1] H. Zhao, Z. Shen, Z. Wang, J. Guo, E. Hu, Y. Wang, Z. Shen, X. Song, and Y. Xing. Research on the influence of microgrid on power supply mode of medium-voltage distribution network considering reliability and economy. In 2018 2nd IEEE Conference on Energy Internet and Energy System Integration (EI2), pages 1–6, Oct 2018.
- [2] L. Schmitt, J. Kumar, D. Sun, S. Kayal, and S. S. M. Venkata. Ecocity upon a hill: Microgrids and the future of the european city. IEEE Power and Energy Magazine, 11(4):59–70, July 2013.
- [3] Xiaoling Jin, Yibin Zhang, and Xue Wang. Strategy and coordinated development of strong and smart grid. In IEEE PES Innovative Smart Grid Technologies, pages 1–4, May 2012.
- [4] H. E. Z. Farag and E. F. El-Saadany. A novel cooperative protocol for distributed voltage control in active distribution systems. IEEE Transactions on Power Systems, 28(2):1645–1656, May 2013.
- [5] Ieee guide for design, operation, and integration of distributed resource island systems with electric power systems. IEEE Std  $1547.4-2011$ , pages 1–54, July 2011.
- [6] J. Rocabert, A. Luna, F. Blaabjerg, and P. Rodríguez. Control of power converters in ac microgrids. IEEE Transactions on Power Electronics, 27(11):4734–4749, Nov 2012.
- [7] Z. Jin, L. Meng, and J. M. Guerrero. Constant power load instability mitigation in dc shipboard power systems using negative series virtual inductor method. In IECON 2017 - 43rd Annual Conference of the IEEE Industrial Electronics Society, pages 6789–6794, Oct 2017.
- [8] Lixiang Hou, Fang Zhuo, and Hongtao Shi. New techniques for impedance characteristics measurement of islanded microgrid based on stability analysis. Journal of Power Electronics, 16(3):1163–1175, 2016.
- [9] Atta Ur Rahman, Irtaza Syed, and Mukhtar Ullah. Small-signal stability criteria in ac distribution systems-a review, Feb 2019.
- [10] Y. Liu and J. Geng. Improved control strategy of bi-directional buck/boost converter with constant power load. In 2018 2nd IEEE Conference on Energy Internet and Energy

System Integration (EI2), pages 1–9, Oct 2018.

- [11] P. A. Mendoza-Araya and G. Venkataramanan. Impedance matching based stability criteria for ac microgrids. In 2014 IEEE Energy Conversion Congress and Exposition  $(ECCE)$ , pages 1558–1565, Sep. 2014.
- [12] R David Middlebrook. Input filter considerations in design and application of switching regulators. IAS'76, 1976.
- [13] Jinjun Liu, Xiaogang Feng, Fred C Lee, and Dushan Borojevich. Stability margin monitoring for dc distributed power systems via perturbation approaches. IEEE transactions on power electronics, 18(6):1254–1261, 2003.
- [14] Scott D Sudhoff, Steven F Glover, Peter T Lamm, Donald H Schmucker, and DE Delisle. Admittance space stability analysis of power electronic systems. IEEE Transactions on Aerospace and Electronic Systems, 36(3):965–973, 2000.
- [15] Jian Sun. Impedance-based stability criterion for grid-connected inverters. IEEE Transactions on Power Electronics, 26(11):3075–3078, 2011.
- [16] S. K. Sahoo, A. K. Sinha, and N. K. Kishore. Control techniques in ac, dc, and hybrid ac–dc microgrid: A review. IEEE Journal of Emerging and Selected Topics in Power Electronics, 6(2):738–759, June 2018.
- [17] C. Marnay, S. Chatzivasileiadis, C. Abbey, R. Iravani, G. Joos, P. Lombardi, P. Mancarella, and J. von Appen. Microgrid evolution roadmap. In 2015 International Symposium on Smart Electric Distribution Systems and Technologies (EDST), pages 139–144, Sep. 2015.
- [18] General Electric's Microgrid Solutions. Improved grid resiliency, reliability and efficiency, 2018.
- [19] A. Alfergani, K. A. Alfaitori, A. Khalil, and N. Buaossa. Control strategies in ac microgrid: A brief review. In 2018 9th International Renewable Energy Congress (IREC), pages 1–6, March 2018.
- [20] Lubna Mariam, Malabika Basu, and Michael F Conlon. Microgrid: Architecture, policy and future trends. Renewable and Sustainable Energy Reviews, 64:477–489, 2016.
- [21] J. Rocabert, A. Luna, F. Blaabjerg, and P. Rodríguez. Control of power converters in ac microgrids. IEEE Transactions on Power Electronics, 27(11):4734–4749, Nov 2012.
- [22] JA Peças Lopes, CL Moreira, and AG Madureira. Defining control strategies for microgrids islanded operation. IEEE Transactions on power systems, 21(2):916–924, 2006.
- [23] Farid Katiraei and Mohammad Reza Iravani. Power management strategies for a microgrid with multiple distributed generation units. IEEE transactions on power systems, 21(4):1821–1831, 2006.
- [24] Josep M Guerrero, Luis Garcia De Vicuna, José Matas, Miguel Castilla, and Jaume Miret. Output impedance design of parallel-connected ups inverters with wireless loadsharing control. IEEE Transactions on industrial electronics, 52(4):1126–1135, 2005.
- [25] J. M. Guerrero, J. C. Vasquez, J. Matas, L. G. de Vicuna, and M. Castilla. Hierarchical control of droop-controlled ac and dc microgrids—a general approach toward standardization. IEEE Transactions on Industrial Electronics, 58(1):158–172, Jan 2011.
- [26] Prabha Kundur, Neal J Balu, and Mark G Lauby. Power system stability and control, volume 7. McGraw-hill New York, 1994.
- [27] R. G. Ferraz, L. U. Iurinic, A. D. Filomena, and A. S. Bretas. Park's transformation analitycal approach of transient signal analysis for power systems. In 2012 North American Power Symposium (NAPS), pages 1–6, Sep. 2012.
- [28] Antonio Gomez Expósito, Jose L Martinez Ramos, Jose A Rosendo Macias, Esther Romero Ramos, and Jesus M Riquelme Santos. Sistemas eléctricos de potencia: problemas y ejercicios resueltos. Pearson Educación, SA, 2003.
- [29] Silva Hiti. Modeling and control of three-phase PWM converters. PhD thesis, Virginia Tech, 1995.
- [30] Zhiyu Shen, Marko Jaksic, Paolo Mattavelli, Dushan Boroyevich, Jacob Verhulst, and Mohamed Belkhayat. Three-phase ac system impedance measurement unit (imu) using chirp signal injection. In 2013 Twenty-Eighth Annual IEEE Applied Power Electronics Conference and Exposition (APEC), pages 2666–2673. IEEE, 2013.
- [31] Jing Huang, Keith A Corzine, and Mohamed Belkhayat. Small-signal impedance measurement of power-electronics-based ac power systems using line-to-line current injection. IEEE Transactions on Power Electronics, 24(2):445–455, 2009.
- [32] K. A. Corzine and J. R. Baker. Multilevel voltage-source duty-cycle modulation: analysis and implementation. IEEE Transactions on Industrial Electronics, 49(5):1009–1016, Oct 2002.
- [33] K. A. Corzine. A hysteresis current-regulated control for multi-level drives. IEEE Transactions on Energy Conversion, 15(2):169–175, June 2000.
- [34] Yakov A Familiant, Jing Huang, Keith A Corzine, and Mohamed Belkhayat. New techniques for measuring impedance characteristics of three-phase ac power systems. IEEE Transactions on Power Electronics, 24(7):1802–1810, 2009.
- [35] Lexuan Meng, Eleonora Riva Sanseverino, Adriana Luna, Tomislav Dragicevic, Juan C Vasquez, and Josep M Guerrero. Microgrid supervisory controllers and energy management systems: A literature review. Renewable and Sustainable Energy Reviews, 60:1263–1273, 2016.
- [36] Zipeng Liu, Jinjun Liu, Zeng Liu, Teng Liu, and Yiming Tu. The optimization analysis of impulse injection method for impedance measurement in three-phase power electronic

systems. In 2017 IEEE 3rd International Future Energy Electronics Conference and ECCE Asia (IFEEC 2017-ECCE Asia), pages 1623–1627. IEEE, 2017.

- [37] Peng Xiao, Ganesh Kumar Venayagamoorthy, Keith A Corzine, and Jing Huang. Recurrent neural networks based impedance measurement technique for power electronic systems. IEEE Transactions on Power Electronics, 25(2):382–390, 2009.
- [38] Nagaraju Pogaku, Milan Prodanovic, and Timothy C Green. Modeling, analysis and testing of autonomous operation of an inverter-based microgrid. IEEE Transactions on power electronics, 22(2):613–625, 2007.
- [39] Chandrakala.P Karthigha.D, Sathiya.K. Grid connected wind turbine generator with real and reactive power control. 04, 2017.
- <span id="page-95-0"></span>[40] Nicolás Mira Gebauer. Droop-controlled inverters small-signal impedance characterization for stability studies. 2019.